# MÁGNESES CSAPÁGY SZIMULÁCIÓJA VÉGESELEM-MÓDSZERREL

´Irta:

MARCSA DÁNIEL M.Sc. szakos mechatronikus hallgató

Konzulens:

### DR. KUCZMANN MIKLÓS, PH.D. egyetemi docens

Elektromágneses Terek Laboratórium Távközlési Tanszék Széchenyi István Egyetem 2010. október Győr

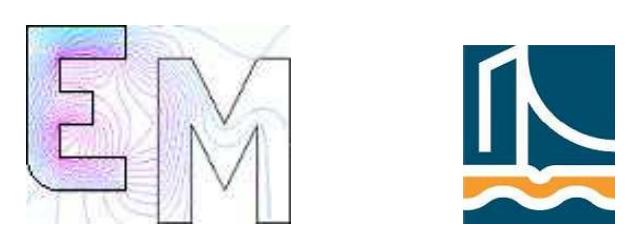

# Tartalomjegyzék

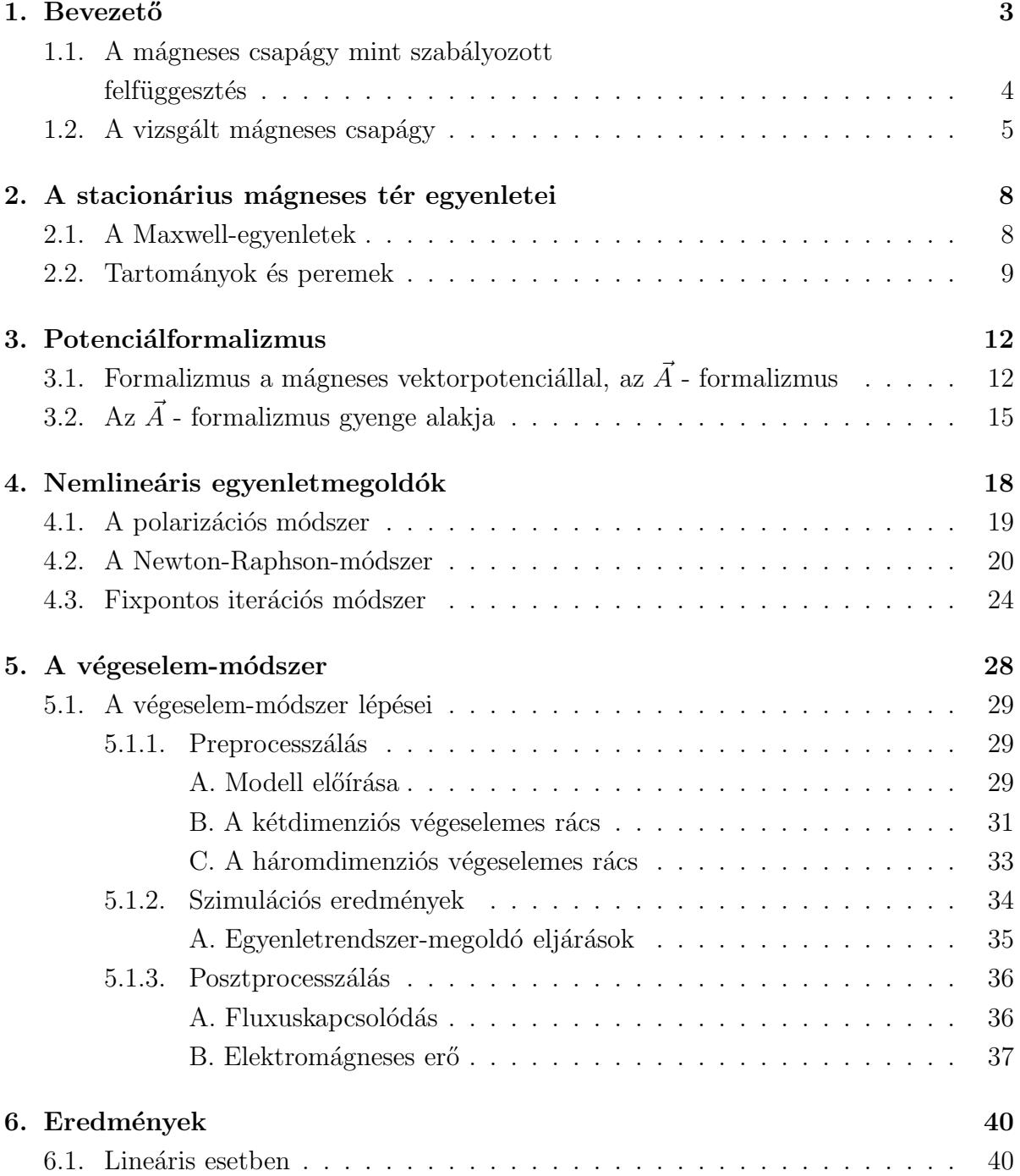

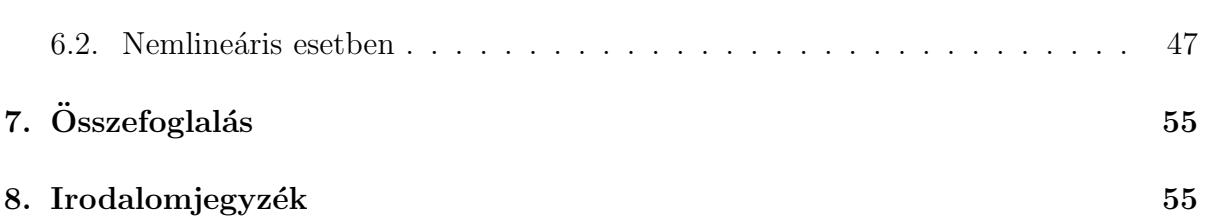

# 1. fejezet

# **Bevezető**

A mágneses elven működő lebegtetés első technikai alkalmazása 1937-re tehető, amikor Kempler szabadalmaztatott egy lebegő felfüggesztést, mint egyik lehetősége a jövőbeni szállítóeszközök csapágyazásának. Később, a hatvanas években a mágneses csapágyak alapelvét az űrtechnológiában alkalmazták, mellyel a műhold helyzetét irányították. Az első ipari alkalmazások a turbináknál és nagysebességű gépeknél voltak a hetvenes évek végén. Nagyon sokféle mód van érintkezésmentes mágneses felfüggesztés létrehozására, ezek közül egy az aktív mágneses csapágy  $[1, 2]$ .

A mágneses csapágy különböző előnyei miatt legfőképpen a kövezkező öt területen alkalmazzák:

- *Vákuum és tisztaszoba rendszerek:* A csapágynak nincs mechanikai surlódása, az azzal járó szennyeződés és ha szükséges a csapágy a vákuumtartályon kívül is lehet amíg a térerősség keresztül tud haladni a tartály falán. Az aerodinamikai ellenállási veszteség hiánya és az alacsony energiafogyasztása miatt ezeket a csapágyakat alkalmazzák még a lendkerekes energiatárolásnál is  $[1,2]$ .
- Szerszámgépek: A fő előny a nagy pontosság amit el tud érni, a nagy forgási sebesség ´es a hozz´a tartoz´o viszonylag nagy terhelhet˝os´eg. Ezek a tulajdons´agok nagyon hasznosak a nagyteljesítményű fémforgácsolóknál. A nagy sebesség alapvető követelmény a kis részek pontos leválasztásához  $[1, 2]$ .
- Orvosi berendezések: Egy különleges alkalmazás a mágneses csapágy használata a mesterséges szívpumpában. Ennek egy speciális alkalmazása a ball szívkamrai segédberendezésben mely segíti a beteg szívnek a vérpumpálást a kívánt mértékben, a keringési rendszer fentartásához  $[1, 2]$ .
- Turbógépek: Valójában a fő alkalmazási területe a mágneses csapágyaknak a turbógépek. Az ilyen turbógépek közé tartoznak a kis molekula pumpáktól kezdve az erőművi, megawattos teljesítményre képes turbógenerátorok és kompresszorok is. A 300 MW-os turbógépek az elsők ahol ez a technológiai újítást már bevált módon alkalmazzák. Az előnye hogy lehet vezérelni és csillapítani a tengely rezgéseit, és ezáltal egy jól definiált dinamikus viselkedése lesz. Továbbá, lehetséges egyszerűsíteni a gép felépítését azáltal, hogy nem folyadékcsapágyat kell alkalmazni, melyben általában olaj van és ezt el kell zárni a feldolgozandó folyadéktól, többségében víztől tömítésekkel. Egy másik fontos sajátossága az önvezérlés és diagnózis, az alacsony karbantartási költségek és az alacsony energia fogyasztása. Az elérhető nagyon

magas teljesítményelektronikai hatásfok mellett a turbógenerátoroknak alacsony 50/60 Hz-en kell működniük, vagy a nagysebességű gépeknél a magas fajlagos teljesítmény miatt a mágneses csapágy a legmegfelelőbb választás  $[1, 2]$ .

• Szupravezetős csapágyazás: A szupravezetős csapágyazás fejlődése a vele járó paszszív stabilitással tűnik a jövő egyik aktív mágneses csapágy alternatívájának. Azonban, ahhoz hogy elérje a megfelelő csillapítási tulajdonságokat a szupravezetős felfüggesztésben a tengely, szükséges egy hozzáadott aktív csillapító valamilyen mágneses csapágy formájában  $[1, 2]$ .

### 1.1. A mágneses csapágy mint szabályozott felfüggesztés

A mágneses csapágy ipari alkalmazásának több mint 30 éve alatt egyértelművé vált, hogy az aktív mágneses csapágy (AMB - Active Magnetic Bearing) sokkal előnyösebb mint a passzív mágneses csapágy (PMB - Passive Magnetic Bearing). Az aktív szó a csapágyerők aktívan történő szabályozásából adódik. Passzív mágneses csapágyakat ´alland´o m´agnesekkel k´esz´ıtenek. A tov´abbiakban csak az akt´ıvan vez´erelt m´agneses csapágyakról lesz szó  $[1, 2]$ .

Az aktívan vezérelt elektromágneses csapágyak adnak megoldást a rotor dinamika egy klasszikus problémájára, a forgó rotor kontaktusmentes, kopás és kenés nélküli

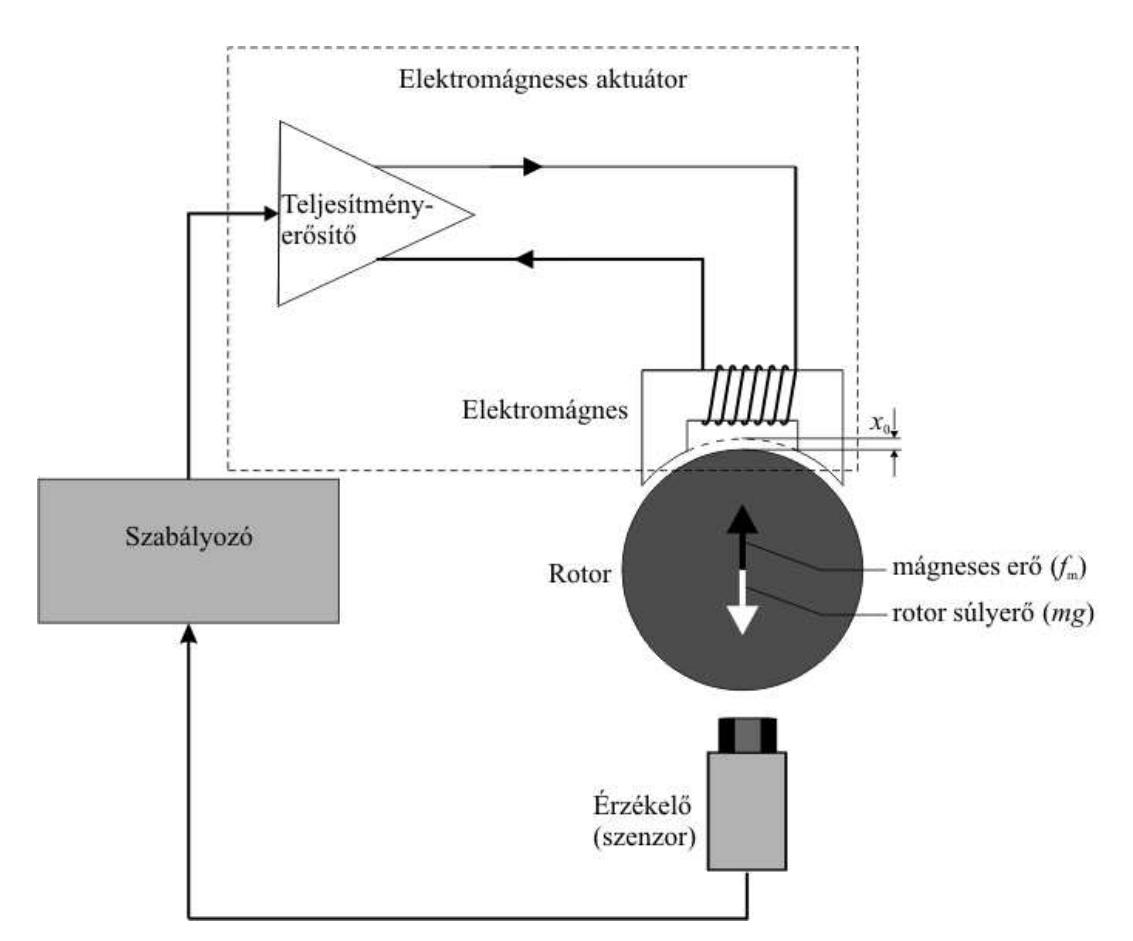

1.1. ábra. Egyszerűsített mágneses csapágy szabályozási köre és annak elemei.

Aktívan vezérelt elektromágnesekkel létrehozott mágneses térerősséget használják  $\log$ gyakrabban a mágneses felfüggesztéshez. A 1.1-es ábrán egy nagyon egyszerű mágneses csapágy szábályozási köre látható, mely leegyszerüsítve mutatja be az aktív mágneses csapágy legfontosabb részegységeit. A következőkben az egyes részeket röviden ismertetem  $[1, 2]$ .

A rotor vagy forgórész szabadon lebeg az előírt  $x_0$  távolságra az elektromágnestől. A kontaktusmentes érzékelő (leggyakrabban örvényáramú vagy indukciós elven alapuló  $\langle$ érzékelő) állandóan méri az eltérést a  $x_0$  beállított távolság és a rotor x pillanatnyi távolsága között, majd ezt továbítja a szabályozónak (napjainkban ez már digitális szabályozó). A szabályozó fő feladata a rotort a kívánt pozícióban tartani. Ez nem csak a létrejövő erők egyensúlyának fenntartásából, az  $f_m$  mágneses erő és a rotor  $mg$ súlyerőjének egyensúlyában tartásából áll, hanem a szabályozási kör stabilitásának is teljesülnie kell. Végül a vezérlő a rotor pozíciójának megfelelően küldi a jelet a teljesítményerősítőnek, ami átalakítja ezt a jelet árammá, mely a csapágy tekercse által létrehozza a kívánt mágneses térerősséget, azaz a kívánt  $f_m$  mágneses erőt [1, 2].

A 1.1-es ábrán látható elrendezés egy nagyon egyszerű egy szabadságfokú egycsatornás szabályozási rendszert ábrázol, mely erős egyszerűsítése az igazi mágneses csapágynak. A rotor forgó és tengelyirányú mozgását nem lehet egyetlen elektromágnessel szabályozni. Ahhoz egy sokkal komplexebb több elektromágnesből álló elrendezés és többcsatornás szabályozás kell. Mindazonáltal a mágneses csapágy szabályozási körének alaptulajdonságait igen jól szemlélteti ez az egyszerű ábra.

Az aktív mágneses csapágyak között a legelterjedteb, leggyakrabban alkalmazott a nyolc pólusú csapágy. Azonban egy mágneses csapágynál a legköltségesebb rész a teljesítményerősítő szokott lenni, mely nyolc pólusú csapágy esetén minimum négy darabot jelent. A költségek csökkentése miatt előnyösebb a három pólusú mágneses csapágy, melyet már két erősítőről (generátorról) is lehet táplálni. Ezen felül a három pólusú elrendezésnél egyszerűbb a hűtés, a pólusok közötti részek miatt. Nagyobb hely van a pólusok között a tekercs elhelyezésére, elkészítésése. Az érzékelők elhelyezéséhez is jóval nagyobb hely áll rendelkezésre.

Azonban a három pólusú mágneses csapágynak a legnagyobb hátránya az erős nemlineáris csatolás a mágneses fluxusoknál. Ezen erősen nemlineáris rendszerhez elég nehéz megfelelő szabályozót készíteni. Azonban napjaink számítógépeinek számítási és mintavételezési idejének köszönhetően a PC/DSP (Personal Computer / Digital Signal Processing - Személyi Számítógép / Digitális Jelfeldolgozó eszköz) alapú szabályozásokkal ehhez az erősen nemlineáris rendszerhez megfelelő szabályozót készíteni már nem jelent problémát.

### 1.2. A vizsgált mágneses csapágy

A dolgozatban bemutatom egy mágneses csapágy végeselemes vizsgálatát és annak főbb lépéseit. A munka fő cél a mágneses csapágy végeinél létrejövő mágneses tér hatása a csapágy belsejére és az elektromágneses erőre. A mágneses csapágyat a kis tengely-

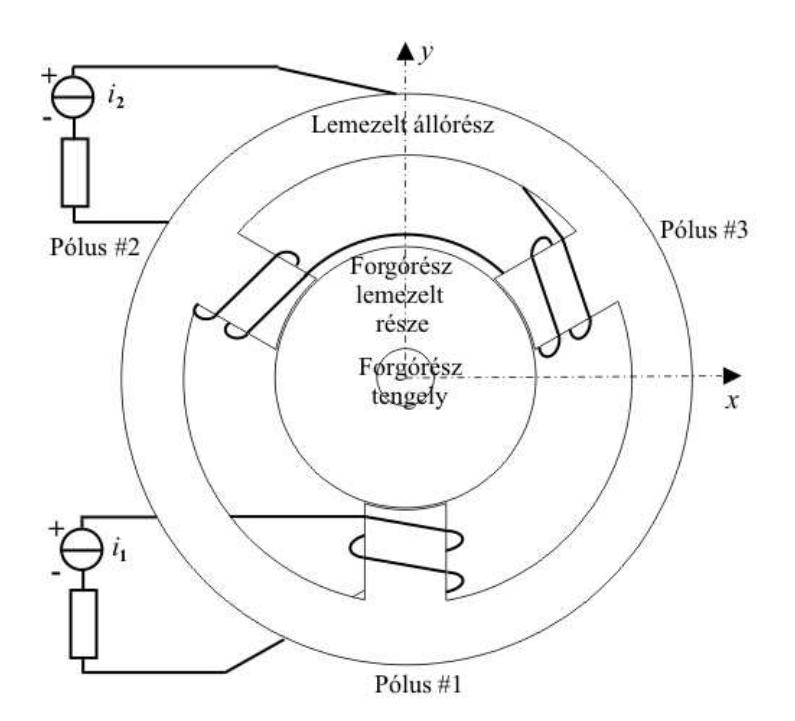

1.2. ábra. Y alakú három pólusú mágneses csapágy tengelyre merőleges ábrája két generátoros táplálás esetén.

irányú hossza miatt háromdimenzióban kellene szimulálni a csapágy végeinél lévő tér hatásai miatt. Azonban háromdimenzióban a vizsgálat bonyolult, hosszadalmas és nagy gépigénnyel jár. Tehét a dolgozat célja annak igazolása, hogy elegendő a kétdimenziós vizsgálat, mivel a végeknél lévő mágneses térerősség hatása nem számottevő, elhanyagolható.

A 1.2. ábrán a három pólusú Y alakú mágneses csapágy kétdimenziós, tengelyre merőleges ábráját lehet látni, két generátoros táplálás esetén. A szimulációk során a kettes generátor által táplált felső két tekercset gerjesztem. Ezzel azt az esetet vizsgálva, amikor a tegely pont középen van és nincs szülség a vezérlőáramra. Ebben az esetben a tekercsekben folyó egyenletes eloszlású áramsűrűség nagysága  $|\vec{J}_0| = 5, 1 \cdot 10^6$  A/m<sup>2</sup>. A tekerecsben egyáram folyik, az állandó, egyenletes mágneses térerősség miatt, mely elengedhetetlen a rotor stabilitásához, stabilizálásához. A mágneses csapágy állórésze és forgórésze lemezelt a veszteségek és az örvényáram csökkentése miatt. A rotor tengelye pedig vasb´ol van, melyen elhelyezkedik a lemezelt rotor.

A 1.3. ábrán a három polusú csapágynak a háromdimenziós ábráját lehet látni. Ezen az ábrán jól lehet látni hogy a tekercsek túllógnak a csapágy testen. A tekercs körül, a csapágy testen kívül is létrejön mágneses tér, mely bizonyos mértékig befolyásolja a csapágy belselyében léterjövő erőket.

A dolgozatban az 1.2. és 1.3. ábrán látható három pólusú radiális mágneses csapágy szimulációját és a kapott eretményeket ismertetem. Bemutatásra kerül a szimulációkhoz használt végeselem-módszer és a hozzá tartozó, a feldat megoldásához használt potenciálformalizmus. A szimulációkat lineárisan és nemlineárisan mágneses anyagtulajdonsággal is elvégeztem.

Nemlineáris esetben szükséges egy a feladatmegoldáshoz valamilyen nemlineáris egyenletmegoldó. Ilyen egyenletmegoldó a Newton-Raphson-módszer és a fixpontos iterá-

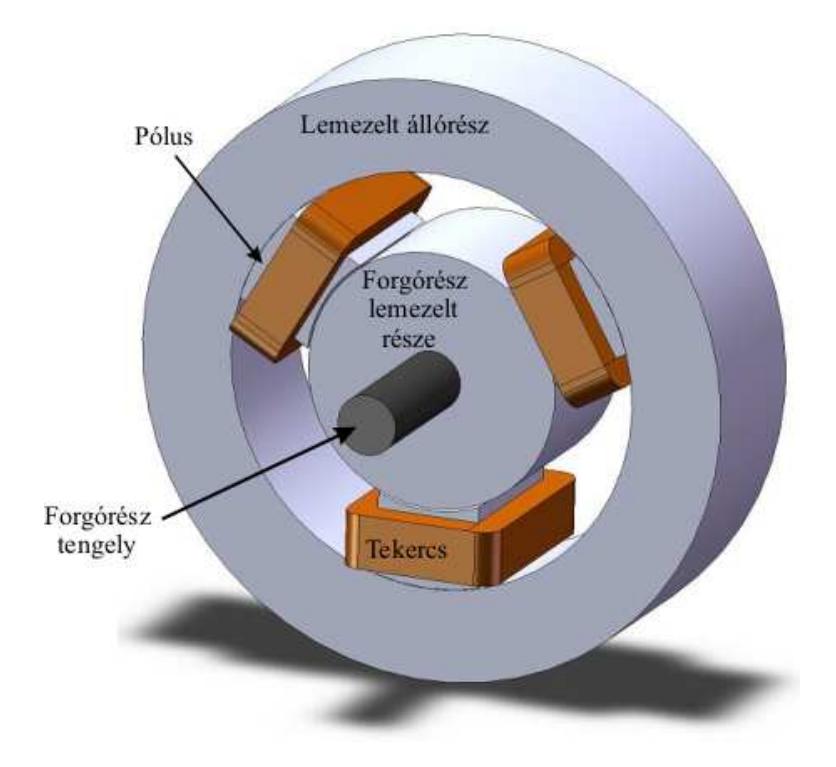

1.3. ábra. Három pólusú mágneses csapágy háromdimenziós ábrája.

ciós módszer. Ezen módszereket a dolgozatban röviden ismertetem. A numerikus számításokkal kapott eredményeken és számított mennyiségeken keresztül összehasonlítom a csapágy kétdimenziós és háromdimenziós szimulációját. A számított mennyiségek a mágneses csapágyra nagyon jellemző fluxuskapcsolódás és elektromágneses erő. A számított mennyiségek helyességének igazolásához egy ingyenes szofverrel is elvégeztem a kétdimenziós szimulációkat.

# 2. fejezet

# A stacionárius mágneses tér egyenletei

Mágneses csapágyat jó közelítéssel stacionárius mágneses feladatnak lehet tekinteni. Ezt azért tehetjük meg mivel az állórész, és a rotor egy része lemezelt, melyben az örvényáram elhanyagolhatóan kicsi. A forgórész tengelyét tömör vasként kellene szimulálni, azonban amikor a tengely forog nincs fluxus a forgórésznek ebben a részében. Tehát a tengelyt levegőkét lehet modellezni a szimulációk során.

Ebben a fejezetben a stacionárius mágneses tér Maxwell-egyenleteit mutatom be a feladatomra. Itt ismertetem még a feladatom esetén a szimmetriasíkok nyújtotta egyszerűsítéseket és a feladathoz tartózó, az egyszerűsítésekből származó peremeket és a rájuk vonatkozó peremfeltételeket.

### 2.1. A Maxwell-egyenletek

A stacionárius mágneses tér esetén a tér jellemzőinek idő szerinti differenciálhányadosa zérus (∂/∂t = 0). Azonban időben állandó áramsűrűség létezik, mely létrehozza a stacionárius mágneses teret.

A stacionárius mágneses feladaton belül megkülönböztetünk két részt. Az egyik az  $\Omega_m$  mágneses rész, mint a lemezelt állórész, a forgórész lemezelt része és a pólusok. A másik az  $\Omega_0$  nem mágneses rész, olyan mint a levegő, a tekercsek vagy jelent esetben a forgórész tengelye. A vizsgált stacionárius mágneses tér sémáját erre a feladatra a 2.1. ábrán lehet látni kétdimenzióban. Háromdimenzióban is ugyan ezek a tartományok és részek vannak a feladatban, különbség csak a peremeknél jelentkezik.

A feladatban használt Maxwell-egyenletek összefoglalására, a differenciálegyenletek a következők  $[3-13]$ :

$$
\nabla \times \vec{H} = \vec{J}_0, \quad \text{az } \Omega_0 \cup \Omega_m \text{ tartományban}, \tag{2.1}
$$

$$
\nabla \cdot \vec{B} = 0, \quad \text{az } \Omega_0 \cup \Omega_m \text{ tartományban}, \tag{2.2}
$$

$$
\nabla \cdot \vec{J}_0 = 0, \quad \text{az } \Omega_0 \text{ tartományban}, \tag{2.3}
$$

ahol  $\vec{H}$  a mágneses térerősség,  $\vec{B}$  a mágneses fluxus és a  $\vec{J_{0}}$  a forrásáramsűrűség.

Az áramsűrűséget az ismert i gerjesztőáramból lehet kiszámítani a következő képlettel,

$$
|\vec{J}_0| = \frac{N_w i}{S_i},\tag{2.4}
$$

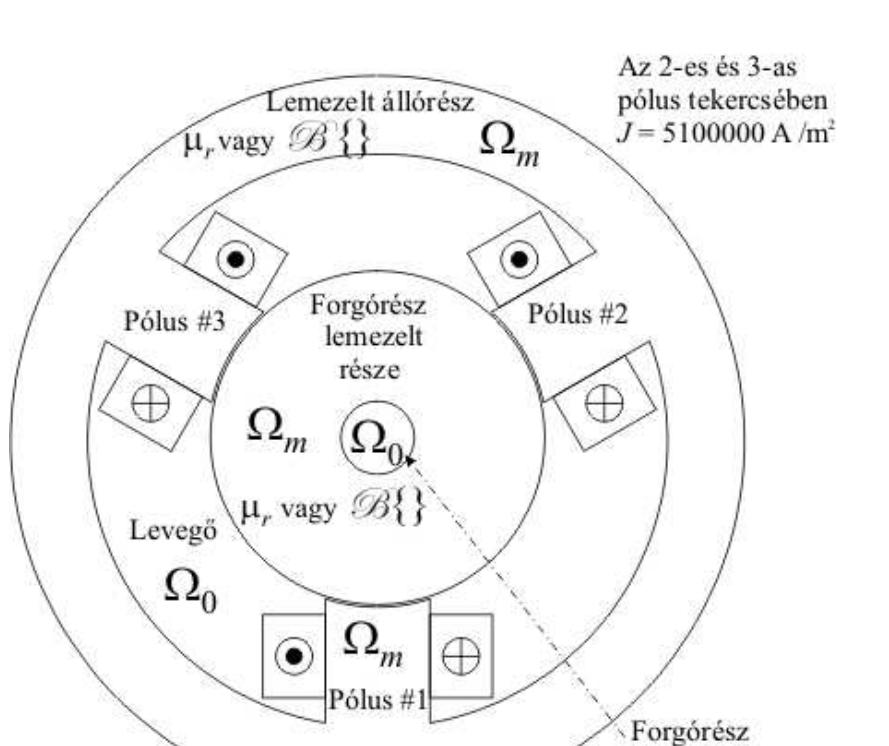

2.1. ábra. A stacionárius mágneses tér struktúrája.

tengely

ahol $N_w$ a tekercs menetszáma és $S_i$ a vezető keresztmetszete. A  $\vec{J}_0$  áramsűrűség irányát a 2.1. ábrán jelöltem.

A  $\mu$  anyagjellemző definíciós összefüggésének inverz formáját használjuk az alkalmazott potenciálformalizmus miatt. Az inverz konstitúciós reláció:

$$
\vec{H} = \begin{cases} \nu_0 \vec{B}, & \text{levegőben}, \Omega_0, \\ \nu_0 \nu_r \vec{B}, & \text{lineáris mágneses anyagban}, \Omega_m, \\ \mathcal{B}^{-1} \{ \vec{B} \} = \nu_o \vec{B} + \vec{I}, & \text{nemlineáris mágneses anyagban}, \Omega_m, \end{cases}
$$
(2.5)

ahol  $\nu_0 = 1/\mu_0$  a vákuum reluktanciája, és  $\nu_r$  a relatív reluktancia. A feladatban a relatív reluktancia  $\nu_r = 1/\mu_r = 1/3000 = 3.33 \cdot 10^{-4} \text{ m/H}$ . A  $\mathscr{B}^{-1}\{\vec{B}\}\$ egy hiszterézis operátor, mellyel a nemlineáris anyagot jellemezzük, mely jelen feladatban hiszterézis görbét jelent. A  $\nu_o$  egy alkalmasan választott reluktancia érték (alsó indexben szereplő "o" betű az optimálisra utal), és  $\vec{I}$  egy nemlineáris tag mely függ az alkalmazott hiszterézisgörbe bemeneti-kimeneti állapotától, és jelen esetben a mágneses térerősséghezhez hasonló mennyiség.

### 2.2. Tartományok és peremek

Az  $\Omega$  egész feladat, melyre az előzőekben definiáltuk a Maxwell-egyenleteket, az  $\Omega_m$ -ből és az Ω<sub>0</sub>-ból tevődik össze, azaz Ω = Ω<sub>m</sub> ∪ Ω<sub>0</sub>. Az Ω teljes feladat ∂Ω perem veszi körül. Az egész ∂Ω külsö peremnek két része van  $\Gamma_H$  és  $\Gamma_B$ , azaz ∂ $\Omega = \Gamma_H \cup \Gamma_B$  [3, 7, 13].

A 2.2(a). ábra a kétdimenziós feladat esetére, a 2.2(b). ábra pedig a háromdimenziós esetre mutatja tartományokat és a peremeket.

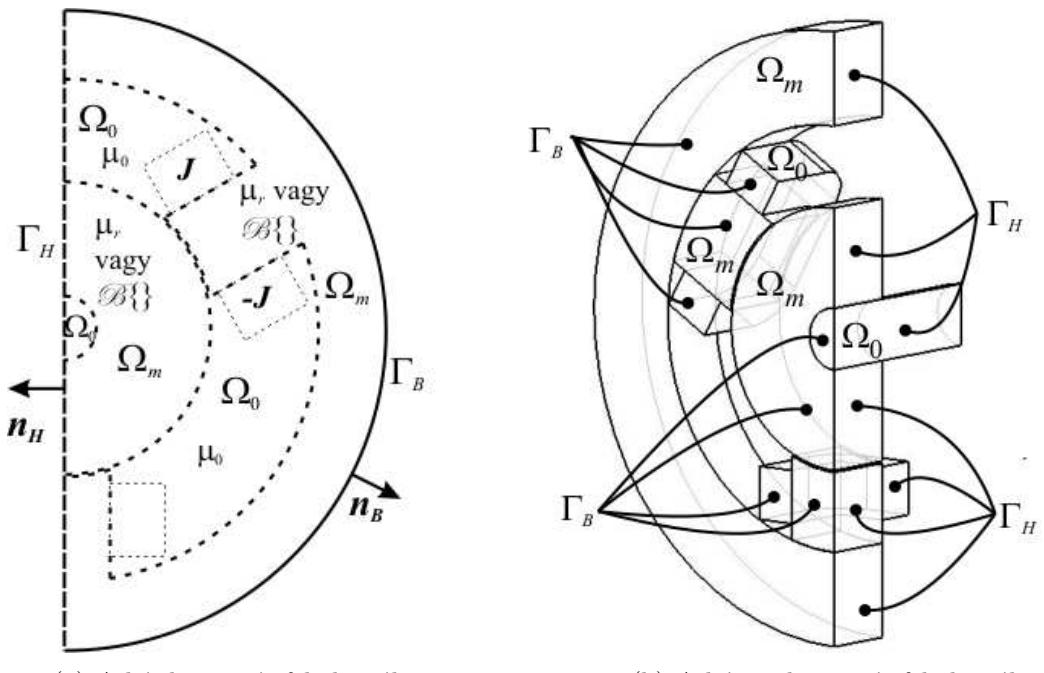

(a) A kétdimenziós feladatnál. (b) A háromdimenziós feladatnál.

2.2. ábra. A stacionárius mágneses tér tartományai és peremei a feladatban szereplő mágneses csapágy esetében.

A 2.2. ábrán  $\Gamma_H$ -val jelöljük azt a peremet ahol a mágneses térerősség tangenciális komponense egy ismert  $\vec{K}$  felületi áramsűrűség. Jelen esetben  $\vec{K} = \vec{0}$  mert  $\Gamma_H$  perem ez egy szimmetriasík. A  $\Gamma_B$  perem általában a lezáró tartomány pereme, vagy a feladat egy szimmetriasíkja, ahol a mágneses fluxus normál komponense nulla. A két tartomány között, a mágneses és nemmágneses anyag között a  $\Gamma_{m0}$  perem van. Azonban ezzel a peremmel a dolgozatban nem foglalkozunk, mert a potenciál folytonossága automatikusan teljesül, mert mindkét tartományban ugyanazt a potenciált használjuk. Emiatt a 2.2. ábrán nem jelöltem a  $\Gamma_{m0}$  perem.

A 2.2(b). ábrán látni lehet hogy a szimmetriasíkok közül egy egyik síkba eső peremek vagy csak  $\Gamma_H$  vagy csak  $\Gamma_B$  peremek. A szimmetriasíkokba eső levegő peremek nincsenek jelölve az ábrán, de természetesen ezek is vagy  $\Gamma_H$  vagy  $\Gamma_B$  peremek.

A háromdimenziós feladat szimulációjánál, a kétdimenzióssal ellentétben nem használhatjuk lezárásnak a feladat külső peremét. Emiatt szükséges egy külön külső lezárás mely nincs jelölve a 2.2(b) ábrán. Ennek méretét érdemes feladat átmérőjének minimum két-háromszorosára vagy ha lehetőség van rá, öt-tízszeresére választani. A lezárás peremfeltétele ahogy a 2.2(a). ábra is mutatja  $\Gamma_B$ , a szimmetriasíkoknál pedig a már előbb említett módon alakulnak a lezárás peremfeltételei. A lezárást mindig levegőnek tekintjük.

A peremfeltételek a következőképpen néznek ki  $[3, 7, 13]$ :

$$
\vec{H} \times \vec{n}_H = \vec{0}, \quad \text{a } \Gamma_H \text{ peremen}, \tag{2.6}
$$

´es

$$
\vec{B} \cdot \vec{n}_B = 0, \quad \text{a } \Gamma_B \text{ peremen}, \tag{2.7}
$$

ahol a tartomány külső normál egységvektora  $\vec{n}_H$  és  $\vec{n}_B$ . A  $\vec{n}_H$  és  $\vec{n}_B$  kölső normál

egységvektorokat csak a  $2.2(a)$ . ábrán jelöltem, de ugyanígy vannak a háromdeimenziós  $\acute{\mbox{a}}\rm{br\acute{a}}\rm{n}$  is.

# 3. fejezet

# Potenciálformalizmus

A mágneses csapágyat az egyszerűsítések miatt egy stacionárius mágneses tér feladatnak lehet tekinteni. Ilyen esetben a feladat közelítéséhez használható az A mágneses vektorpotenciál és stacionáirus esetben hozzá tartozó  $\vec{A}$  - formalimus [3,6–10,13,15,16].

A végeselem-módszernél különböző potenciálokból lehet származtatni az adott feladatra a Maxwell-egyenletek megoldását. A potenciálok alapvetően valamilyen vektor vagy skalárpotenciál. Egy feladaton belül lehet több potenciál is. Stacionárius mágneses tér feladat esetében ha több potenciál van a feladatban szükség az általunk elhagyott  $\Gamma_{m0}$  peremre felírható peremfeltételre, ezzel biztosítva a folytonosságot ezen a peremen. Az A-formalizmus esetében nincs szükség  $\Gamma_{m0}$  peremre, mert az egész feladatban az A vektorpotenciál van, így automatikusan teljesül a folytonosság.

A kövekezőkben bemutatásra kerül a feladat megoldásához használt potenciálformalizmus és a hozzá tartozó parciális differenciálegyenletek. A differenciálegyenletekből pedig felírásra kerül a formalizmus gyenge alakja a súlyozott maradék elv segítségével.

### 3.1. Formalizmus a mágneses vektorpotenciállal, az  $\vec{A}$  - formalizmus

A mágneses vektorpotenciált a következőképpen definiálhatjuk [3–16]:

A mágneses vektorpotenciált a következőképpen definiálhatjuk [3–16]:

$$
\vec{B} = \nabla \times \vec{A},\tag{3.1}
$$

ami eleget tesz a (2.2)-es egyenletnek, a következő azonosságból kifolyólag  $\nabla \cdot \nabla \times \vec{v} \equiv 0$ ami igaz minden  $\vec{v} = \vec{v}(\vec{r})$  vektorfüggvényre. Behelyettesítve a (3.1)-es egyenletet a (2.1)es Maxwell-egyenletbe és használva a  $(2.5)$ -ös konstitúciós relációt, a következő parciális differenciálegyenletet kapjuk  $[3, 6-10, 13, 15, 16]$ :

$$
\nabla \times (\nu \nabla \times \vec{A}) = \vec{J}_0, \quad \text{az } \Omega \text{ tartományban, lineáris esetben,}
$$
 (3.2)

´es

$$
\nabla \times (\nu_o \nabla \times \vec{A}) = \vec{J}_0 - \nabla \times \vec{I}, \quad \text{az } \Omega \text{ tartományban, nemlineáris esetben.}
$$
 (3.3)

Hogy biztosítsuk a mágneses vektropotenciál egyértelmű megoldhatóságát, a divergenciáját elő kell írni, melynet Coulomb-mértéknek nevezünk  $\left[3, 7, 13, 16\right],$ 

$$
\nabla \cdot \vec{A} = 0. \tag{3.4}
$$

A Coulomb-mérték automatikusan teljesül kétdimenziós estben, de sajnos ez nem igaz háromdimenziós feladatoknál. Eleinte a numerikus módszereknél, háromdimenzióban a mágneses vektorpotenciál egyértelmű megolhatósága hiányzott.

A következőkben külön kétdimenzióban és háromdimenzióban is bemutatom hogyan lehet eleget tenni a Coulomb-mértéknek.

#### Kétdimenziós esetben.

Kétdimenzióban a  $\nabla \cdot \vec{A}=0$  Coulomb-mérték automatikusan teljesül, ha a forrásáramsűrűségnek csak z komponense, a mágneses térnek és a mágneses fluxusnak pedig csak  $x$  $\text{\'es } y \text{ komponense van } [3, 7, 13], \text{ azaz}$ 

$$
\vec{J}_0 = J_0(x, y)\vec{e}_z,\tag{3.5}
$$

$$
\vec{H} = H_x(x, y)\vec{e}_x + H_y(x, y)\vec{e}_y,\tag{3.6}
$$

$$
\vec{B} = B_x(x, y)\vec{e}_x + B_y(x, y)\vec{e}_y.
$$
\n(3.7)

A mágneses vektorpotenciálnak csak  $z$  komponense van,

$$
\vec{A} = A_z(z)\vec{e}_z,\tag{3.8}
$$

mert  $(A_x = 0, A_y = 0 \text{ és } A_z = A_z(z))$ 

$$
\vec{B} = \nabla \times \vec{A} = \begin{vmatrix} \vec{e}_x & \vec{e}_y & \vec{e}_z \\ \frac{\partial}{\partial x} & \frac{\partial}{\partial y} & 0 \\ 0 & 0 & A_z \end{vmatrix} = \vec{e}_x \frac{\partial A_z}{\partial y} - \vec{e}_y \frac{\partial A_z}{\partial x},
$$
(3.9)

azaz  $B_x(x, y) = \partial A_z/\partial y$  és  $B_y(x, y) = -\partial A_z/\partial x$ . A divergenciája ennek az egykomponensű vektorpotenciálnak egyenlő nullával, mert

$$
\nabla \cdot \vec{A} = \frac{\partial A_z(x, y)}{\partial z} = 0.
$$
\n(3.10)

#### Háromdimenziós esetben.

Háromdimenziós esetben a Coulomb-mérték kielégítésének egyik lehetséges módja az, hogy csomóponti végeselemek helyett élvégeselemeket közelítjük a vektorpotenciálokat,  $\acute{e}s$  a forrásáramsűrűséget úgy reprezentáljuk hogy továbbra is kozisztens legyen az egyenletrendszer.

A  $\vec{J_{0}}$  forrásáramsűrűség reprezentálásának egyik módja a  $\vec{T_{0}}$  áramvektor-potenciál segítségével  $[3, 7, 13, 16, 17]$ :

$$
\vec{J}_0 = \nabla \times \vec{T}_0,\tag{3.11}
$$

mely eleget tesz a  $\nabla \cdot \vec{J_0} = 0$  egyenletnek, továbbá  $\vec{T_0}$  divergenciáját nullának választjuk meg, melynek köszönhetően eleget tesz a Coulomb-mértéknek. Itt kell megjegyezni, hogy  $\vec{T}_0$ -t az egész térben számítjuk.  $\vec{T}_0$  számításakor az egész feladatban  $\mu = \mu_0$ . A használt módszernél a következő funkcionál fejezi ki a $\vec{T_0}$ áramvektor-potenciál kiinduló  $egyenlet$ ét [3]:

$$
\mathscr{F}\{\vec{T_0}\} = \int_{\Omega} |\nabla \times \vec{T_0} - \vec{J_0}|^2 d\Omega.
$$
 (3.12)

$$
\nabla \times \nabla \times \vec{T}_0 = \nabla \times \vec{J}_0, \quad \text{az } \Omega \text{ tartományban}, \tag{3.13}
$$

és az ehhez tartozó peremfeltételek  $\Gamma_B$  és  $\Gamma_H$  peremen

$$
\vec{T}_0 \cdot \vec{n} = 0, \quad \text{a } \Gamma_B \text{ peremen}, \tag{3.14}
$$

$$
\vec{T}_0 \times \vec{n} = \vec{0}, \quad \text{a } \Gamma_H \text{ peremen.} \tag{3.15}
$$

Ezt meglehet oldani valmailyen numerikus módszerrel, úgy hogy nem kell a Coulombmértéket külön előírni. Végül  $\vec{T_0}$  mint ismert értéket tudjuk figyelembe venni, mert ezt a mennyiséget a numerikus szimuláció elött kell számítani.

Ezek után a peremfeltételek következnek, melyek azonosak kétdimenziós és háromdimenziós esetben.

A  $\Gamma_H$  peremen, a mágneses térerősség vektor tangenciális komponensét a következő peremfeltétellel írjuk elő  $[3, 7, 15, 16]$ 

$$
\vec{H} \times \vec{n} = \vec{0} \implies (\nu \nabla \times \vec{A}) \times \vec{n} = \vec{0}, \quad \text{a } \Gamma_H \text{ peremen, lineáris esetben}, \tag{3.16}
$$

´es

$$
(\nu_o \nabla \times \vec{A} + \vec{I}) \times \vec{n} = \vec{0}, \quad \text{a } \Gamma_H \text{ peremen, nemlineáris esetben.}
$$
 (3.17)

A mágneses fluxus normál komponensét a következő peremfeltétellel írjuk elő [3,7, 13, 15, 16]

$$
\vec{B} \cdot \vec{n} = 0 \implies (\nabla \times \vec{A}) \cdot \vec{n} = 0, \quad \text{a } \Gamma_B \text{ peremen.}
$$
 (3.18)

A fenti egyenlet bal oldalát a láncszabály segítségével átalakítva a következőt kapjuk:

$$
(\nabla \times \vec{A}) \cdot \vec{n} = \nabla \cdot (\vec{A} \times \vec{n}) = 0,\tag{3.19}
$$

végül

$$
\nabla \cdot (\vec{n} \times \vec{A}) = 0,\tag{3.20}
$$

azaz

$$
\vec{n} \times \vec{A} = \vec{0}, \quad \text{a } \Gamma_B \text{ peremen.} \tag{3.21}
$$

Végül a bemutatott stacionárius mágneses tér feladat parciális differenciálegyenletei kétdimenzióban lineáris és nemlineáris esetben a következőképpen néznek ki [3,6–10,13– 16]:

$$
\nabla \times (\nu \nabla \times \vec{A}) = \vec{J}_0, \quad \text{az } \Omega \text{ tartományban}, \tag{3.22}
$$

$$
\nabla \times (\nu_o \nabla \times \vec{A}) = \vec{J}_0 - \nabla \times \vec{I}, \quad \text{az } \Omega \text{ tartományban}, \tag{3.23}
$$

 $\acute{e}s$  a parciális differenciálegyenletek háromdimenzióban szintén lineáris és nemlineáris esetben [3, 7, 15, 16]:

$$
\nabla \times (\nu \nabla \times \vec{A}) = \nabla \times \vec{T}_0, \quad \text{az } \Omega \text{ tartományban}, \tag{3.24}
$$

$$
\nabla \times (\nu_o \nabla \times \vec{A}) = \nabla \times \vec{T}_0 - \nabla \times \vec{I}, \text{ az } \Omega \text{ tartományban.}
$$
 (3.25)

Végül a feladathoz tartozó Neumann-típusú és Dirichlet-típusú peremfeltételek [3,6–10, 14–16]:

$$
(\nu \nabla \times \vec{A}) \times \vec{n} = \vec{0}, \quad \text{a } \Gamma_H \text{ peremen}, \tag{3.26}
$$

$$
(\nu_o \nabla \times \vec{A} + \vec{I}) \times \vec{n} = \vec{0}, \quad \text{a } \Gamma_H \text{ peremen}, \tag{3.27}
$$

$$
\vec{n} \times \vec{A} = 0, \quad \text{a } \Gamma_B \text{ peremen.} \tag{3.28}
$$

A parciális differenciálegyenletek a megfelelő peremfeltételekkel egy peremérték-feladatot definiálnak. A súlyozott maradék elvén alapuló valamely módszerrel meglehet oldani egy ilyen peremérték-feladatot. Az egyik ilyen módszer a súlyozott maradék elv direkt formáján alapuló Galjorkin-eljárás, mely nagyon hatékony eszköze az ilyen feladatok közelítő megoldásának. Az elektromágneses térszámításban a végeselem-módszer segítségével realizáljuk numerikusan a súlyozott maradék elv Galjorkin-módszerét [3–11, 15].

A végeselem-módszerben nagyon elterjedten használják a gyenge alakot a Galjorkineljárással, mivel ebben az esetben a közelítő függvény bázisfüggvényét és a súlyfüggvényt ugyanazzal a függvénnyel írjuk le. A következőkben  $W = W(\vec{r})$  a vektor-súlyfüggvényt és egyben a közelítő bázisfüggvényét,  $N = N(\vec{r})$  pedig a csomóponti-súlyfüggvényt és a csomóponti elem bázisfüggvényét jelöli. Az  $A = A(\vec{r})$  vektorpotenciál közelítését pedig kiterjesztjük az egész feladatra a  $\vec{W}_j$  vagy  $N_j$  függvénnyel, melynek  $J$  darab eleme van. A J a végeselemhálóban lévő csomópontok vagy élelemek számát jelöli [3,6–10, 14, 15].

Kétdimenziós esetben, mivel az A vektorpotenciálnak csak z-rányú komponense van, ezért csak csomóponti elemeket kell használni, azaz kétdimenziós esetben  $N(\vec{r})$  a közelítő bázisfüggvény. Háromdimenziós esetben pedig  $\vec{W}(\vec{r})$  a közelítő bázisfüggvény.

A következőkben a  $\vec{A}^{\kappa},$   $\vec{T}^{\kappa}_0$  az ismeretlen potenciálfüggvény közelítését,  $\vec{I}^{\kappa}$  a reziduum közelítését jelöli.

Az  $\vec{A}$  - formalizmus gyenge alakját a (3.25)-ös parciális differenciálegyenletből és a (3.27)es Neumann-típusú peremfeltételből kapjuk, melyekből a következő egyenletet kapjuk:

$$
\int_{\Omega} \vec{W}_{k} \cdot \left[ \nabla \times (\nu_{o} \nabla \times \vec{A}^{\kappa}) \right] d\Omega \n+ \int_{\Gamma_{H}} \vec{W}_{k} \cdot \left[ (\nu_{o} \nabla \times \vec{A}^{\kappa} + \vec{I}^{\kappa}) \times \vec{n} \right] d\Gamma \n= \int_{\Omega} \vec{W}_{k} \cdot (\nabla \times \vec{T}_{0}^{\kappa}) d\Omega - \int_{\Omega} \vec{W}_{k} \cdot (\nabla \times \vec{I}^{\kappa}) d\Omega
$$
\n(3.29)

ahol  $k = 1, \ldots, J$ .

A másodrendű deriválást az első integrálon belül átalakítható elsőrendüvé a következő összefüggés segítségével:

$$
\nabla \cdot (\vec{a} \times \vec{b}) = \vec{b} \cdot \nabla \times \vec{a} - \vec{a} \cdot \nabla \times \vec{b}, \qquad (3.30)
$$

ahol  $\vec{a} = \vec{W}_k$  és  $\vec{b} = \nu_o \nabla \times \vec{A}^{\kappa}$ . A (3.29)-es egyenlet jobb oldalát is át lehet alakítani ezzel az összefüggéssel, ha  $\vec{a} = \vec{W}_k$  és  $\vec{b} = \vec{T}_0^{\kappa}$  vagy  $\vec{b} = \vec{I}^{\kappa}$ . Az átalakítások után a

$$
\int_{\Omega} \nu(\nabla \times \vec{W}_k) \cdot (\nabla \times \vec{A}^{\kappa}) d\Omega + \int_{\Gamma_H \cup \Gamma_B} \left[ (\nu_o \nabla \times \vec{A}^{\kappa}) \times \vec{W}_k \right] \cdot \vec{n} d\Gamma
$$
\n
$$
+ \int_{\Gamma_H} \vec{W}_k \cdot \left[ (\nu_o \nabla \times \vec{A}^{\kappa} + \vec{I}^{\kappa}) \times \vec{n} \right] d\Gamma
$$
\n
$$
= \int_{\Omega} (\nabla \times \vec{W}_k) \cdot \vec{T}_0^{\kappa} d\Omega + \int_{\Gamma_H \cup \Gamma_B} \left( \vec{T}_0^{\kappa} \times \vec{W}_k \right) \cdot \vec{n} d\Gamma
$$
\n
$$
- \int_{\Omega} (\nabla \times \vec{W}_k) \cdot \vec{I}^{\kappa} d\Omega - \int_{\Gamma_H \cup \Gamma_B} \left( \vec{I}^{\kappa} \times \vec{W}_k \right) \cdot \vec{n} d\Gamma.
$$
\n(3.31)

Az első felületi integrál átalakítható a következőképpen:

$$
\left[ \left( \nu_o \nabla \times \vec{A}^{\kappa} \right) \times \vec{W}_k \right] \cdot \vec{n} = \left[ \vec{n} \times \left( \nu_o \nabla \times \vec{A}^{\kappa} \right) \right] \cdot \vec{W}_k = -\vec{W}_k \cdot \left[ \left( \nu_o \nabla \times \vec{A}^{\kappa} \right) \times \vec{n} \right]. \tag{3.32}
$$

Az jobb oldalon lévő második és az utolsó integrál is átalakítható hasonlóképpen:

$$
-(\vec{I}^{\kappa} \times \vec{W}_k) \cdot \vec{n} = -(\vec{n} \times \vec{I}^{\kappa}) \cdot \vec{W}_k = \vec{W}_k \cdot (\vec{I}^{\kappa} \times \vec{n}), \qquad (3.33)
$$

$$
(\vec{T}_0^{\kappa} \times \vec{W}_k) \cdot \vec{n} = (\vec{n} \times \vec{T}_0^{\kappa}) \cdot \vec{W}_k = (\vec{W}_k \times \vec{n}) \cdot \vec{T}_0^{\kappa} = -(\vec{n} \times \vec{W}_k) \cdot \vec{T}_0^{\kappa},
$$
(3.34)

azaz az egyenlet a következő alakot ölti:

$$
\int_{\Omega} \nu(\nabla \times \vec{W}_k) \cdot (\nabla \times \vec{A}^{\kappa}) d\Omega - \int_{\Gamma_H \cup \Gamma_B} \vec{W}_k \cdot \left[ (\nu_o \nabla \times \vec{A}^{\kappa}) \times \vec{n} \right] d\Gamma
$$
\n
$$
+ \int_{\Gamma_H} \vec{W}_k \cdot \left[ (\nu_o \nabla \times \vec{A}^{\kappa} + \vec{I}^{\kappa}) \times \vec{n} \right] d\Gamma
$$
\n
$$
= \int_{\Omega} (\nabla \times \vec{W}_k) \cdot \vec{T}_0^{\kappa} d\Omega + \int_{\Gamma_H \cup \Gamma_B} \left( \vec{T}_0^{\kappa} \times \vec{W}_k \right) \cdot \vec{n} d\Gamma
$$
\n
$$
- \int_{\Omega} (\nabla \times \vec{W}_k) \cdot \vec{I}^{\kappa} d\Omega + \int_{\Gamma_H \cup \Gamma_B} \vec{W}_k \cdot \left( \vec{I}^{\kappa} \times \vec{n} \right) d\Gamma.
$$
\n(3.35)

A fenti egyenletben jól látszik, hogy az első és az utolsó felületi integrál és a második felületi integrál összege a  $\Gamma_H$  peremen nulla. A maradék tagok a  $\Gamma_B$  peremen átalakítva,

$$
\vec{W}_k \cdot \left[ \left( \nu_o \nabla \times \vec{A}^{\kappa} \right) \times \vec{n} \right] = \left( \nu_o \nabla \times \vec{A}^{\kappa} \right) \cdot \left( \vec{n} \times \vec{W}_k \right), \tag{3.36}
$$

´es

$$
\vec{W}_k \cdot (\vec{I}^k \times \vec{n}) = \vec{I}^k \cdot (\vec{n} \times \vec{W}_k)
$$
\n(3.37)

pedig eleget tesznek a  $(3.28)$ -as Dirichlet-típusú peremfeltételnek, azaz  $\vec{n} \times \vec{W}_k = \vec{0}$ . A harmadik felületi integrál szintén kiejthető a következő alakba átírva:

$$
(\vec{T}_0^{\kappa} \times \vec{W}_k) \cdot \vec{n} = (\vec{n} \times \vec{T}_0^{\kappa}) \cdot \vec{W}_k = (\vec{W}_k \times \vec{n}) \cdot \vec{T}_0^{\kappa} = -(\vec{n} \times \vec{W}_k) \cdot \vec{T}_0^{\kappa},
$$
(3.38)

melyből jól látszik hogy a második alak esetén nulla lesz a  $\Gamma_H$  peremen a 3.15-ös peremfeltétel miatt, az utolsó alak esetén pedig a  $\Gamma_B$  peremen a már előbb említettek miatt.

Tehát az  $A^{\prime}$  - formalizmus gyenge alakja, mely már numerikusan realizálható a következőképpen néz ki:

$$
\int_{\Omega} \nu(\nabla \times \vec{W}_k) \cdot (\nabla \times \vec{A}^{\kappa}) d\Omega = \int_{\Omega} (\nabla \times \vec{W}_k) \cdot \vec{T}_0^{\kappa} d\Omega \n- \int_{\Omega} (\nabla \times \vec{W}_k) \cdot \vec{I}^{\kappa} d\Omega,
$$
\n(3.39)

ahol $k = 1, \ldots, J$ . A $\nu$ a lemezelt részeken $\nu = \nu_o$ és a levegőben $\nu = \nu_0$ lesz.

Itt a nemlineáris háromdimenziós esetre lett levezetve a gyenge alak, de a lineáris és a kétdimenziós esetre is hasonló lépésekkel, matematikai átalakításokkal kapható meg az  $\vec{A}$  - formalizmus gyenge alakját.

### 4. fejezet

### Nemlineáris egyenletmegoldók

A hiszterézisjelenség fontos szerepet játszik nagyon sok elektromos berendezés működésében. Ez nemcsak a mágneses térerősség eloszlásában játszott szerepére vonatkozik, a kapcsolódó villamos mennyiségek esetében is komoly szerepet játszik a nemlinearitás. Jelen esetben a mágneses csapágynál is figyelembe kell venni az anyag nemlinearitását. Az anyag pontos hiszterézis karakterisztikája helyett jelen dolgozatban egyértékű hiszterézisgörbét alkalmazunk. Ez a hiszterézisgörbe szimmetrikus az origóra, ezért a 4.1. ábra csak az első térnegyedbe eső részét ábrázolja a teljes görbének.

Az előző fejezetben bemutatásra került a feladat megoldása során alkalmazott potenciálformalizmus és a potenciálformalizmus gyenge alakja. A dolgozatban használt numerikus számítási eljárás a végeselem-módszer (Finite Element Method - FEM) [3, 6–11, 13–17, 21–33, melynek segítségével parciális differenciálegyenleteket oldunk meg. Azonban a nemlineáris esetben az anyag nemlineáris karakterisztikája miatt nemlineáris parciális differenciálegyenleteket kapunk, és ezeknek keressük valamilyen közelítő megoldását. A nemlineáris egyenletek miatt kell a végeselem-módszeren kívül még valamilyen

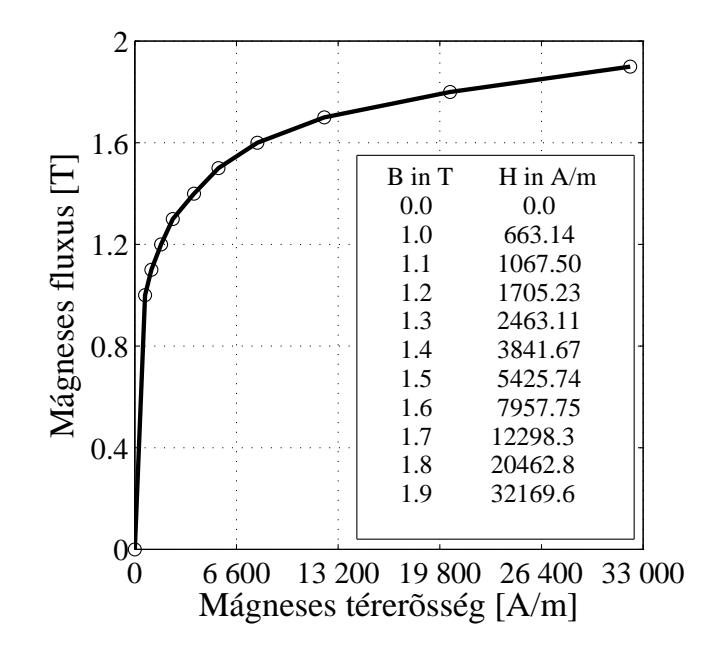

4.1. ábra. A lemezelt részek permeabilitásának nemlineáris görbéje.

nemlineáris egyenletek megoldására alkalmas technikát.

Az elektromágneses térszámításban alkalmazott végeselem-módszernél kétféle megoldó terjedt el. Az egyik a Newton-Raphson-módszer  $[6,9,10,18-23,25,26]$ , a másik pedig a fixpontos iterációs séma  $\left[3,13,18-20,24,26-33\right]$ . A végeselem-módszer és a nemlineáris egyenletrendszer-megoldó összekapcsolásával lehetséges megkapni a közelítő megoldását egy nemlineáris feladatnak.

A dolgozatban az előbb említett mindkét módszer bemutatásra kerül. A Newton-Raphson-módszert a kétdimenziós feladatok közelítéséhez, a fixpont interációs módszert pedig a háromdimenziós szimulációk közelítéséhez alkalmaztam. Háromdimenziós esetben a Newton-Raphson módszer esetében a konvergenciával problémák voltak, melynek következtében a fixpontos iterációs módszert alkalmaztam. A Newton-Raphson-módszer konvergenciája jelenleg is az Elektromágneses Terek Laboratórium alapkutatásának egyik fontos kérdése.

### 4.1. A polarizációs módszer

Ebben a fejezetben a polarizációs módszernek csak a lényegét mutatom be, részleteseb leírás a módszerről a következőkben található: [3, 13, 21–24, 26–33]. Ez a módszer egy nagyon jól ismert eljárás az elektromágneses térszámítás nemlineáris feladataiban.

Ahhoz hogy megkapjuk a  $(2.5)$ -ös egyenletnél látható alakot, a direkt hiszterézismodellből célszerű kiindulni [3],

$$
\vec{B} = \mathcal{B}\{\vec{H}\} = \mu_o \vec{H} + \beta,\tag{4.1}
$$

ami egy lineáris és egy nemlineáris tagra bontható. A lineáris rész a  $\mu_o\vec{H}$ , a nem-

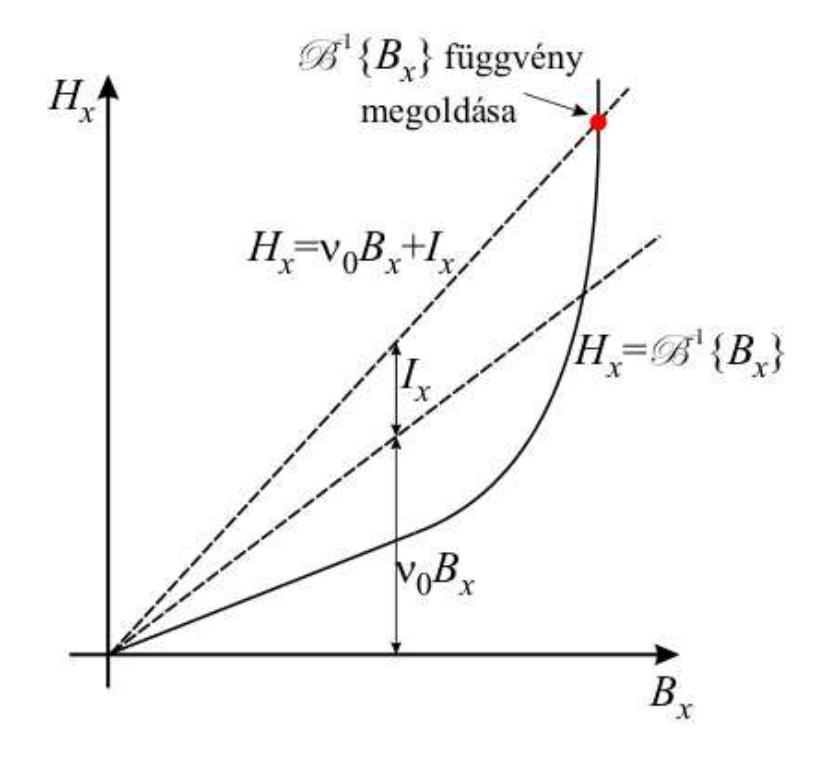

4.2. ábra. A polarizációs formula részei inverz karakterisztika esetén.

19

lineáris rész pedig a β. A β egy mágneses fluxushoz hasonló mennyiség. A  $\nu_o = 1/\mu_o$ val beszorozva a (4.1)-es egyenletet a  $\nu_o \vec{B} = \vec{H} - \nu_o \beta$  egyenletet kapjuk. A második, nemlineáris tagot, a  $-\nu_o\beta$  tagot egy  $\vec{I}$  tagként jelölve a következőt összefüggésre jutunk,  $\nu_{o}B = H + I$ . Ezt az egyenletet a H<sup>†</sup> mágneses térerősségre rendezve kapjuk a [3, 21, 22, 24, 26, 29, 32]

$$
\vec{H} = \nu_o \vec{B} + \vec{I} \tag{4.2}
$$

konstitúciós relációnált. Ezt az egyenletet ábrázolja a  $(4.2)$ -es ábra.

Ahogy a második fejezetben írtam, a  $\nu_o$  egy alkalmasan választott reluktancia érték. Ennek helyes megválasztása fontos a konvergencia szempontjából. A  $\nu_o$  értéke a [3, 28, 32, 33]

$$
\nu_o = \frac{\nu_{max} + \nu_{min}}{2} \tag{4.3}
$$

képletből származik ahol  $\nu_{max}$  és  $\nu_{min}$  az inverz hiszterézis karakterisztikának a maximális  $\acute{e}s$  a minimális meredeksége. A 4.1. ábrán látható görbéből a  $\mu_{max}$  és  $\mu_{min}$  a maximális és minimális meredekséget lehet meghatározni melyekből  $\nu_{max}=1/\mu_{min}$  és  $\nu_{min}=1/\mu_{max}$ . A késöbbiekben a  $\nu_o$  reluktanciát  $\nu_{FP}$ -ként és  $\nu_{NR}$ -ként fogom jelölni a fixpontos iterációs  $\acute{e}s$  a Newton-Raphson-módszernél.

#### 4.2. A Newton-Raphson-módszer

A Newton-Raphson-módszer egy igen népszerű eljárás, mely alkalmas egy nemlineáris egyenlet gyökeinek közelítő előállítására  $(6, 9, 10, 18-23, 25, 26)$ .

A nemlineáris egyenlet álljon elő a  $[18–20]$ 

$$
f(x) = 0\tag{4.4}
$$

alakban, ahol  $f(x)$  függvény egyértelműen meghatározott és folytonos az  $a < x < b$  véges vagy végtelen intervallumban. Minden olyan c érték, amely az  $f(x)$  függvényt zérussá teszi, azaz  $f(c) = 0$ , a (4.4)-es egyenlet gyöke, azaz az  $f(x)$  függvény zérushelye.

Azt feltételezzük hogy az iteráció a  $k-1$ -es lépésben nem elég pontos megoldást adott  $x_{n-1}$ -re, mert  $f(x_{n-1}) \neq 0$ . Emiatt a k-adik iterációs lépésben korrekcióként hozzáadjuk a  $\Delta x_n$  tagot:

$$
x_n = x_{n-1} + \Delta x_n,\tag{4.5}
$$

és itt feltételezzük, hogy  $f(x_n) \approx 0$ . Ezek után vegyük az  $f(x_n)$  függvény Taylor-sorát az  $x_{n-1}$  hely közelében:

$$
f(x_n) = f(x_{n-1} + \Delta x_n) = f(x_{n-1}) + \frac{df(x_{n-1})}{dx_{n-1}}\Delta x_n + \dots = 0.
$$
 (4.6)

A fenti Taylor-sorból csak a lineáris tagokat megtartva és átalakítva a következőt kapjuk:

$$
-\frac{df(x_{n-1})}{dx_{n-1}}\Delta x_n = f(x_{n-1}).
$$
\n(4.7)

Ennek a képletnek a jelentését mutatja a 4.3. ábra. A kiindulási  $x_0$  helyen felvett függvényértékhez meghatározzuk az érintőt. Majd az érintő és az  $x$  tengely metszéspontját. A metszéspontban kapott  $x_1$  értékhez újra meghatározzuk az érintőt, majd az érintő metszéspontját az  $x$  tengellyel. Ezeket a lépéseket ismételve eljutunk a függvény zérushelyéhez ha az iteráció konvergál.

Atrendezve a fenti egyenletet és visszahelyettesítve a  $(4.5)$ -ös egyenletbe a Newton-Raphson-módszer jól ismert alakját kapjuk [18–20],

$$
x_n = x_{n-1} - \frac{f(x_{n-1})}{\frac{df(x_{n-1})}{dx_{n-1}}}
$$
\n(4.8)

A többváltozós egyenletrendszer esetén a következőképpen fognak kinézni a fenti egyenletek:

$$
\mathbf{f}(\mathbf{x}_n) = \mathbf{0}, \quad (n = 1, 2, \dots), \tag{4.9}
$$

melynek a többváltozós Taylor-sor vektoros írásmódja az  $\mathbf{x}_{n-1}$  közelében a fenti képlet alapján:

$$
\mathbf{f}(\mathbf{x}_n) = \mathbf{f}(\mathbf{x}_{n-1} + \Delta \mathbf{x}_n) = \mathbf{f}(\mathbf{x}_{n-1}) + \mathbf{J}_{|x_{n-1}} \Delta \mathbf{x}_n + \cdots = \mathbf{0},
$$
\n(4.10)

ahol  $J$  a Jacobi-mátrixot jelöli,

$$
\mathbf{J} = \frac{\partial \mathbf{f}(\mathbf{x}_{n-1})}{\partial \mathbf{x}_{n-1}}.
$$
\n(4.11)

Nemlineáris végeselem-módszer esetén a megoldandó egyenletrendszer általánosan a következőképpen néz ki  $[9, 10, 24]$ :

$$
S(A)A = u,\t(4.12)
$$

ahol  $\mathbf{A} = [A_1 \dots A_n]^T$  az ismeretlen vektorpotenciálokat tartalmazó vektor, **S** mátrix a rendszermátrix  $[3, 9, 10]$ ,

$$
\mathbf{S} = S_{ij} = \int_{\Omega} \nu_{NR}(\nabla N_i) \cdot (\nabla N_j) \, d\Omega, \quad (i, j = 1, \dots, n), \tag{4.13}
$$

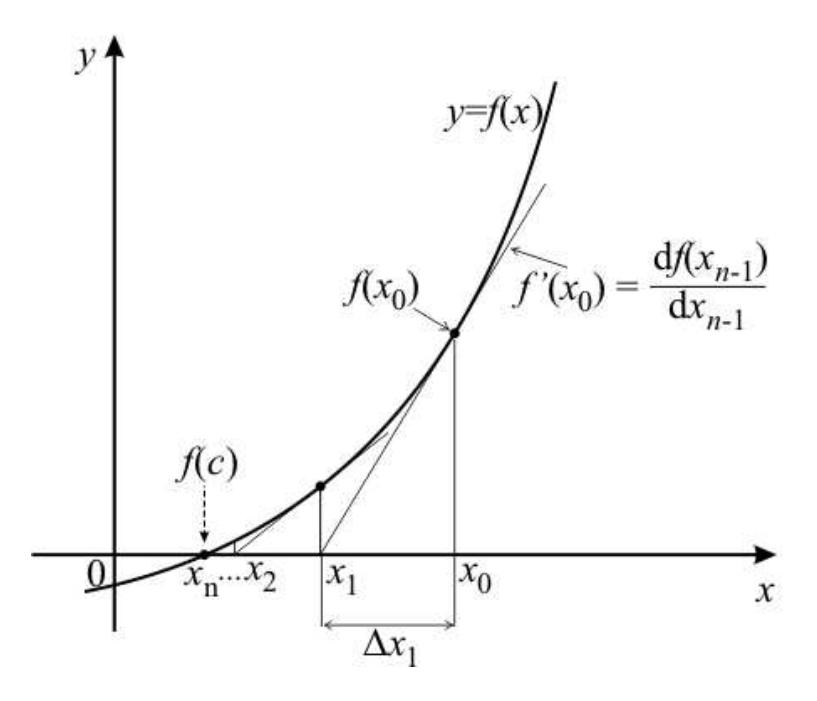

4.3. ábra. A Newton-Raphson-módszer mértani jelentése.

ahol  $N_i$  és  $N_j$  a csomóponti elemekhez tartozó formafüggvények, n pedig a csomópontok száma. A u a gerjesztésvektor ami  $[3, 9, 10]$ 

$$
\mathbf{u} = u_i = \int_{\Omega} \vec{J}_0 \cdot (\nabla N_i) \, d\Omega, \quad (i = 1, \dots, n). \tag{4.14}
$$

 $A(4.12)$ -es egyenletet átrendezve egy reziduum vektoregyenletet eredményez,

$$
\mathbf{r}(\mathbf{A}) = \mathbf{S}(\mathbf{A})\mathbf{A} - \mathbf{u} = \mathbf{0},\tag{4.15}
$$

melyet hasonlóképpen kell kezelni mint a  $(4.9)$ -os egyenletet.

A fenti (4.7)-es egyenlet alapján a maradéktagot a következőképpen kapjuk meg:

$$
\Delta \mathbf{A}_n = \mathbf{J}_{|\mathbf{A}_{n-1}}^{-1} \mathbf{r}(\mathbf{A}_{n-1}),
$$
\n(4.16)

mely alapján az  $\mathbf{A}_n$  megoldását a következőképpen néz ki:

$$
\mathbf{A}_n = \mathbf{A}_{n-1} + \Delta(\mathbf{A}_n) = \mathbf{A}_{n-1} + \mathbf{J}_{|\mathbf{A}_{n-1}}^{-1} \mathbf{r}(\mathbf{A}_{n-1}).
$$
\n(4.17)

Azonban a J Jacobi-mátrix inverzének előállítása bonyolult és hosszadalmas, ezért nem alkalmazzák a gyakorlatban. Helyette a nemlineáris egyenletrendszert átlehet alakítani egy lineáris egyenletrendszerré. Az iteráció n-edik lépésben a **J** mátrixot az előző lépés  $\mathbf{A}_{n-1}$  csomóponti elemek értékekeiből kapjuk meg. A J Jacobi-mátrixot a 4.15-ös reziduum egyenlet differenciálásából kapjuk [24],

$$
\mathbf{J} = \frac{\partial \mathbf{r}(\mathbf{A})}{\partial \mathbf{A}} = \mathbf{S}(\mathbf{A}) + \frac{\partial \mathbf{S}(\mathbf{A})}{\partial \mathbf{A}} \mathbf{A}.
$$
 (4.18)

Ebből a lineáris egyenletrendszerből származó **J** Jacobi-mátrix inverzének képzése már gyorsabb és egyszerűbb, így ezt alkalmazzák a gyakorlatban.

A következőkben összefoglalom az eddig bemutatott Newton-Raphson módszer föbb lépéseit:

- 1. A kezdeti állapotban minden nulla, azaz  $\vec{A} = \vec{0}$ ,  $\vec{B} = \vec{0}$  és  $\nu_{NR} = \partial \vec{H}/\partial \vec{B}$ ;
- 2. Az S rendszermátrix asszemblálása és a J Jacobi-mátrix elkészítése a  $(4.18)$ -es egyenlet alapján;
- 3. A  $\Delta \mathbf{A}_n$  meghatározása a (4.16)-os egyenletrendszer alapján gradiens módszerrel [18, 20];
- 4. Az  $A_n$  vektor kiszámítása, mely az ismeretlen potenciálfüggvényeket tartalmazza, a  $(4.17)$ -es egyenlet alapján;
- 5. A B mágneses fluxus értékének kiszámítani a  $(3.1)$ -es egyenletből, H mágneses térerősség és  $\nu_{NR}$  reluktancia meghatározása a hiszterézisgörbéből, majd a (2.5)-ös konstitúciós relációval kiszámítjuk az I maradéktag komponenseit. A H mágneses térerősség kiszámítását a B mágneses fluxus ismeretében a hiszterézisgörbéből a MATLAB interp1 parancsával valósítottam meg [34];
- 6. Az iteráció a második lépéstől ismétlődik amíg a hiba nem lesz kisebb az előre definiált hibahatárnál, ami  $\varepsilon = 10^{-6}$ . A hibát a  $\Delta \mathbf{A}_n$  mátrixnormájából számítottam, hiba =  $\|\Delta A_n\|_2$ .

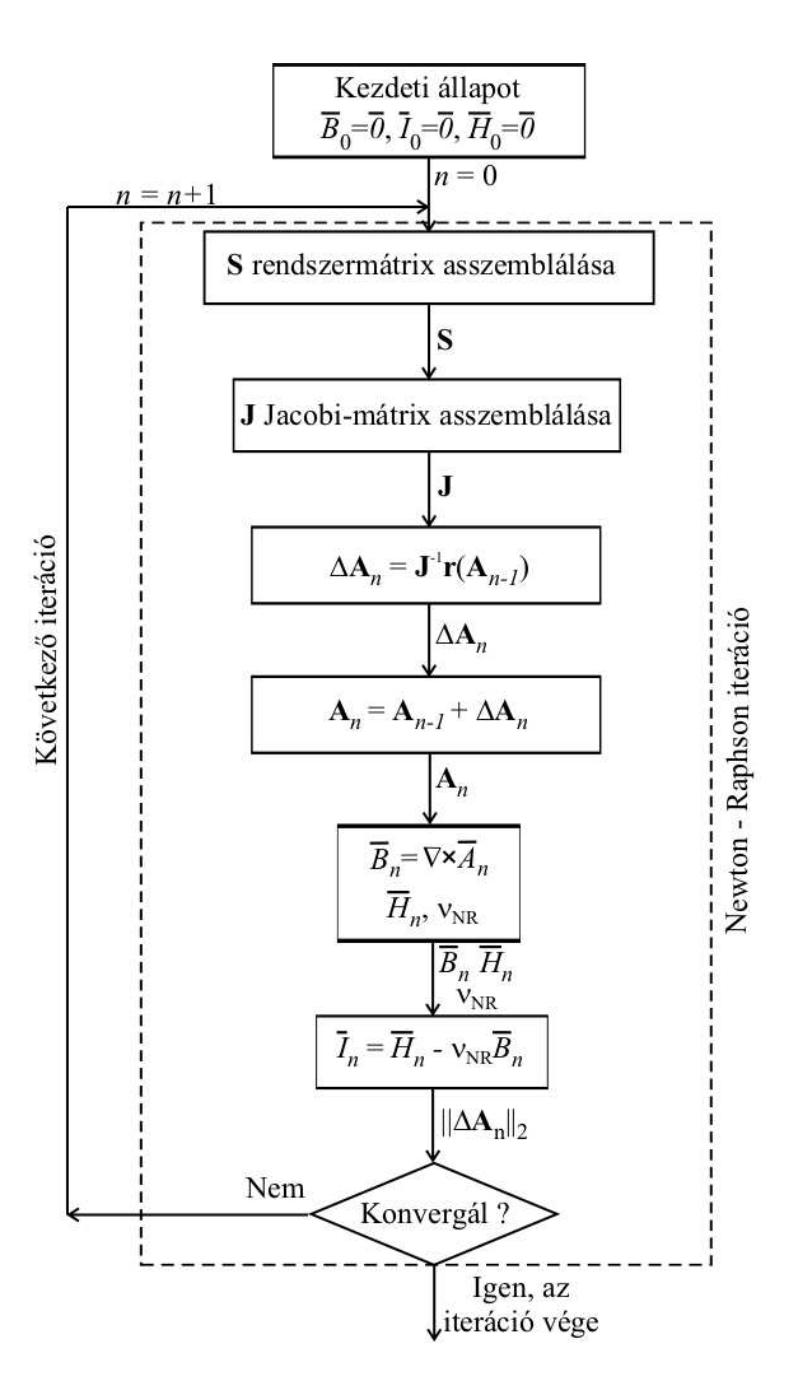

4.4. ábra. A Newton-Raphson módszer lépései.

A Newton-Raphson módszernél a megoldás közelében kvadratikus konvergencia van, ezért nagyon gyorsan, kevés lépésből ad jó megoldást. Azonban ahhoz hogy stabilan konvergáljon, a nemlineáris görbének monoton növekvőnek kell lennie, a deriváltjának pedig folytonosnak és monoton csökkenőnek. A 4.5. ábrán a reluktanciát lehet látni a mágneses fluxus négyzetének a függvényében (a 4.1. ábrán látható görbéből ez könnyen előállítható a  $\nu_r = \nu_0 \vec{B}/\vec{H}$  képlettel). Az ábrán jól látszik, a görbe monoton növekvő tehát teljesülnek a konvergencia feltételei.

Az előbb említettek teljesülése ellenére, háromdimenziós esetben mégis problémák voltak a konvergenciával. Az iteráció indításának értékét változtatva lehetett némi javulást elérni a konvergenciában, azonban a kívánt hibahatárt nem érte el egyszer sem.

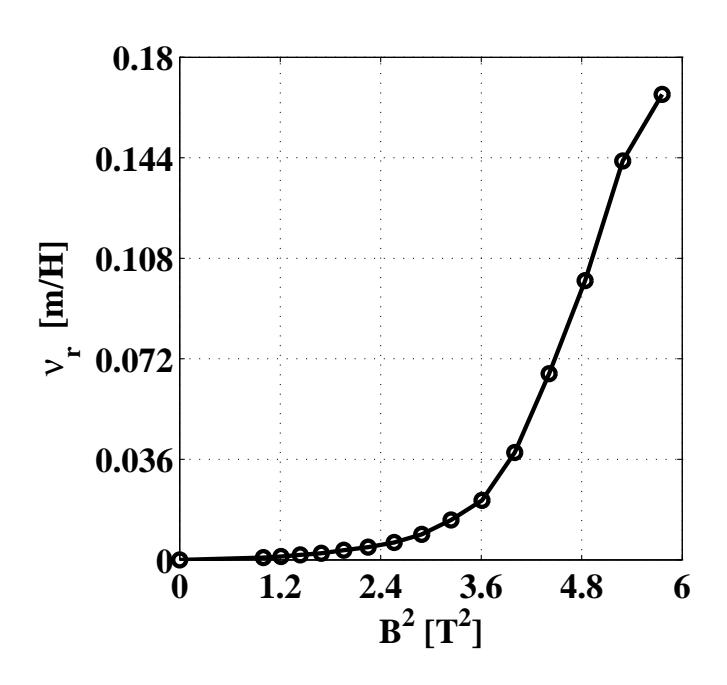

4.5. ábra. A  $\nu_r$  relatív reluktancia a  $B^2$  mágneses fluxusnégyzet függvényében.

Emiatt egy a Newton-Raphson módszernél lassabb, de konvergencia szempontjából stabilabb módszerrel, a fixpont iterációs módszer segítségével szimuláltam a nemlinearitást háromdimenziós esetben.

#### 4.3. Fixpontos iterációs módszer

Ahogy a fejezet elején említettem a háromdimenziós szimulációk esetében használtam a nemlineáris parciális differenciálegyenletek megoldásához a fixpont iterációs módszert vagy más néven szukcesszív approximáció  $[3, 18-20, 24, 26-33]$ .

A fixpontos iterációs módszer konvergenciája stabilabb, azonban jóval lassabb mint a Newton-Raphson-módszer esetében.

A fixpontos módszer alapjakét tekintsük az  $(4.4)$ -es egyenlet helyett a vele ekvivalens [3, 13, 18–20]

$$
x = h(x), \tag{4.19}
$$

nemlineáris egyenletet, mely a végeselem-módszer esetében  $\vec{x}=h(\vec{x})$  vektorfüggvényként ´ırhat´o fel.

A fixpont módszer működését a 4.6. ábra segítségével mutatom be. Az ábrán egy  $y=q(x)$  egyszerű függvény közelítése látható. Az ábrán a c-vel van jelölve az a pont, ahol  $c=h(c)$  a függvény gyöke (fixpontja) van, azaz ez a pont reprezentálja a nemlineáris egyenlet megoldását, és a  $y=g(x)$  és a  $y=h(x)$  függvények metszéspontját. Az iteráció egy  $x_0$  tetszőleges pontból indul, amikor  $y_0=h(x_0)$ . Az így kapott  $y_0$  érték pedig a következő iteráció bemenete, vagyis  $x_1=y_0=h(x_0)$ , melyből az iterácót folytatva az

$$
x_n = y_{n-1} = h(x_{n-1}), \quad (n = 1, 2, ...), \tag{4.20}
$$

számsorozatot kapjuk. Ez az iteráció pedig konvergens, ha a  $|x_n - n_{n-1}|$  különbsége csökken, miközben az n index nő. A következő feltétel használhatjuk az iteráció megállí-

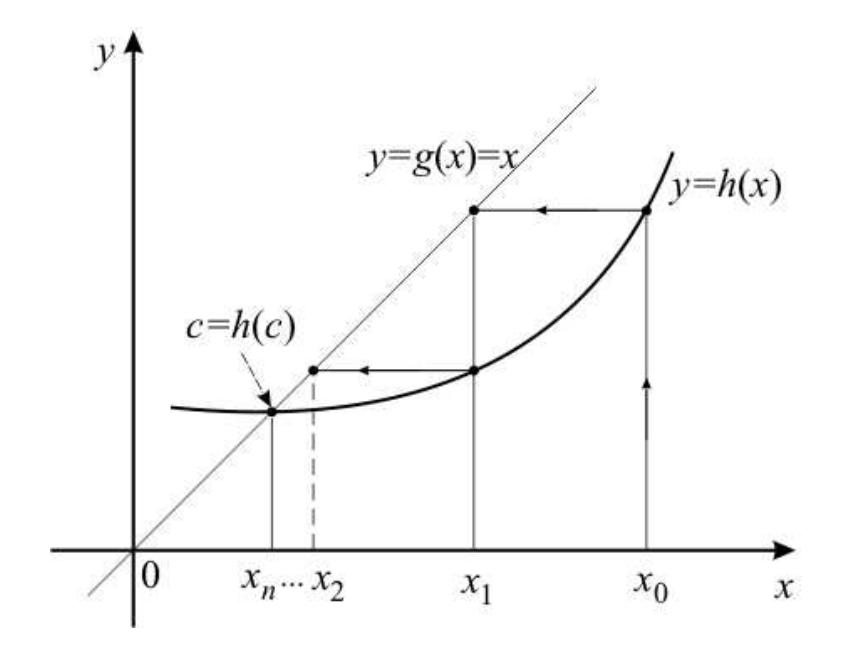

4.6. ábra. A fixpont iterációs módszer mértani jelentése.

tására:

$$
|x_n - n_{n-1}| < \varepsilon,\tag{4.21}
$$

ahol  $\varepsilon$  egy kis pozitív szám.

Ahhoz azonban hogy a fixpontos iterációs séma a megoldáshoz konvergáljon, nehény feltételnek eleget kell tennie. A fixpontos iterációs eljárás konvergenciájának elgéséges feltétele  $[3, 13, 18-20]$ :

Legyen a  $(4.19)$ -es egyenlet  $f(x)$  függvénye differenciálható az I halmazon, ami f függvény argumentumának halmaza, és  $\mathbb O$  halmazon, mely az f függvény értékkészlete. Továbbá legyen részhalmaza I-nek  $\mathbb{O}$ , azaz  $\mathbb{O} \subset \mathbb{I}$ . Ezen felül tegyük fel, hogy létezik  $q < 1$  konstans, amelyre  $|f'(x)| \leq q$  minden  $x \in \mathbb{I}$ -re. Ekkor bármely  $x_0 \in \mathbb{I}$  kezdőértékkel képzett  $(4.20)$ -es sorozat a  $(4.19)$ -es egyenlet I-beli megoldásához konvergál.

Az eddig bemutatottak a következőképpen néznek ki a dolgozatban bemutatásra kerülő feladat esetében. Az  $\vec{x}$ , a függvény argumentuma a B mágneses fluxus, a függvény a  $\mathscr{B}^{-1}\{\cdot\}$  hiszterézis operátor. Azonban a polarizációs módszer alkalmazva közelítjük a megoldást.

A fixpont-módszer kezdőfeltételénél a  $\vec{B} = \vec{0}$ ,  $\vec{I} = \vec{0}$  és  $\vec{H} = \vec{0}$ . Ez a lemágnesezett állapot, mielőtt az anyagot mágneses térbe helyeztük volna. Ezzel a kezdőfeltétellel indulva meghatározzuk a  $\vec{B}$  mágneses térerősséget, az  $\vec{I}$  nemlineáris maradékot melyekből a  $H$  mágneses térerősséget kiszámítjuk minden iterációban, majd addig folytatni az iterációt amíg a hibahatárt nem érjük el, azaz

$$
\left| \frac{\vec{H}_n - \vec{H}_{n-1}}{\vec{H}_{n-1}} \right| \le \varepsilon, \quad n \ge 0.
$$
\n(4.22)

A fixpont iterációs módszer lépéseit a 4.7. ábra mutatja, melyek a következők:

1. Létrehozni és megoldani az aktuális egyenletrendszert,  $SA = u-t$ . A konstans rendszermátrix S nem változik az iteráción belül, ezért elég csak egyszer kiszámítani. Az  $A$  vektor tartalmazza az ismeretlen potenciál csomóponti értékeit;

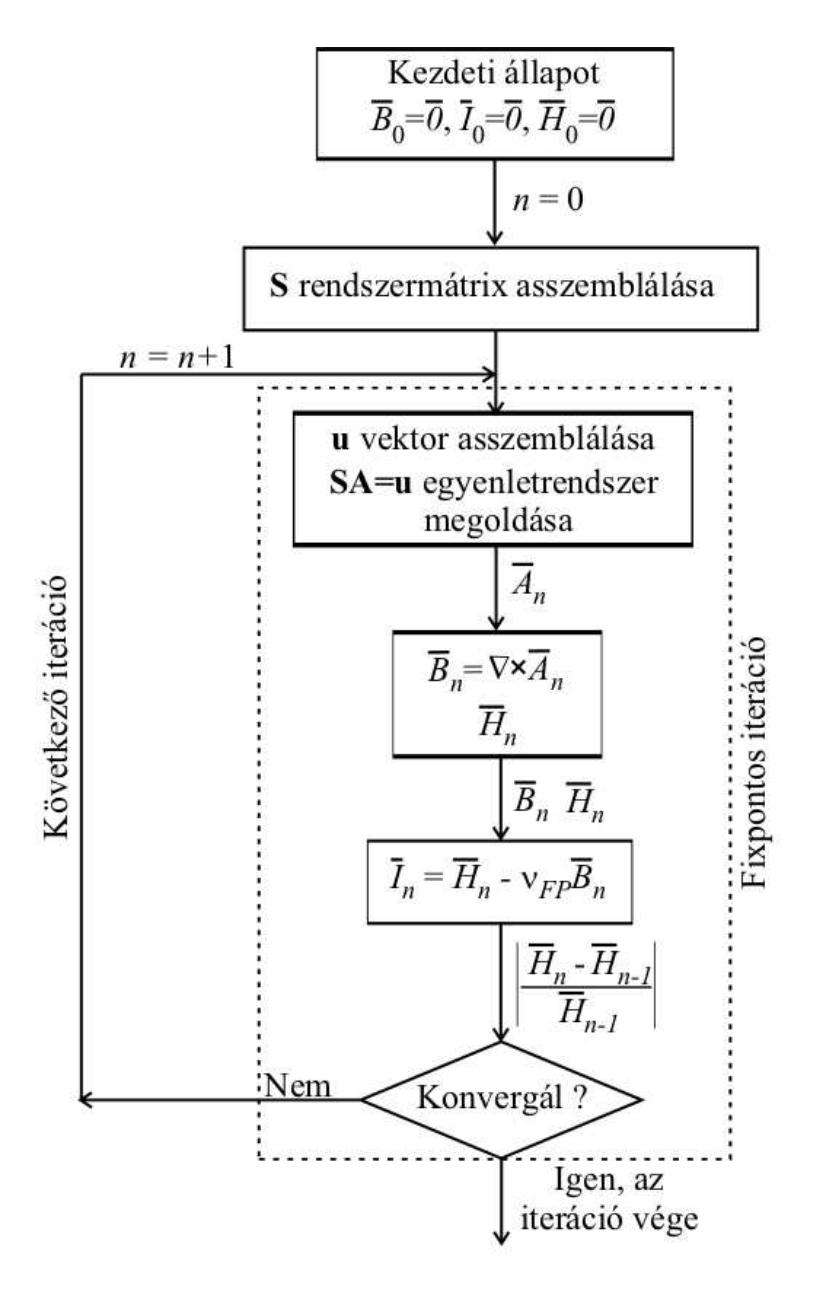

4.7. ábra. A fixpont iterációs módszer lépései.

- 2. A mágneses fluxus értékének kiszámítása a  $(3.1)$ -es egyenletből (a  $\vec{T_0}$  értéke itt szintén ismert, mert azt már kiszámítottuk minden végeselemben);
- 3. A  $H$  mágneses fluxus komponenseinek értékét minden végeselem Gauss-pontjában megkapjuk a hiszterézismodellből. Jelen feladat esetében a  $B$  mágneses fluxus komponenseiből interpoláció segítségével határoztam meg a  $H$  mágneses térerősség komponenseit (a MATLAB interp1 parancsával valósítottam meg az interpolációt [34]). Ezeket a  $H - B$  párokat eltároljuk;
- 4. Kiszámítjuk az új  $I$  nemlineáris maradék komponenseinek értékét minden végeselemben a nemlineáris tartományban az  $I = H - \nu_o B$  összefüggésből;
- 5. Meghatározzuk a számítás hibáját. Ezt a következőképpen tehetjük meg, az előző  $\acute{e}s$  a mostani iterációnál minden egyes végeselemben kapott mágneses térerősség

6. Az iteráció ismétlődik amíg a hiba nem lesz kisebb az előre maghatározott hibahatárnál.

Az itercáiók során a  $\nu_{FP}$  értéke állandó, minden iterációban a 4.3-as képlettel kapott optimális reluktancia értéket használjuk.

# 5. fejezet

# A végeselem-módszer

Az utóbbi években hihetetlen gyors fejlődésen ment át a számítástechnika, mely a számítógépes tervezés eszközeinek hatalmas erőforrást biztosított, és biztosít mind a mai napig. Ugyanilyen haladás ment végbe a CAD (Computer Aided Design) szoftverek terén is, itt is kihasználva amennyire csak lehet a fejlődését. A CAD szoftverek számítástechnikai megjelenése forradalmasította a tervezési folyamatokat, melyek megváltoztatták a különféle szimulációkat, köztük az elektromágneses tér szimulációját, vizsgálatát is.

A mérnöki gyakorlatban nagyon fontos a numerikus szimláció. A differenciálegyeletekkel leírt fizikai jelenségek meg lehet oldani analítikusan is. De csak egy nagyon szűk csoportját a problémáknak, vagy nagyon egyszerű geometriájú feladatoknál haszálható. A numerikus szimulációval jóval bonyolultabb, összetettebb feladatokat megoldását lehet közelíteni. Igaz hogy numerikus számítás a megoldás közelítését eredményezi, de ez a közelítés nagyon pontos.

Viszont napjainkban már nem a bonyolult modell jelenti a fő problémát, és nem a gépigény, hanem egy szilárd és megbízható numerikus térszimulációs eljárás hiánya. Napjainkban sokan foglalkoznak ezen hiányosság pótlásával.

A numerikus módszerek alapja hogy a parciális differenciálegyeleteket algebrai egyenletekké egyszerűsítsék  $[3,6-11,13-17,21-33,35,36]$ . Ezen egyenletek megoldása adja az ismeretlen potenciálok és elektromágneses mennyiségek közelítését. Az egyszerüsítés során a differenciálegyenletek térben, és ha szükséges időben is diszkretizáljuk. Az egyenletek különböző egyenletrendszer-megoldó algorimusok alkalmazásával oldhatók meg.

Számos eljárást kidolgoztak az elektromágneses tér parciális differenciálegyenleteinek megoldására, az egyik ilyen, a dolgozatban is használt súlyozott maradék elve. Ennek alapja, hogy a parciális differenciálegyenleteket alkalmas súlyfüggvénnyel szorozzuk, majd az így kapott mennyiséget teljes tartományon integráljuk. Ez az úgynevezett súlyozott maradék. A súlyozott maradékot átalakítva kapjuk meg az úgynevezett gyenge alakot [3, 7–10, 13].

Nagyon sokféle numerikus eljárás létezik, mint például a véges differenciák módszere vagy a peremelem módszer. A végeselem-módszer (FEM - Finite Element Method) is egy ilyen numerikus módszer, mely az egyik legnépszerűbb és legrugalmasabb numerikus módszer a parciális differenciálegyenletek megoldásának közelítésére a mérnöki gyakorlatban. Ebben a dolgozatban ezt a módszert használom a csapágy szimulációjára.

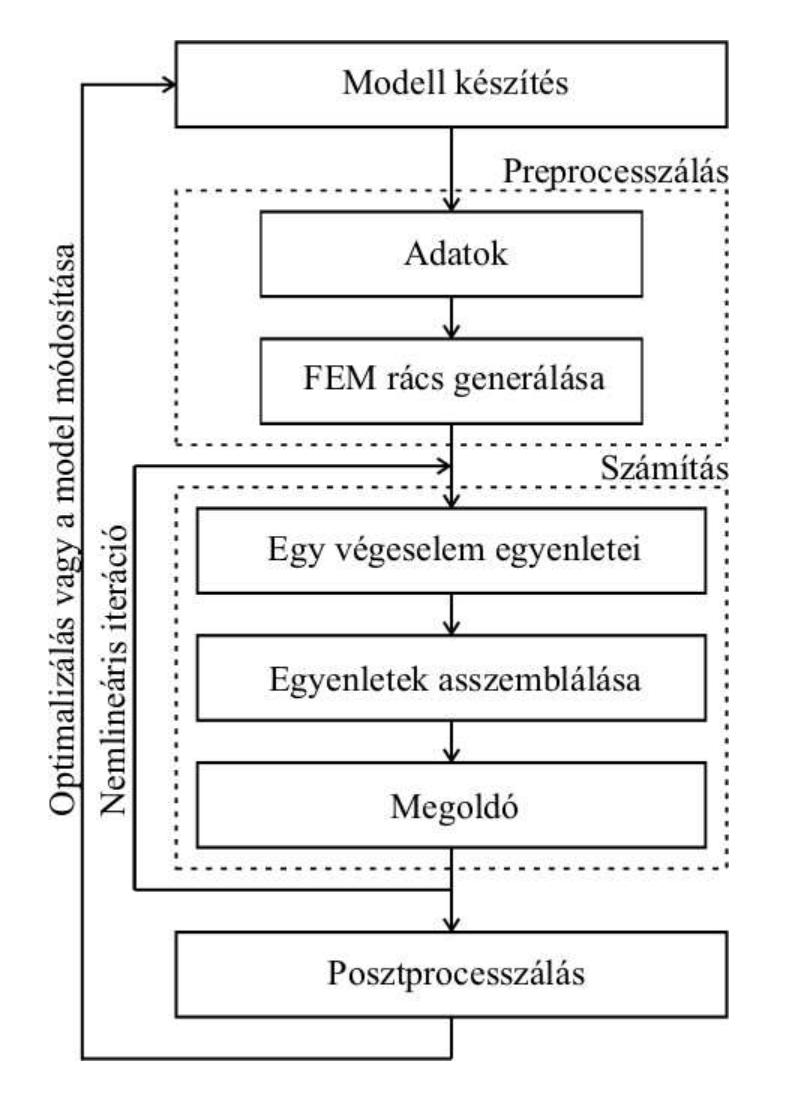

5.1. ábra. A végeselemes szimuláció lépései.

### 5.1. A végeselem-módszer lépései

Ebben a részben összegezzük a végeselem-módszert, mint egy számítógép által támogatott tervezési eljárást a villamosmérnöki gyakorlatban. Ezen felül áttekintjük a végeselem-módszer főbb lépéseit. A végeselem-módszer lépései láthatók a 5.1. ábrán.

#### 5.1.1. Preprocesszálás

#### A. Modell előírása

Első lépés a modell meghatározása, melyet majd valamilyen elektromágneses térszimulációs eljárással szimulálunk. Vagyis meg kell határozni melyik parciális differenciálegyenleteket használjuk, milyen peremfeltételek, folytonossági feltételek kellenek a modell minél jobb közelítést adó szimulációjához. Ebben a lépésben kell megadni a feladat különböző részeire (pl.: motor esetében az állórész örvényáramú tér, a forgórész körül a levegő stacinárius mágneses tér) vonatkozó Maxwell-egyenleteket. Ebben a feladatban ezzel nem kell fogalkonzni, mert a feladatot stacionárius mágneses feladatnak tekitjük. Ezen felül milyen az anyagok karakterisztikája, azaz lineáris, vagy nemlineáris feladat

amit éppen megoldunk. Miután kiválasztottuk az alkalmazandó potenciálformalizmust, jelen dolgozatban az  $\vec{A}$  - formalizmust, a potenciálhoz tartozó parciális differenciálegyenletek gyenge alakját kikell dolgozni. Ez függ a feladattól is természetesen, de ha a feladat választott matematikai modellje megfelelő a számított elektromágneses mennyiségek közelítése megfelelően pontos értékeket adnak. A feladat geometriája sok esetben a végeselemes szoftverben is elkészíthető. Azonban bonyolultabb, összetettebb geometriák esetében valamilyen CAD (Computer Aided Design) szoftver segítségével is elkészíthetjük azt.

A következő lépés a preprocesszálás munkafolyamat. Itt meg kell adni a különböző paraméterek értékeit, olyanokat mint az anyagi tulajdonságok, azaz konstitúciós relációk, a  $\vec{J}_{0}$  forrásáramsűrűséget, mint gerjesztő jelet. Itt lehet még a geometriát egyszerűsíteni, ha szükséges, amennyiben az szimmetrikus vagy tengelyszimmetrikus. A dolgozatban a kétdimenziós feladat esetén egy szimmetriasík volt, a háromdimenziós feladatnál pedig kettő, így ezeket kihasználva kétdimenziós esetben elég volt a mágneses csapágy felét, háromdimenziós esetben pedig a negyedét szimulálni.

Az 5.2. ábrán a háromdimenziós mágneses csapágyat lehet látni a szimulációkhoz használt COMSOL Multiphysics-ben [35]. Az ábrán a mágneses csapágyban létrejövő mágne- ses fluxus vektorait lehet látni. A mellett lévő ablakok a feladatmegoldás egyes lépéseihez szükségesek. A legfelső ablakban a parciális differenciálegyeletek gyenge alakját lehet megadni, az ábrán a forgórész tartományára vonatkozót lehet látni COMSOL függvé- nyekkel. Alatta rácsgenerálás ablakát lehet látni. Legalul a postprocesszálás müveletéhez nagyon fontos Plot Parameters ablakot lehet látni. Itt meglehet adni a kirajzoltatandó mennyiségeket. Jelen esetben ez a mennyiség a mágneses fluxus vektorok, melynek megjelenítéséhez a  $(3.1)$ -es egyenletből kapott x-, y-, z-kompo- nenseket kell beírni.

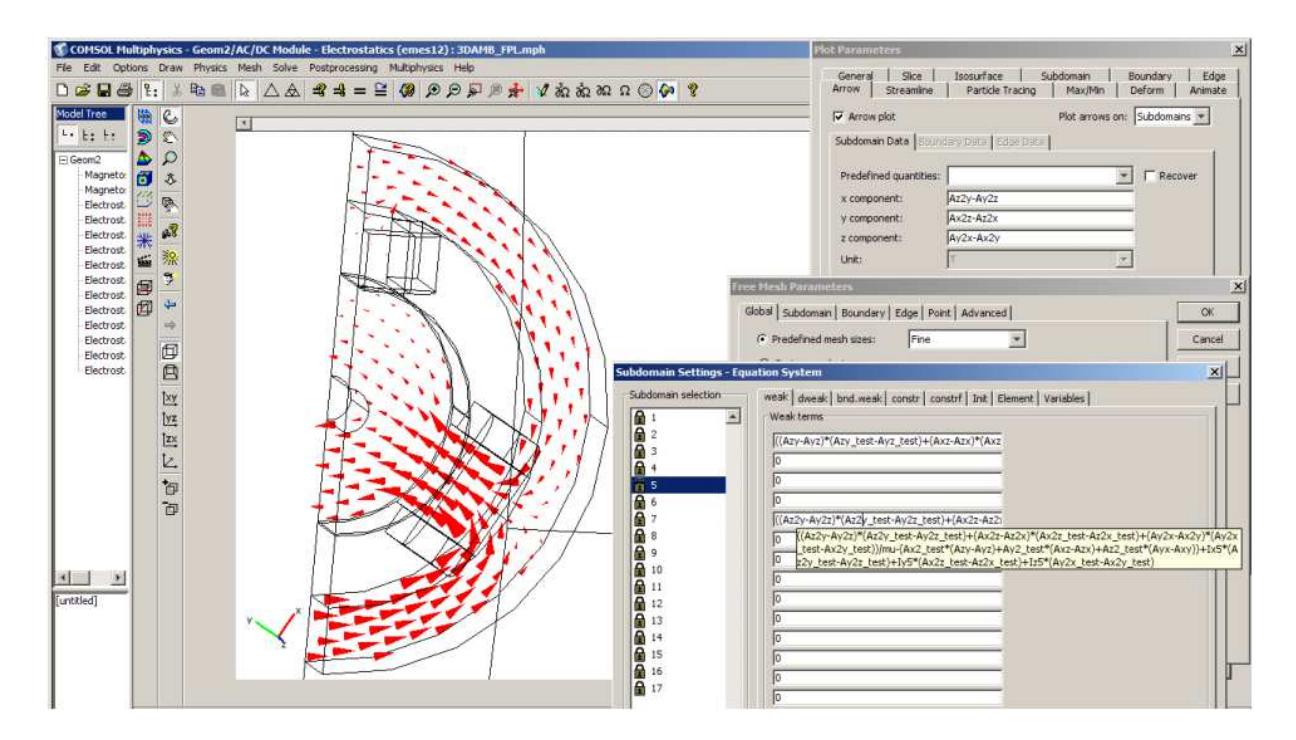

5.2. ábra. A háromdimenziós mágneses csapágy a COMSOL Multiphysics-ben.

#### B. A kétdimenziós végeselemes rács

A preprocesszálás lépésben a feladat geometriáját diszkretizálni kell a végeselemes ráccsal. A végeselem-módszer alapötlete, hogy a feladatot, melyet vizsgálunk, osszuk fel minél kisebb elemekre. A végeselemek kétdimenzóban lehetnek háromszög alakúak vagy négyszög alakúak.

A 5.3. és 5.4. ábrák a kétdimenzió tipikus végeselemtípusait mutatják. Az ábrákon az álló számok a csomópontokat, a vastag, dőlt számok pedig az éleket jelzik az ábrákon. A háromszög elemnek  $(5.3(a)$ . ábra) lineáris, vagyis elsőfokú esetben három csomópontja van. 1, 2, 3 az óramutató járásával ellentétesen számozva, és három éle. A négyszög elemnek  $(5.3(b)$ . ábra) lineáris esetben négy csomópontja és négy éle van. A 5.4. ábrán látható két elem a másodfokú háromszög- és négyszögelemet mutatja.

A COMSOL Multiphysics segítségével generált háromszögelemekből álló végeselemes rácsot a 5.5. és 5.6. ábrák mutatják. A 5.5(b). ábra a FEMM szoftverben [36] használt hárömszögelemes diszkretizációt mutatja. A 5.6. ábra és a 5.5. ábra egy-egy kinagyított része hogy jobban lehesen látni a háromszögelemekből felépülő végeselemes rácsot. A 5.6(b). ábra a légrésben használt ötrétegű végeselemes rácsot mutatja, mely az erő

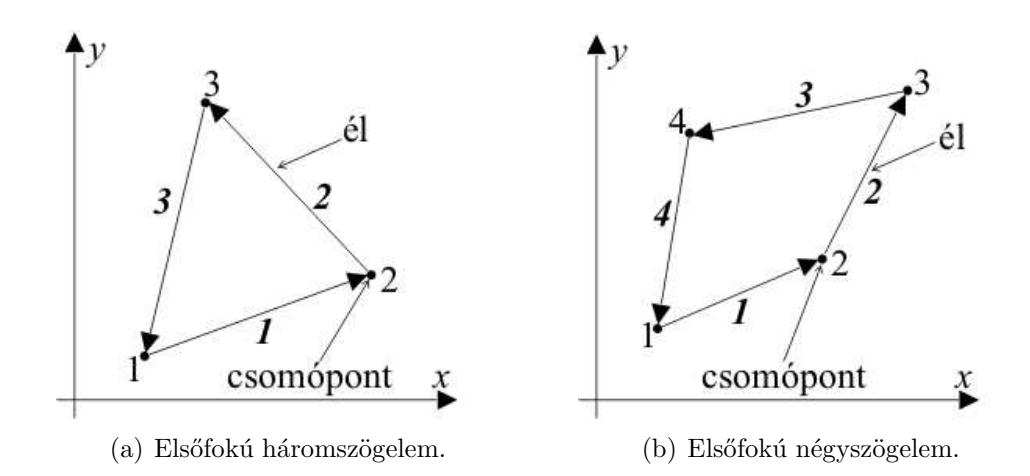

5.3. ábra. Lineáris (elsőfokú) végeselemek kétdimenzióban az  $x - y$  síkban.

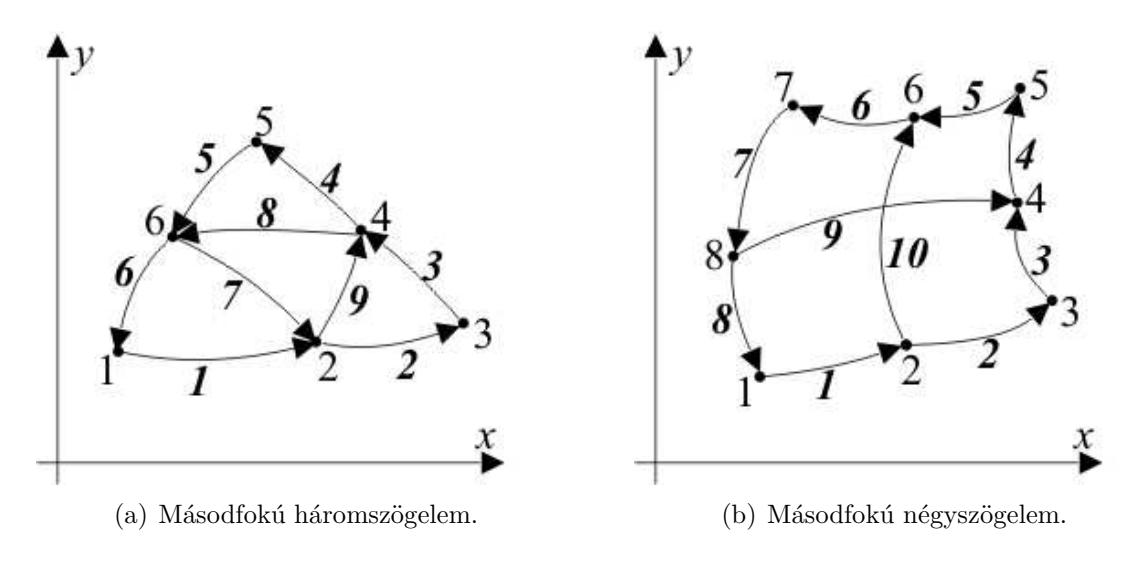

5.4. ábra. Másodfokú végeselemek kétdimenzióban az  $x - y$  síkban.

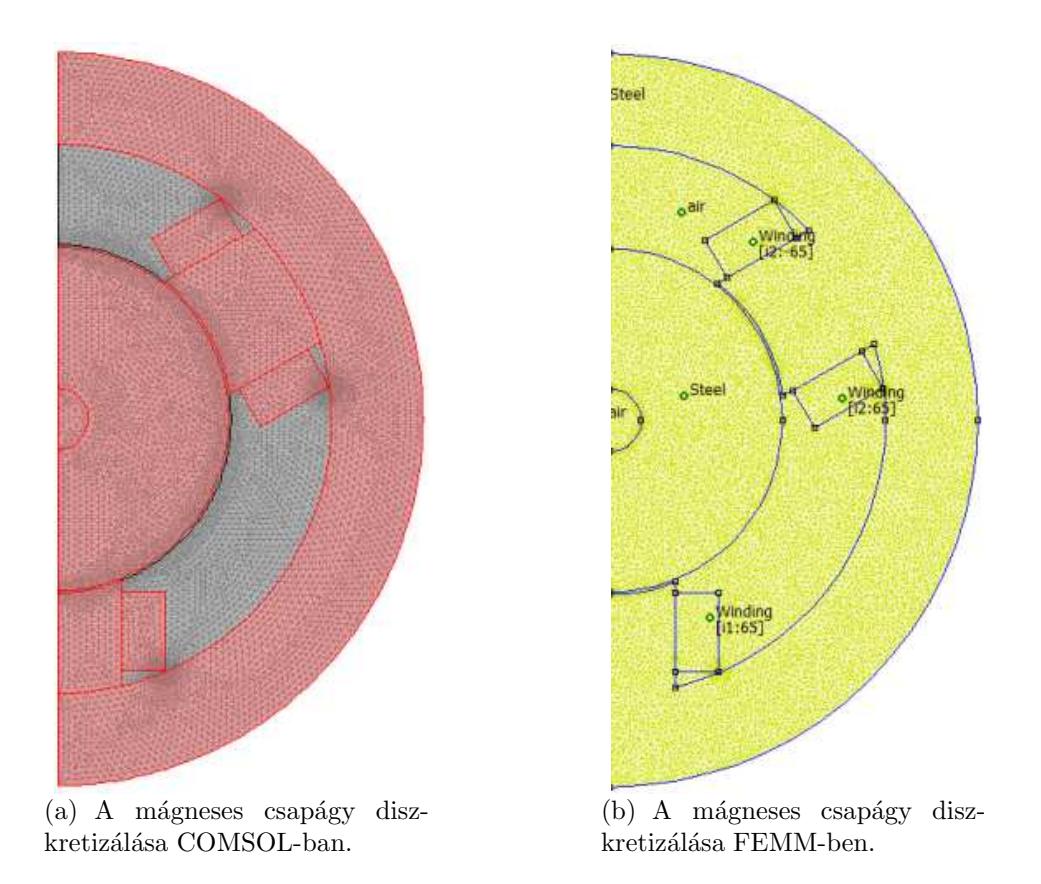

5.5. ábra. A mágneses csapágy diszkretizálása kétdimenziós esetben.

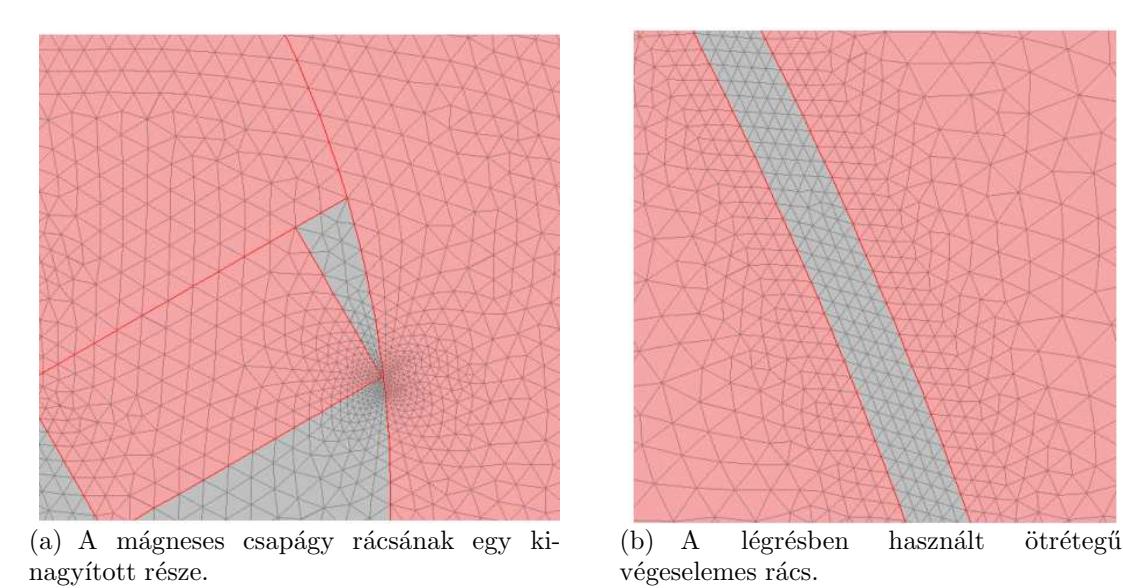

5.6. ábra. A mágneses csapágy diszkretizálásának nagyítása.

számításánál fontos, hiszen minél kisebb részekre bontjuk fel a feladatot annál pontosabban közelítjük a helyes megoldást.

Minden szimulációhoz ugyanazt a rácsot használtam, ami 15829 másodrendű háromszögelemből áll a COMSOL-nál, ezt lehet látni a 5.5. ábrán. A FEMM szoftvernél a rácselemek száma 17387 rácselem az egész feladatra nézve, az 5.6. ábra ennek a felét mutatja. A COMSOL-nál használt rács esetében az ismeretlenek száma 31930, míg a

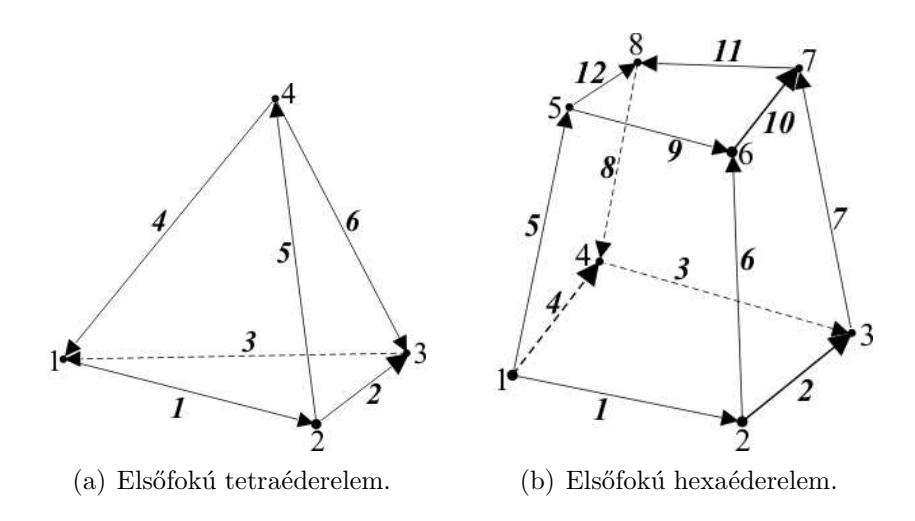

5.7. ábra. Elsőfokú végeselemek háromdimenzióban.

FEMM-nél ez a szám 34290.

#### C. A háromdimenziós végeselemes rács

A végeselemek háromdimenzóban általában tetraéder vagy hexaéder alakúak.

A 5.7. ábrán a háromdimenzió tipikus végeselemtípusait lehet látni. A tetraéder elemnek (5.7(a). ábra) lineáris esetben négy csomópontja és hat éle van. A hexaéder elemnek (5.7(b). ábra) lineáris esetben nyolc csomópontja és tizenkét éle van. A dolgozatban

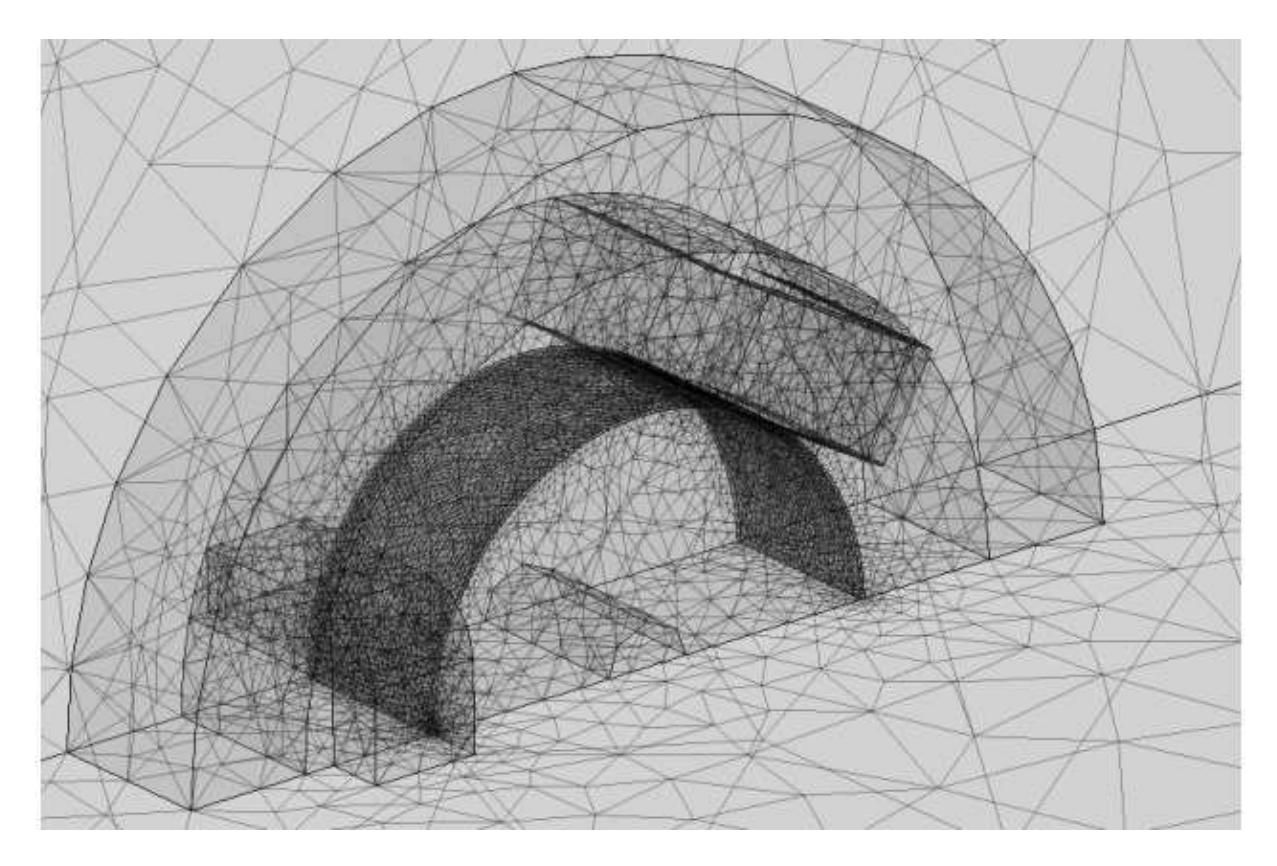

5.8. ábra. A mágneses csapágy diszkretizálása háromdimenziós esetben.

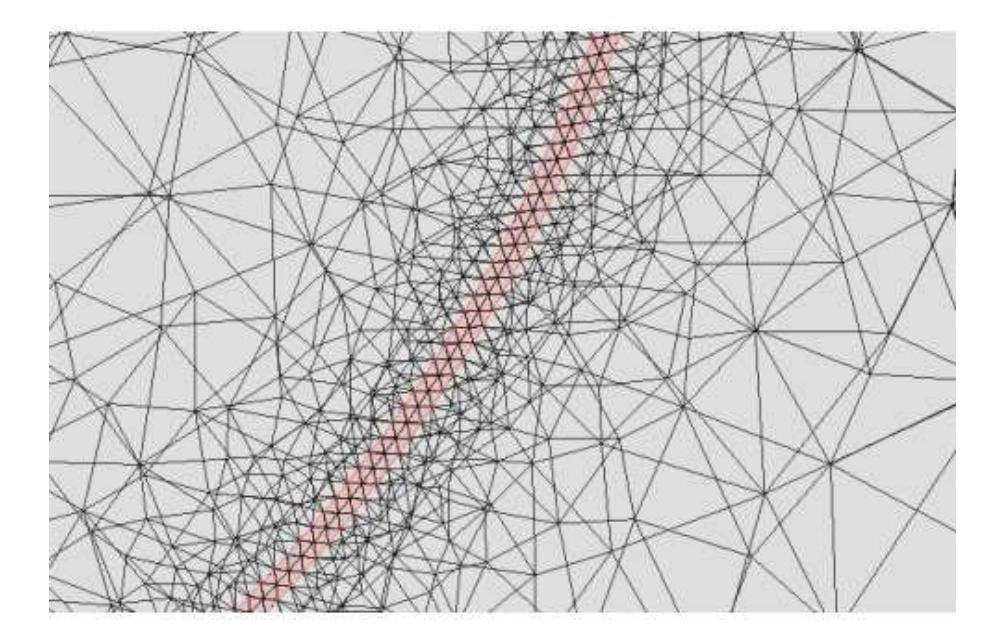

5.9. ábra. A légrésben használt kétrétegű végeselemes rács.

a 5.7(a). ábrán látható tetraéder végeselem másodfokú változatát használtam, melynek 10 csomópontja és 24 éle van. A másodfokú tetraéderrel diszkretizált csapágygeometriát a 5.8. ábra mutatja

A 5.9. ábrán a légrés egy részét lehet kinagyítva látni. Háromdimenzióban a légrésben kétrétegű végeselemes rácsot használtam, mert három réteg esetén alig volt eltérés az kiszámított erőben, és az ismeretlenek száma nagyon magas lett.

Háromdimenzióban is minden szimulációhoz egységesen ugyanazt a rácsot használtam, ami 86339 másodrendű teraéder elemből áll, és az ismeretlenek száma 563528.

#### 5.1.2. Szimulációs eredmények

A végeselemes szimuláció következő lépése a feladat megoldása. A végeselem-módszer egyenleteit, melyek a gyenge alakon alapulnak  $[3,7-10,13]$ , fel kell építeni egy végeselemre, majd ezeket az egyenleteket kell asszemblálni a végeselemes rácson keresztül. Az asszemblálás azt jelenti hogy az egyenletek teljes rendszerét felépítjük, aminek a megoldása a bevezetett pontenciáloknak egy közelítését eredményezi. A kapott algebrai egyenletrendszer lineáris, azonban függ a vizsgált anyag (pl. fém vagy levegő) tulajdonságaitól. Az egyenletek teljes rendszerét pedig meg kell oldani valamilyen megoldóval. A számítás akkor tartalmaz iterációt, ha nemlineáris vagy időtől függő a feladat. Ha a feladatot időtartományban oldjuk meg, akkor a feladatot megkell oldani minden diszkrét időpillanatban.

Ha a feladatban valamely anyagtulajdonság nemlineáris, mint a dolgozatban lévő példában is, akkor a numerikus számításhoz kell használni egy programot a MATLABban, mely a COMSOL scriptet felhasználva [35], lépteti és a COMSOL script segítségével megoldja a feladatot. A 5.10. ábra a háromdimenziós  $\vec{A}$  - formalizmusnál fixpont iterációjánál használt script egy részét mutatja.

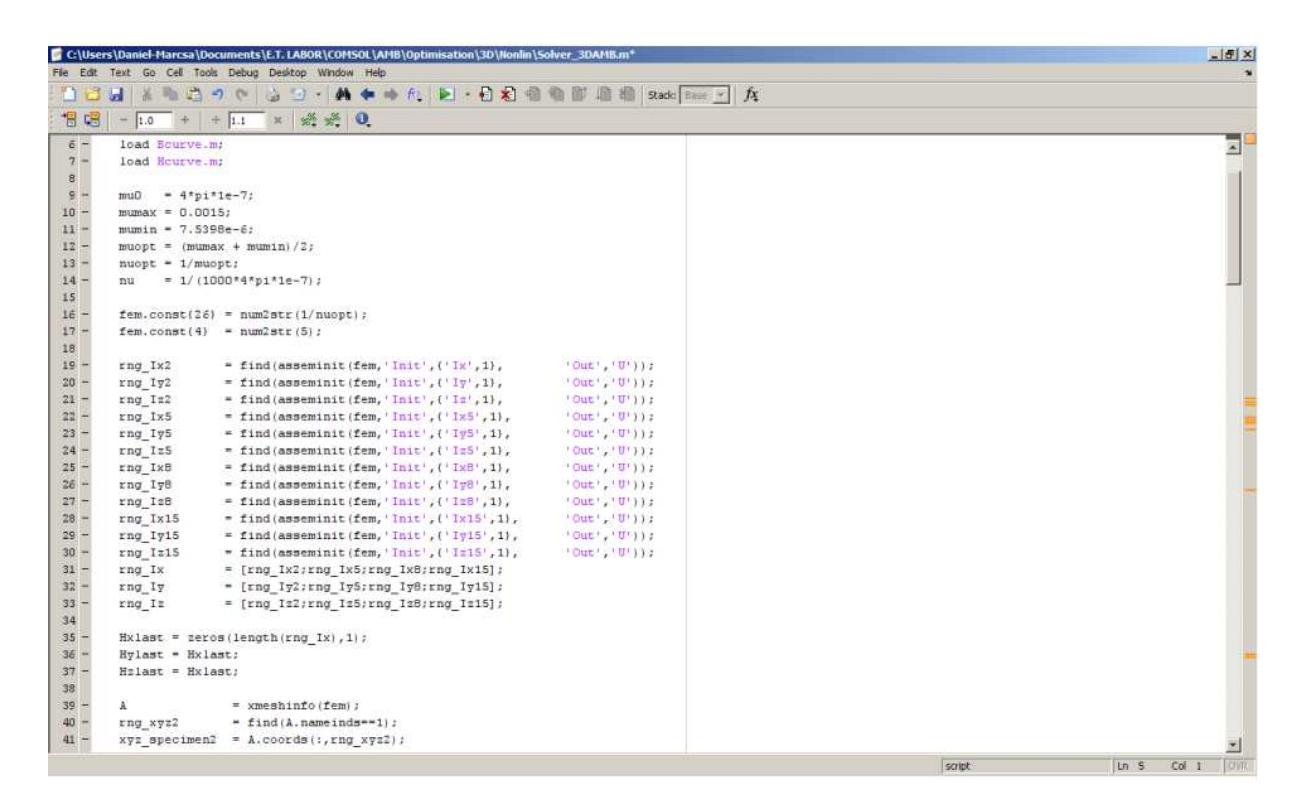

5.10. ábra. Az nemlineáris szimulációknál használt script egy része.

#### A. Egyenletrendszer-megoldó eljárások

Alapvetően a megoldó program a teljes mátrix szimmetriáját figyelembe veszi, és csak a teljes mátrix felét tárolja a memóriában, mivel sz  $(S)$  rendszermátrix szimmetrikus.

Az  $\vec{A}$  - potenciálformalizmusnál lineáris esetben, az  $\vec{A}$  mágneses vektorpotenciált egy direkt megold´oval oldottam meg, az UMFPACK (Unsymmetric MultiFrontal PACKage) megoldóval [35,37]. Nemlineáris esetben a a SPOOLES (SParse Object Oriented Linear Equations Solver) megoldót [35,38] használtam a COMSOL scriptben.

Háromdimenzióban, az  $\vec{A}$  - potenciálformalizmusnál, a  $\vec{J_0}$  forrásáramsűrűséget a  $\vec{T_0}$ rotációjakét reprezentáltam, melynek a megoldásához egy iteratív megoldót használtam GMRES (Generalized Minimum REsidual Method) [35, 39] egy prekondiciónálóval, az SSOR (Symmetric Successive Over-Relaxation) prekondiciónálóval [35,40]. A 5.11. ábra a  $\vec{T}_{0}$  vektorpotenciál megoldását reprezentálja. Háromdimenziós lineáris és nemineáris esetben is az  $\vec{A}$  mágneses vektorpotenciálhoz szintén direkt megoldót használtam, a SPOOLES (SParse Object Oriented Linear Equations Solver) direkt megoldót. Itt lineáris esetben azért ezt a direkt megoldót használtam, mert az UMFPACK több memóriát használ mint a SPOOLES, és az ismeretlenek száma nagyobb háromdimenzióban.

A FEMM szoftver lineáris esetben a Successive Approximation (folyamatos közelítés) [6,36] nevű módszert használja. Nemlineáris esetben a FEMM a konjugált gradiens (Conjugate Gradient) [18, 36] m´odszert haszn´altja a Newton-Raphson-m´odszerrel.

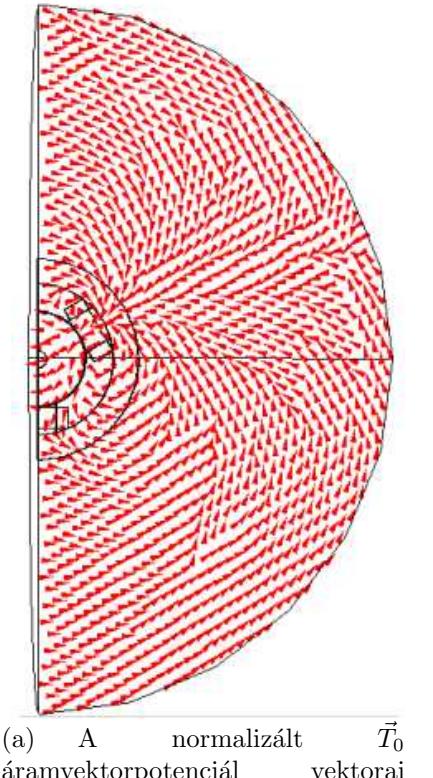

áramvektorpotenciál vektorai a teljes feladatban.

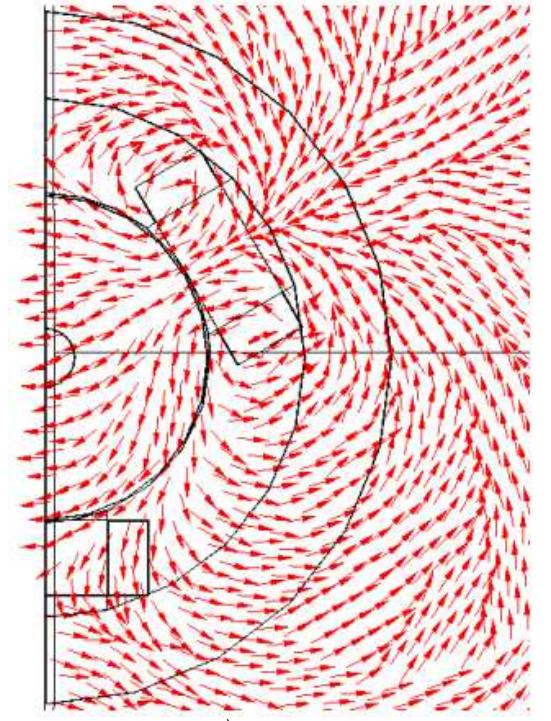

(b) A normalizált $\vec{T}_0$ áramvektorpotenciál vektorai a mágneses csapágynál.

5.11. ábra. Az  $\vec{T_0}$  áramvektorpotenciál reprezentálása.

#### 5.1.3. Posztprocesszálás

A végeselem-módszerben az elektromágneses tér mennyiségeit (például mágneses tér, mágneses fluxus stb.) a potenciálokból közvetlenül ki lehet számítani. Olyan mennyiségeket, mint a veszteség, indukció, energia, erő közvetve számítható.

Az  $\vec{A}$  - formalizmusnál a  $\vec{B}$  mágneses fluxussűrűség az elsődleges mennyiség, melyet közvetlenül megkaphatunk az  $\vec{A}$  - vektorpotenciálból a (3.1)-es egyenlet segítségével.

Ebben részben a tekercsfluxus vagy más néven a fluxuskapcsolódás és az elektromágneses erő számítási módját mutatom be.

#### A. Fluxuskapcsolódás

A  $\Psi$  fluxuskapcsolódást a technikai gyakorlatban használják a  $\Phi$  fluxus helyett. A  $\Phi$  fluxus definíciója: valamely felületen áthaladó indukcióvonalak merőleges komponensének felületi integrálját mágneses fluxusnak vagy fluxusnak nevezzük  $[4-6, 9, 12]$ :

$$
\Phi = \int_{S} \vec{B} \, d\vec{S},\tag{5.1}
$$

más szóval egy tetszés szerinti felületen áthaladó fluxust megkapjuk, ha az indukcióvektort integráljuk a szóban forgó felületekre.

Egyetlen vezetőhurok által határolt felület fluxusát menetfluxusnak, több egymást követő hurokból álló tekercs összes meneteivel kapcsolódó összes erővonalak számát tekercsfluxusnak, vagy fluxuskapcsolódásnak nevezzük. A  $\Psi$  fluxuskapcsolódáson egy

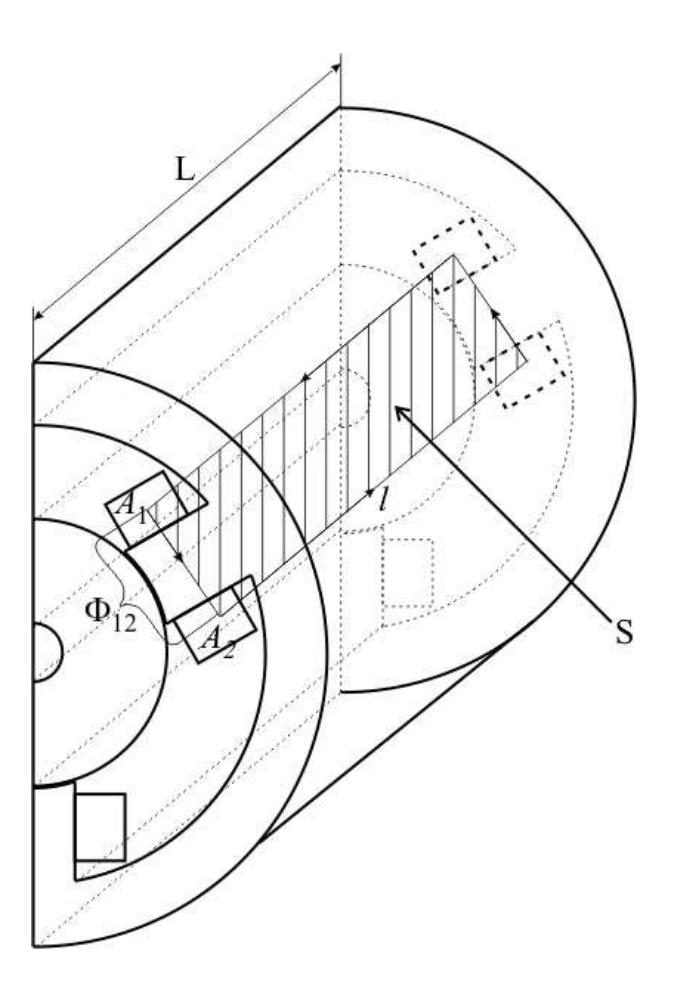

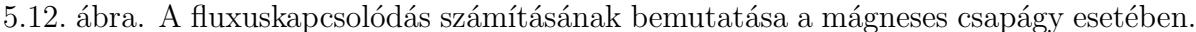

tekercs meneteinek és az egy menettel kapcsolodó fluxusnak szorzatát értjük a legegyszerűbb esetben, ha mindegyik menettel ugyanaz a fluxus kapcsolódik  $[4-6, 9, 12]$ ,

$$
\Psi = N_w \Phi = N_w \int_S \vec{B} \, d\vec{S},\tag{5.2}
$$

ahol  $N_w$  a tekercs menetszáma. Az előző egyenlet a Stokes-tétel értelmében

$$
\Psi = N_w \int_S \vec{B} \, d\vec{S} = N_w \int_S \nabla \times \vec{A} \, d\vec{S} = N_w \oint_l \vec{A} \, d\vec{l}, \tag{5.3}
$$

azaz elég az S felület l peremére integrálni. Ezt lehet látni a 5.12. ábrán. Azonban kétdimenzióban a tekercsvégeknél az integrál értéke nulla, és tengelyirányba a vektorpotenciál konstans [9]. Ezek miatt a következő képletet használják:

$$
\Phi_{12} = L(A_1 - A_2) \Rightarrow \Psi = N_w L(A_1 - A_2), \tag{5.4}
$$

ahol L a csapágy hossza és  $A_1$  és  $A_2$  pedig a mágneses vektorpotenciál átlagértéke a tekercs végének felületén. Háromdimenzióban a (5.2)-es egyenlettel lehet kiszámítani a fluxuskapcsolódást.

#### B. Elektromágneses erő

A mágneses csapágynál fontos vizsgálni a mechanikai és a villamos mennyiségek közötti kölcsönhatást. Az elektromágneses erő egy alapvető közvetítő mennyiség az energiaátala-

5.13. ábra. A rotor és a körülötte lévő  $\Gamma$  perem, és a  $\vec{\sigma}$  feszültségtenzor vektorábrája.

kításban, energiaátvitelben.

Sokféle módszer és eljárás létezik az erő kiszámítására. Ezek közül az egyik a Maxwellfeszültségtenzor módszer. Ez a leggyakrabban használt erő és nyomaték számítási eljárás a villamos berendezések numerikus analízisében  $[6, 9, 14, 30, 41-43]$ .

Az elektromágneses nyomatékot egy felületi integrálból lehet kiszámítani, de ez kétdimenziós esetben leegyszerűsödik a légrés mentén számítható vonalintegrálra a légrés mentén.

A Maxwell-feszültségtenzor praktikus használata, ha feltételezzük, hogy a  $\vec{H}$  mágneses térerősséget ismerjük végig a rotort körülfogó  $S$  felület mentén. Ez megköveteli, hogy a rotor levegőben vagy olyan anyagban helyezkedjen el melynek  $\mu = \mu_0$  a permeabilitása. A 5.13. ábra a csapágyat mutatja, ahol Γ egy perem végig a légrésben, és  $\vec{n}$ az egységvektor. A  $\Gamma$  perem háromdimenzióban az S felület. A jobb szélen lévő lévő vektorábra pedig egy tetszőleges dΓ elemi felület esetén az egységnyi felületre ható  $\vec{\sigma}$ erőt mutatja.

Lineáris, izotróp közeg esetén a Maxwell feszültség tenzor mátrix alakban a következőképpen írható fel  $[4, 5, 9, 12]$ 

$$
\bar{\bar{\mathbf{T}}}_{m} = \vec{H} \circ \vec{B} - \frac{1}{2} (\vec{H}\vec{B}) \mathbf{1} = \begin{vmatrix} \mu H_{x}^{2} - \frac{1}{2}\mu H^{2} & \mu H_{x}H_{y} & \mu H_{x}H_{z} \\ \mu H_{y}H_{x} & \mu H_{y}^{2} - \frac{1}{2}\mu H^{2} & \mu H_{y}H_{z} \\ \mu H_{z}H_{x} & \mu H_{z}H_{y} & \mu H_{z}^{2} - \frac{1}{2}\mu H^{2} \end{vmatrix},
$$
(5.5)

ahol $\bar{\bar{\bf T}}_m$ a Maxwell mágneses feszültség tenzor, $\vec{H}\circ\vec{B}$ a két vektorból képzett diádot jelöli, míg 1 az egység-diád (harmad-rendű egységmátrix). A (5.5)-ös egyenletből egy tetszés szerinti irányítású felület esetén az erő a következő lesz,

$$
\vec{\sigma} = \bar{\bar{\mathbf{T}}}_m \cdot \vec{n} = \mu_0 (\vec{H} \cdot \vec{n}) \vec{H} - 2\mu_0 H^2 \vec{n}, \tag{5.6}
$$

ahol  $\vec{\sigma}$  a mágneses erő,  $\vec{H}$  a mágneses térerősség, és  $H = |\vec{H}|$  a mágneses térerősség vektorának hossza és  $\vec{n}$  pedig a tetszőleges felület egységnyi hosszú normálvektora.

Helyettesítsük  $\vec{H} = 1/\mu_0 \vec{B}$ -t a fenti egyenletbe és a következő összefüggést kapjuk

$$
\vec{\sigma} = \frac{1}{\mu_0} (\vec{B} \cdot \vec{n}) \vec{B} - \frac{1}{2\mu_0} B^2 \vec{n}, \qquad (5.7)
$$

ahol $\vec{B}$ a mágneses fluxus, és  $B = |\vec{B}|$ a mágneses fluxus vektorának hossza.

Az elektromágneses erőt integráljuk egy felületre, mely jelen esetben a forgórész felülete a légrésben, akkor megkapjuk a mágneses csapágyban létrejövő forgórészre ható erőt  $[6, 9, 30, 41, 42]$ :

$$
\vec{F}_m = \oint_S \vec{\sigma} \, dS = \oint_S \left[ \frac{1}{\mu_0} (\vec{B} \cdot \vec{n}) \vec{B} - \frac{1}{2\mu_0} B^2 \vec{n} \right] dS. \tag{5.8}
$$

Kétdimenzióban a felületi integrálból egy perem integrál lesz. Ezt a peremet a 5.13. ábrán a  $\Gamma$  perem jelöli. Tehát az elektromágneses erő képlete kétdimenzióban [6, 9, 14, 41, 42]:  $\mathbf{r}$ 

$$
\vec{F}_m = L \int_{\Gamma} \vec{\sigma} \, d\Gamma = L \int_{\Gamma} \left[ \frac{1}{\mu_0} (\vec{B} \cdot \vec{n}) \vec{B} - \frac{1}{2\mu_0} B^2 \vec{n} \right] d\Gamma, \tag{5.9}
$$

ahol L a test mélysége (jelen esetben a tengelyirányú hossz), és itt  $L = 49.21$  mm.

# 6. fejezet

# Eredmények

Az előző részekben bemutatásra került a szimulációkban használt potenciálformalizmus, annak gyenge alakja, a használt megoldók és a másodlagos mennyiségek (mint fluxuskapcsolódás) számítási eljárásai két- és háromdimenzióban.

A példa megoldása után az redmények kiértékelése, vizuális megjelenítése következik, melyet idegen szóval posztprocesszálásnak is neveznek. Ebben a fejezetben a szimulációkból származó eredményeket hasonlítom össze. Először a lineáris, majd utána a nemlineáris szimulációkkal kapott eredményeket. A két és háromdimenziós szimuláció összehasonlításához ábrázolom a mágneses fluxust egy adott vonal mentén. A fluxuskapcsolódást és az elektormágneses erőt pedig az áram és a forgórész elmozdulásának függvényében. A fluxuskapcsolódásra és az elektromágneses erőre kapott értékeket összehasonlítom a FEMM végeselemes szoftverrel kapott eredményekkel is. Ezen felül pedig a numerikusan számított elektromágneses erőt az analítikus számítással kapott erővel is összehasonlítom.

Az analítikus számítási eredmények az előző TMDK dolgozatomban [44] ismertetett analítikus képletekkel számítható, melynek mátrix-egyenletét a mágneses csapágyra felírt csomóponti potenciálokból és hurokáramokból származtatható.

A mennyiségek összehasonlítása azonban a mágneses csapágy működésének lineáris tartományára szorítkozik. Ez amiatt van, mivel szaturációba vezérelve a csapágyat, az elektromágneses erő már egyre kevésbé nő, emellett pedig a veszteségek nőnek. A lineáris tartományban végzett szimulációk kellően pontosan leírják a mágneses csapágy viselkedését a működési tartományban.

Továbbá vizsgálom azt, hogy mekkora az eltérés a két- és háromdimenziós szimuláci-´okkal kapott eredm´enyek k¨oz¨ott. Ez annak igazol´asa miatt fontos, hogy egy m´agneses csapágyat elég kétdimenzióban szimulálni a kis tengelyirányú hossz ellenére.

### 6.1. Lineáris esetben

Ebben a részben a lineáris szimulációkkal kapott eredményeket ismertetem. Ezen eredmények közül is először az elsődleges mennyiséget, a  $\vec{B}$  mágneses fluxust vizsgálom. Utána a fluxuskapcsolódásra kapott értékeket hasonlítom össze. A fluxuskapcsolódásnál a FEMM szoftverrel kapott eredményeket referenciaként használom, mivel a szoftver ezt a mennyiséget automatikusan számolja. Legvégül a mágneses csapágy egyik, ha nem a legfontosabb mennyiségét, ez elektromágneses erőt vetem össze a különböző szimulációk esetében. Az erő ősszehasonlításánál összevetem az analítikus számítással kapott erőt a numerikus eredményekkel.

A 6.14(a). ábrán látható vonal mentén ábrázoltam a mágneses fluxust. Azért ezen vonal mentén hasonlítom össze az elsődleges mennyiséget, mert így képet kapok a forgórészben, a pólusban és az állórészben létrejövő mágneses fluxus nagyságáról. A  $6.1(b)$ . ábra a vonal mentén összehasonlított eredményeket mutatja. Látható hogy a

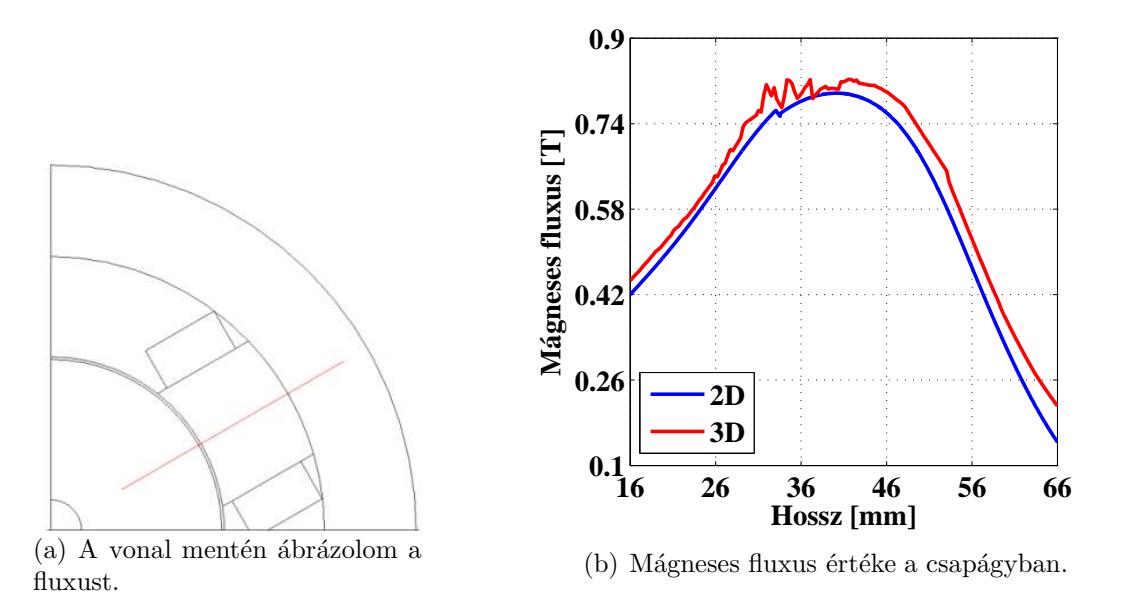

6.1. ábra. A mágneses fluxus a csapágyban.

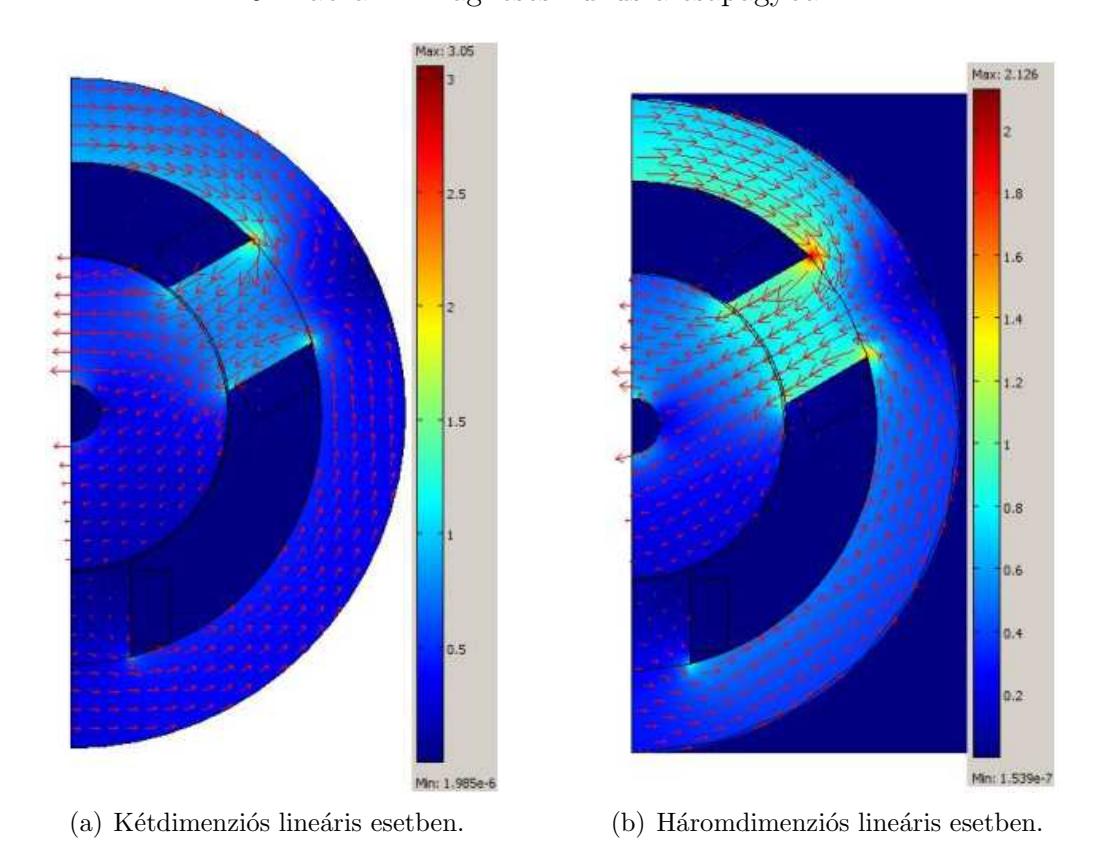

6.2. ábra. A mágneses fluxuseloszlás és fluxusvektorok lineáris esetben.

41

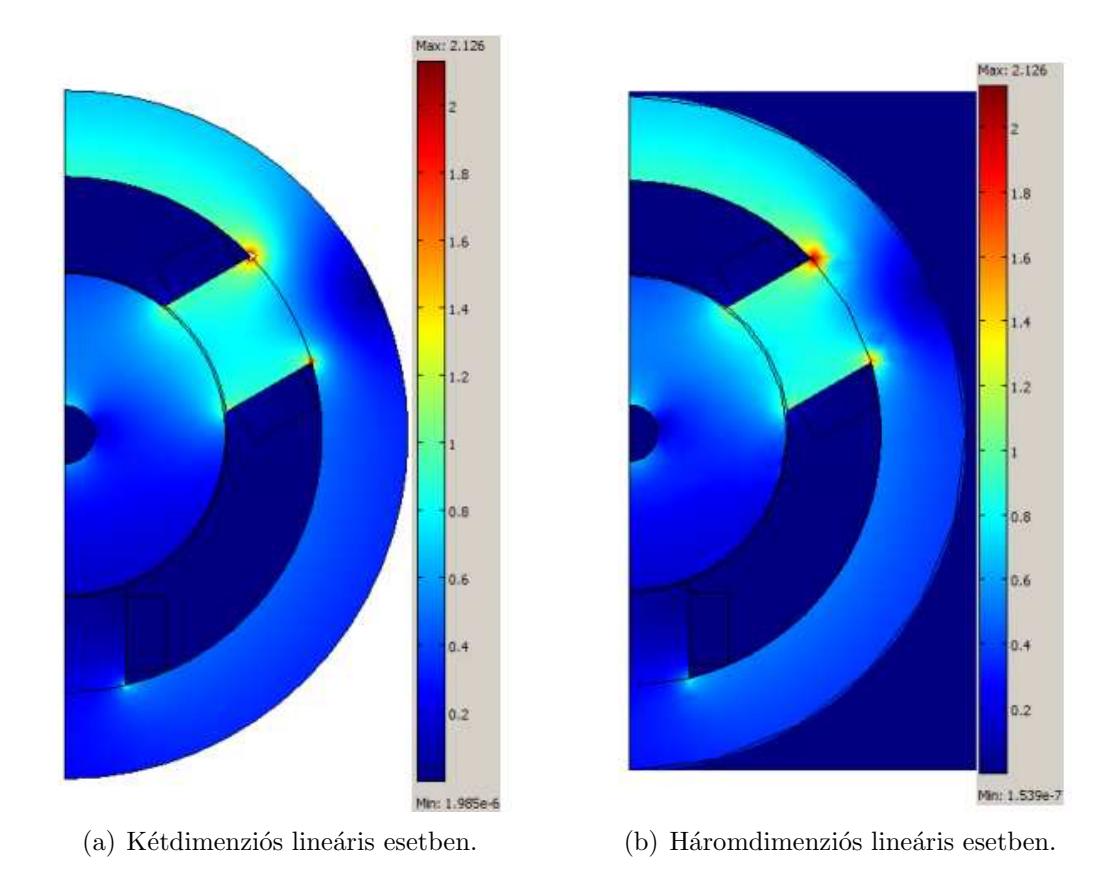

6.3. ábra. A mágneses fluxuseloszlás a mágneses csapágyban azonos maximális skála  $\acute{e}$ rték esetén.

mágneses fluxus értékei gyakorlatilag megegyeznek.

A 6.2. ábra a mágneses csapágyban létrejövő mágneses fluxuseloszlást és a mágneses fluxusvektorokat mutatja. Az ábrán mutatott esetben  $I_2=5A$  árammal gerjesztem a tekercseket. Az ábrákon látható skálán jól mutatja hogy a fluxus maximuma nem ugyanakkora a két esetben, kétdimenzióban nagyobb. Az eltérés abból adódik, hogy a kétdimenziós szimulációk esetén nincsenek szórt fluxusok. Ha a skála maximumát ugyanakkorára választom, 2.126 T-ra, akkor kétdimenzióban ugyan olyan lesz a mágneses fluxuseloszlás a kétdimenziós ábrán is. Ezt lehet látni 6.3. ábrán. A  $H$  mágneses tér eloszlása és vektorai is hasonlóan alakulnak, hiszen a mágneses tér és mágneses fluxus között ezekben a szimulációkban lineáris kapcsolat van.

A következő ábrákon a számított fluxuskapcsolódás esedményeit mutatom be. Az 6.4. ábra a fluxuskapcsolódást mutatja lineáris számítások esetében. Itt a forgórész alaphelyzetben van, nem mozdult el, vagyis pont középen van. A kédimenziós megoldások (az ábrán a 2D és a FEMM felirattal jezett) szinte teljesen megeggyeznek. Ezzel ellentétben a háromdimenziós megoldás eredményei távolodnak a kétdimenziós eredményektől, ahogy nő a tekercsáram. Viszont ennek ellenére is a két- és háromdimenziós eredmények között az eltérés kisebb mint 5%  $I_2$ =5A esetén is. Tehát még kellően jó megoldást ad a kétdimenziós számítás is erre a mennyiségre.

A további ábrákon, 6.5., 6.6., 6.7. ábrákon a fluxuskapcsolódást lehet látni a forgórész elmozdulásának és az áram változásának függvényében. Az elmozdulása a forgórész y-irányú elmozdulását jelenti ebben az esetben. Ezeken az ábrákon is az előzőekben leírtak láthatók. A fluxuskapcsolódás kicsivel nagyobb háromdimenzióban mint kétdi-

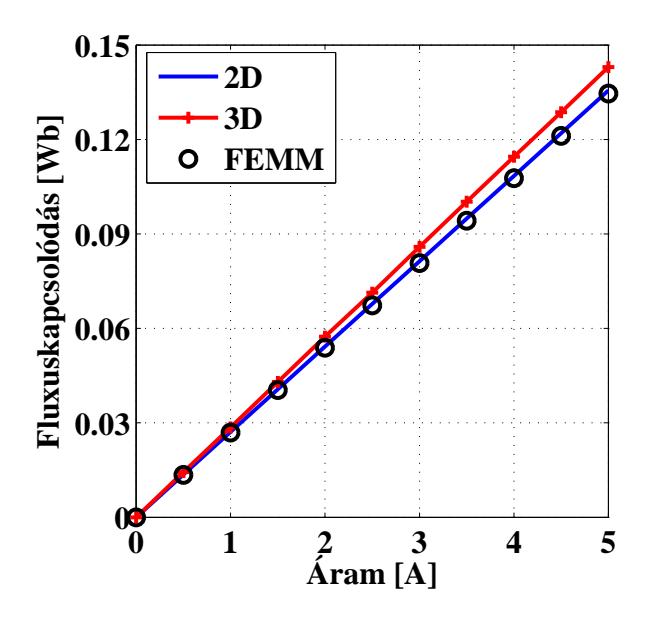

6.4. ábra. A fluxuskapcsolódás a forgórész alaphelyzete esetén.

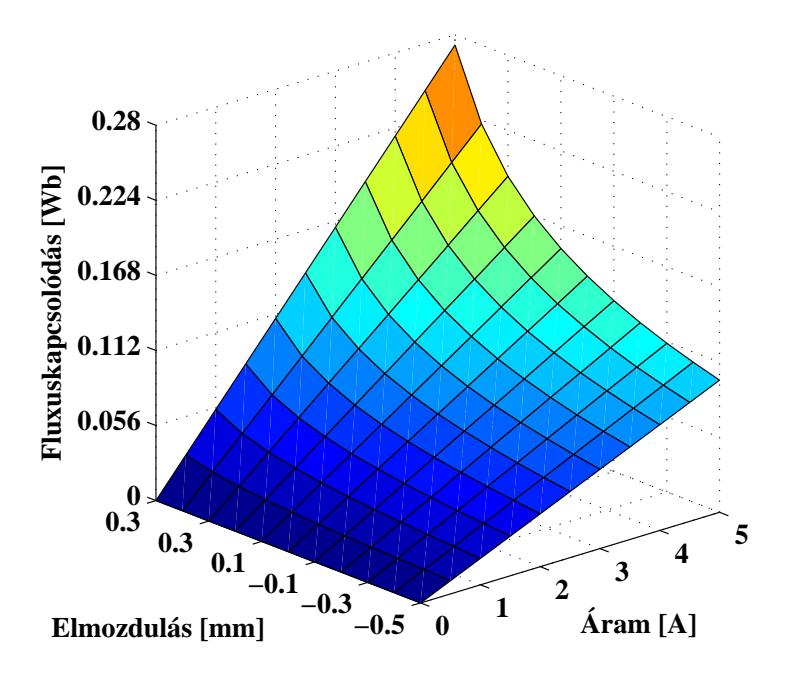

6.5. ábra. A fluxuskapcsolódás a forgórész y-irányú elmozdulásának és az áram változásának a függvényében kétdimenziós esetben.

menzióban, és a két kétdimenziós számítás eredményei szinte teljesen megegyeznek. A relatív hiba maximuma itt is kisebb mint  $5\%$ . Az fluxuskapcsolódás értékeinek eltérése a két- és háromdimenziós feladatnál abból adódik, hogy háromdimenziós szimulációkban a tekercset teljes egészében figyelembe vettem, míg kétdimenzióban a tekercseket végtelen hosszúnak tekinthető, elhanyagolva a tekercsvégeket. Azonban ennek ellenére a kapott eredmények kielégítően jól egyeznek.

A fluxuskapcsolódás után a kiszámított elektromágneses erő eredményeinek bemu-

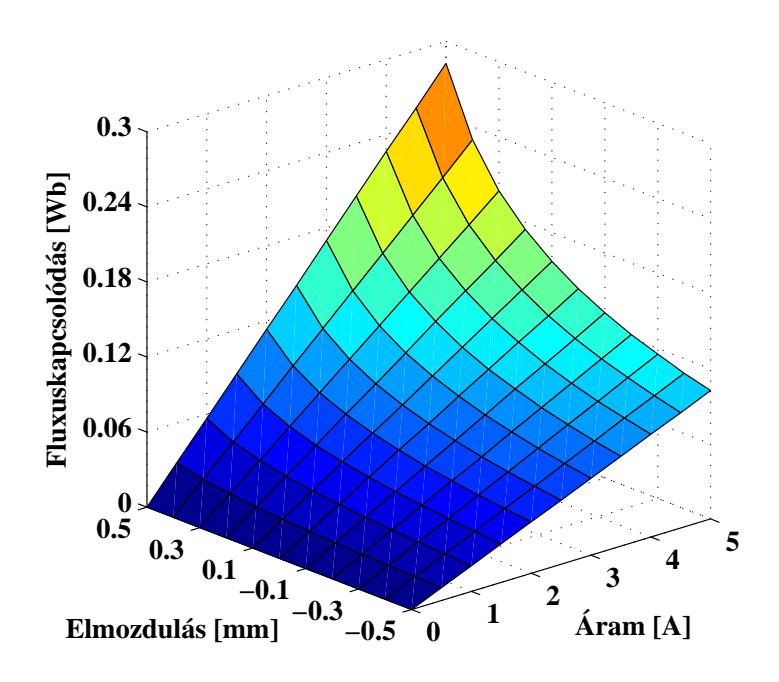

6.6. ábra. A fluxuskapcsolódás a forgórész  $y$ -irányú elmozdulásának és az áram változásának a függvényében háromdimenziós esetben.

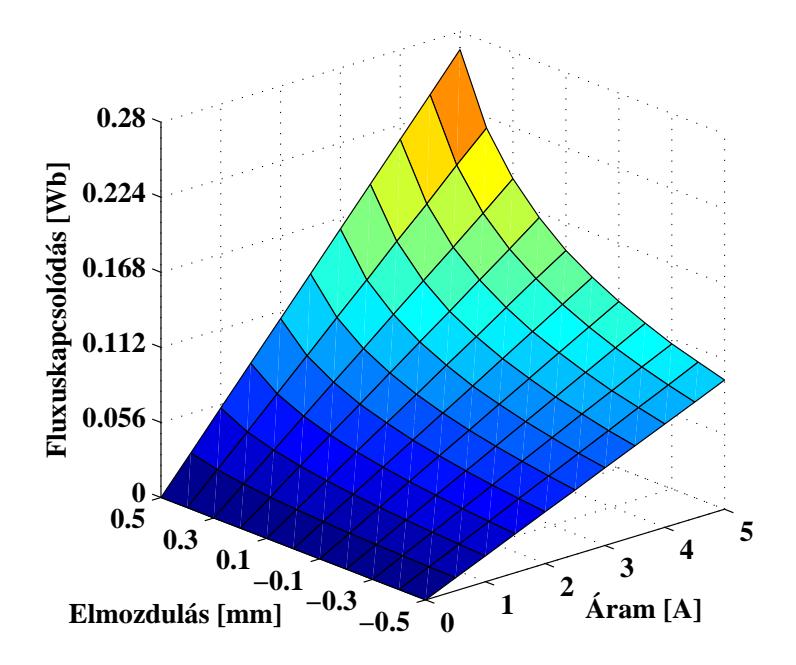

6.7. ábra. A fluxuskapcsolódás a forgórész  $y$ -irányú elmozdulásának és az áram változásának a függvényében a FEMM szoftverrel.

tatása és összehasonlítása következik. A 6.8. ábrán az elektromágneses erőt lehet látni az áram függvényében. Az ábrán látható erők a forgórész alaphelyzetére vonatkoznak. A három numerikus számítási eredményén kívül még az analítikus számítás eredményei

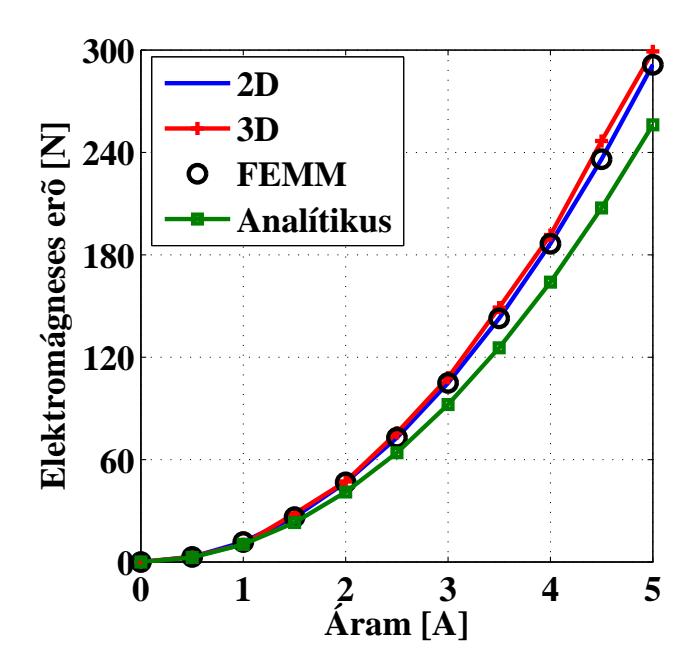

6.8. ábra. Az elektromágneses erő a forgórész alaphelyzete esetén.

láthatók ezen az ábrán. Az ábrán jól látható hogy a kétdimenziós (2D) és a FEMM szofverrel kapott eredmények teljesen megegyeznek, mivel a fekete karikák, melyek a FEMM-el kapott megoldásokat jelölik pontosan illeszkednek a kék vonalra, a kétdimenzi- $\acute{\text{o}}$ s megoldás eredményeire. Az elektromágneses erőnél is kicsivel nagyobb a háromdimenziós számítással kapott eredmény mint a fluxuskapcsolódásnál. Azonban az eltérés maxi-

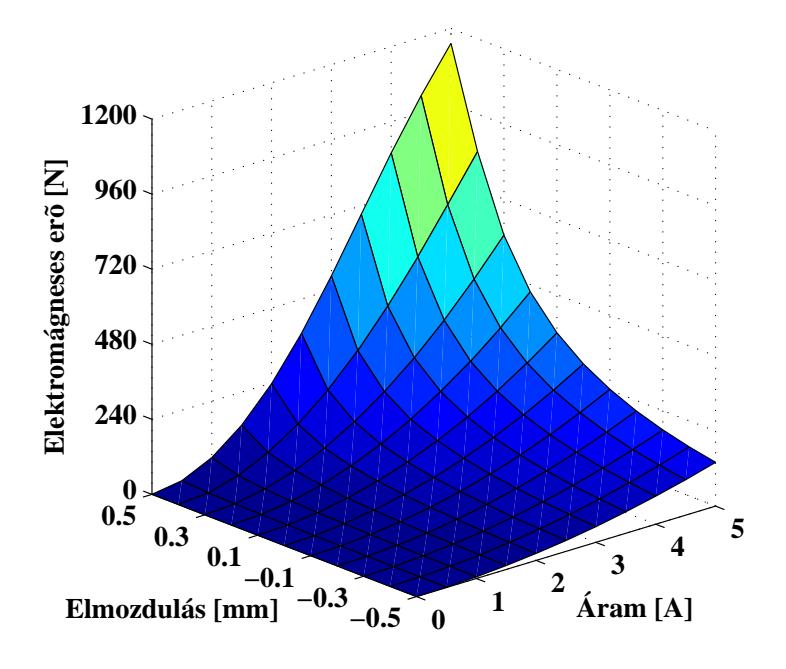

6.9. ábra. Az elektromágneses erő a forgórész  $y$ -irányú elmozdulásának és az áram változásának a függvényében kétdimenziós esetben.

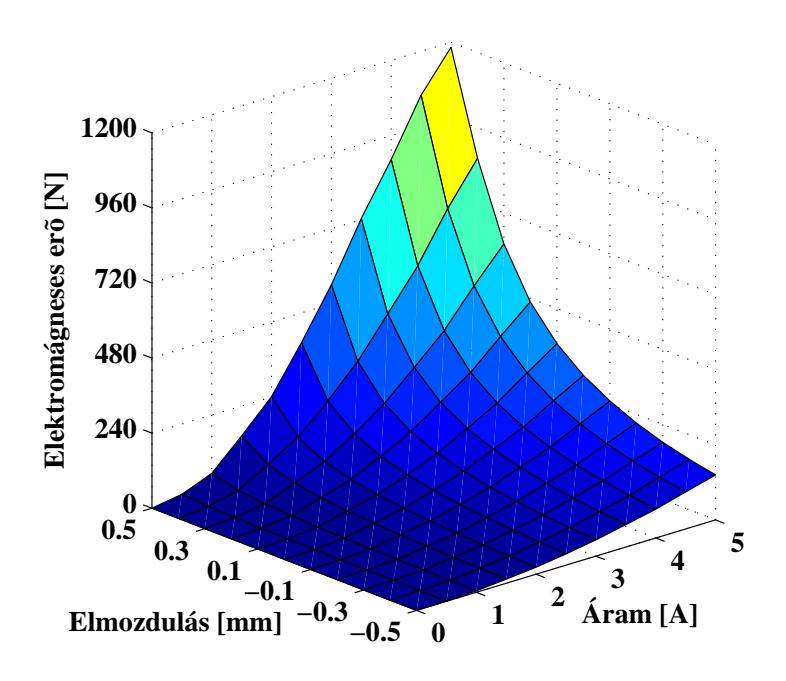

6.10. ábra. Az elektromágneses erő a forgórész  $y$ -irányú elmozdulásának és az áram változásának a függvényében háromdimenziós esetben.

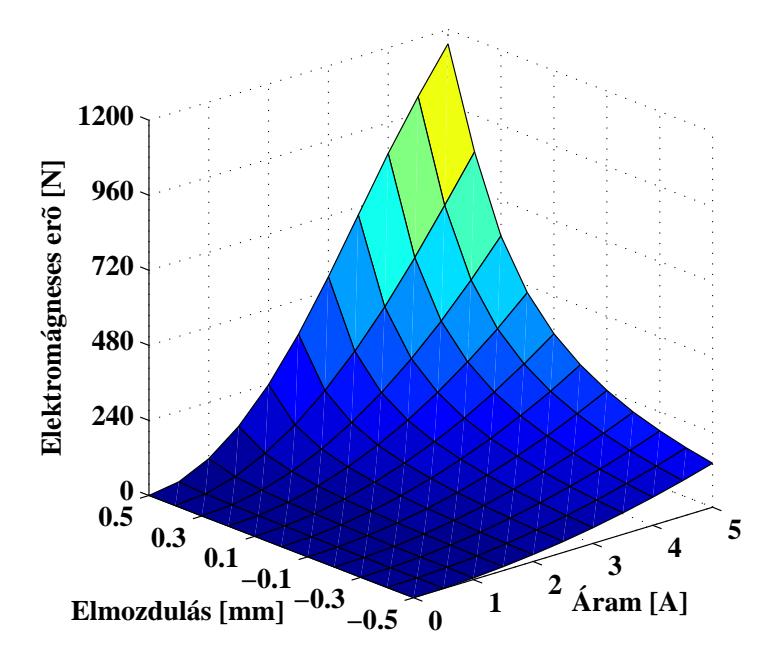

6.11. ábra. Az elektromágneses erő a forgórész  $y$ -irányú elmozdulásának és az áram változásának a függvényében a FEMM szoftverrel.

muma ennél a mennyiségnél is  $5\%$  alatt maradt a szimulációban használt áramtartomány esetében. Az analítikus számítással kapott eredmények már jobban eltérnek a kétdimenziós numerikus megoldástól. Azonban az eltérés maximuma itt is $15\%$ alatt van. Tehát

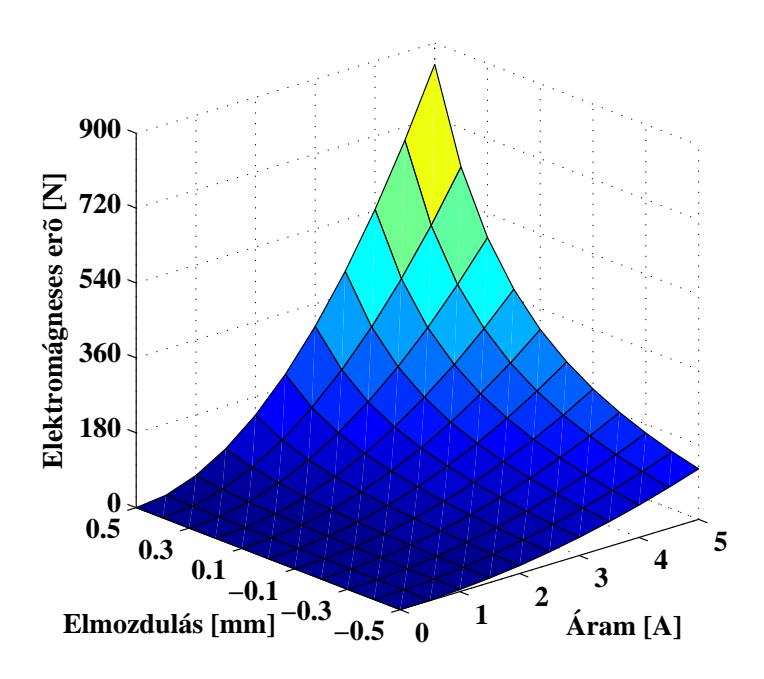

6.12. ábra. Az elektromágneses erő a forgórész  $y$ -irányú elmozdulásának és az áram változásának a függvényében az analítikus megoldással.

az analítkus számítás arra megfelelő hogy gyorsan, előre meghatározzuk egy mágneses csapágyban létrejövő elektromágneses erőt. Azonban ahogy az ábra i mutatja, az előzetes analítikus számítások után mindenképpen szükséges valamilyen numerikus szimulációt végezni a pontosabb elektromágneses erő meghatározásahoz.

A 6.9., 6.10., 6.11., 6.12 ábrákon az elektromágneses erőt lehet látni a forgórész yirányú elmozdulásának és a tekercsáram változásának függvényében. A 6.9. és 6.11. ábrák gyakorlatilag teljesen egyformák, a kétdimenziós szimulációkból számított erők közötti relatív hiba maximuma kisebb mint  $1\%$ . A háromdimenziós és a kétdimenziós eredmények eltérése is 5% alatt van, amely eltérés a numerikus számítások esetében hibahatáron belülinek tekinthető. Az analítikus megoldás pontossága azonban itt már nem olyan jó. Ez valószínüleg a forgórész mozgása miatt van, melynek következtében bekövetkező fizikai változásokat az analítikus képlet már nem tudja pontosan visszaadni. Az analítikus képlettel kapott és a háromdimenziós végeseleme szimulációval kapott eredmények között a maximális eltérés  $28.3\%$ .

A két és háromdimenziós eredmények összehasonlításából származó maximális eltérésből kiindulva, mondhatjuk azt hogy lineáris esetben az eredmények jó közelítéssel megegyeznek. Tehát lineáris esetben a mágneses csapágy szimulációjához elegendő kétdimenziós végeselem-módszert használni.

### 6.2. Nemlineáris esetben

Ebben a részben a nemlineáris számításokkal kapott eredményeket ismertetem és hasonlítom össze. Azonban mielőtt az elsődleges és másodlagos mennyiségek bemutatása előtt a nemlineáris egyenletrendszer-megoldókat, a Newton-Raphson-módszert és a fix-

|             | Newton-Raphson- |             | Fixpontos iterációs |          |
|-------------|-----------------|-------------|---------------------|----------|
|             | módszer         |             | módszer             |          |
| Aram        | Iteráció        | Idő         | Iteráció            | Idő      |
| $ {\rm A} $ | száma           | $ {\rm s} $ | száma               | [s]      |
| 0.0         | 1               | 0.900       | 1                   | 114.27   |
| 0.5         | 2               | 1.625       | 14                  | 1649.696 |
| 1.0         | 2               | 1.589       | 14                  | 1625.487 |
| 1.5         | 2               | 1.741       | 14                  | 1630.848 |
| 2.0         | 3               | 2.245       | 14                  | 1640.902 |
| 2.5         | 5               | 3.653       | 14                  | 1649.973 |
| 3.0         | 6               | 4.761       | 14                  | 1664.150 |
| 3.5         | 7               | 5.123       | 14                  | 1653.296 |
| 4.0         | 8               | 6.192       | 14                  | 1633.527 |
| 4.5         | 9               | 6.696       | 19                  | 2203.341 |
| 5.0         | 9               | 6.830       | 65                  | 7595.440 |

6.1. táblázat. Nemlineáris egyenletrendszer-megoldók futási ideje és iterációs lépésszáma.

pontos iterációs módszert hasonlítom össze. A nemlineáris megoldókat a lépsszámon és a konvergencián keresztül hasonlítom össze, és a számítási idejüket is ismertetem.

A 6.1. táblázatban a használt nemlineáris egyenletmegoldók idejét és lépésszámát lehet látni a különböző tekercsáramok esetén. A táblázatban látható számértékek arra a szimulációra vonatkoznak, amikot a forgórész alaphelyzetben van, nem mozdult el. Az időt jelen esetben nem lehet összehasonlítani. A táblázatban az  $I_2=0$ A-es esetben jól látható hogy a fixpontos iterációs módszernek egy lépése több mint százszorosa a Newton-

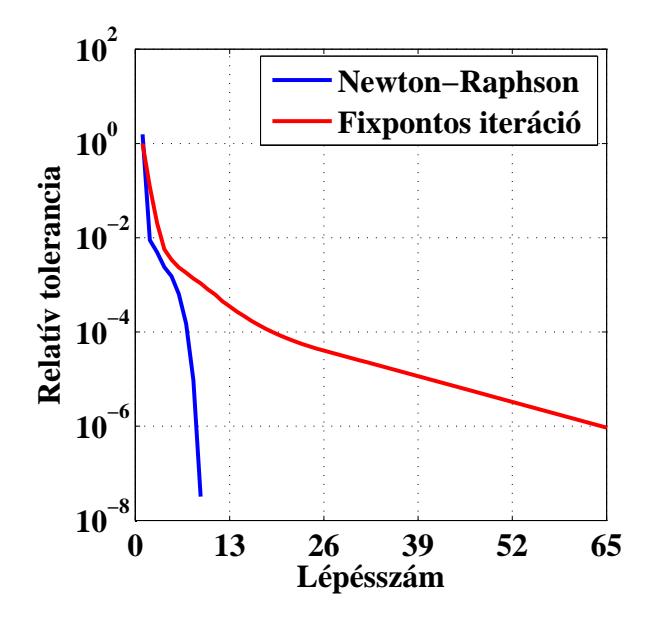

6.13. ábra. A nemlineáris megoldók relatív toleranciájának változása a lépésszám függvényében,  $I_2=5A$  esetén.

Raphson-módszer lépésénél. Ez a nagy különbség az ismeretlenek számából következik, hiszen a fixpontos módszernek jóval nagyobb egyenletrendszert kell megoldani, mivel háromdimenzióban jóval több az ismeretlenek száma. Ezen felül pedig még a  $\vec{T_0}$  vektorpotenciál számítási ideje is benne van táblázat által mutatott időben. A  $\vec{T_0}$  vektorpotenciál számítási ideje átlagosan 25s. Viszont a lépésszámból lehet következtetni a megoldók gyorsaságára, mert ha azonos idejü is lenne egy iteráció a két módszernél, a fixpontos módszer biztos lassabb lenne, a magasabb iterációs lépésszám miatt.

A módszerek lépésszáma azonban már összhasonlítható. A Newton-Raphson-módszernél a lépésszám fokozatosan növekszik. Ezzel ellentétben a fixpont módszernél szinte végig 14 az iterációk száma, az első és az utolsó két áramértéknél lévőt leszámítva. Az utolsó kettő, de legfőképpen az utolsó áramértéknél lévő iterációk számánál lehet látni, miért használják előszeretettel a Newton-Raphson-módszert ha gyors nemlineáris megoldó kell. Mivel kevés lépésből konvergál. Ezzel ellentétben a fixpontos módszer lasabban, jóval több lépésből konvergál, azonban konvergencia szempontjából jóval stabilabb.

A 6.13. ábra a relatív tolerancia változását mutatja a lépészám függvényében, az  $I_2$ =5A-es szimuláció esetében. A relatív tolerancia számítási módját az egyes módszerekre a 4. Fejezetben a módszerek bemutatásánál ismertettem. Ezen az ábrán is lehet látni hogy a fixpontos iterációs módszernél sokkal lassabban fut le a számítás. Hiszen sokkal több iterációs lépésből konvergál az előre definiált hibahatárhoz ( $\varepsilon$ =10<sup>-6</sup>), aminek következtében egy-egy iterációnál lassabban csökken a hiba értéke is. A Newton-Raphsonmódszer toleranciagörbéjén jól látható a kvadratikus konvergencia, ami annyit jelent, hogy a hiba négyzetesen csökken minden lépésnél.

A 6.14. ábra bal oldali ábráján a pirossal jelzett vonal mentén kirajzoltatott mágneses fluxust hasonlítom össze a nemlineáris esetben. A kirajzoltatott mágneses fluxus jobb eggyezést mutat mint a lineáris esetben  $(6.1(b)$ . ábra). Ennek egy oka az, hogy a nemlineáris esetben kisebb a mágneses fluxus értéke. Ezen értékbeli különbséget a 6.15. ábrán jobban lehet látni.

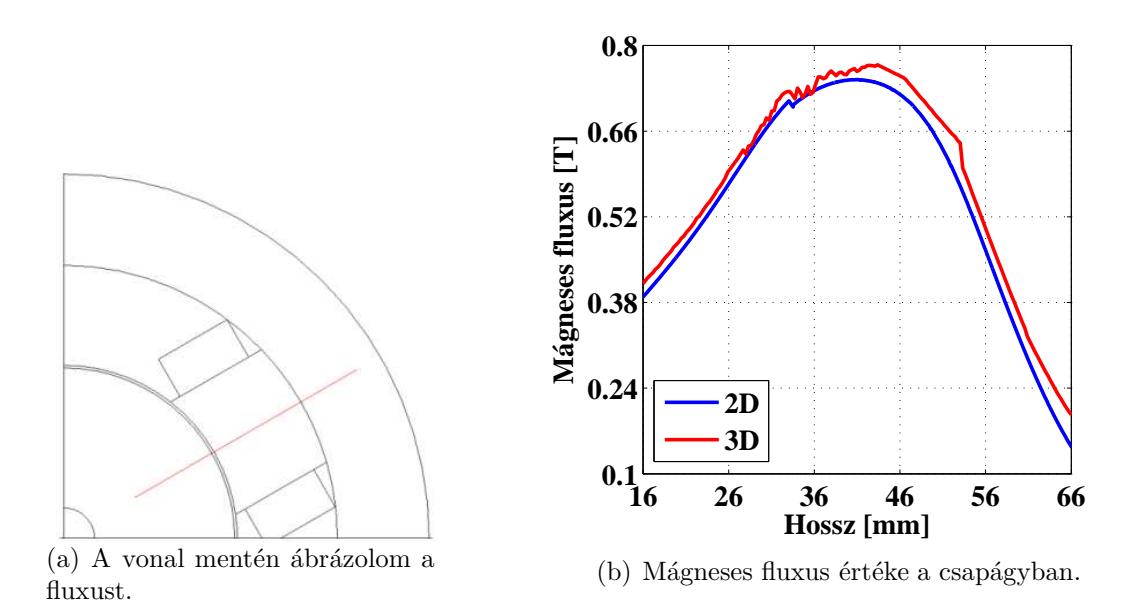

6.14. ábra. A mágneses fluxus a csapágyban.

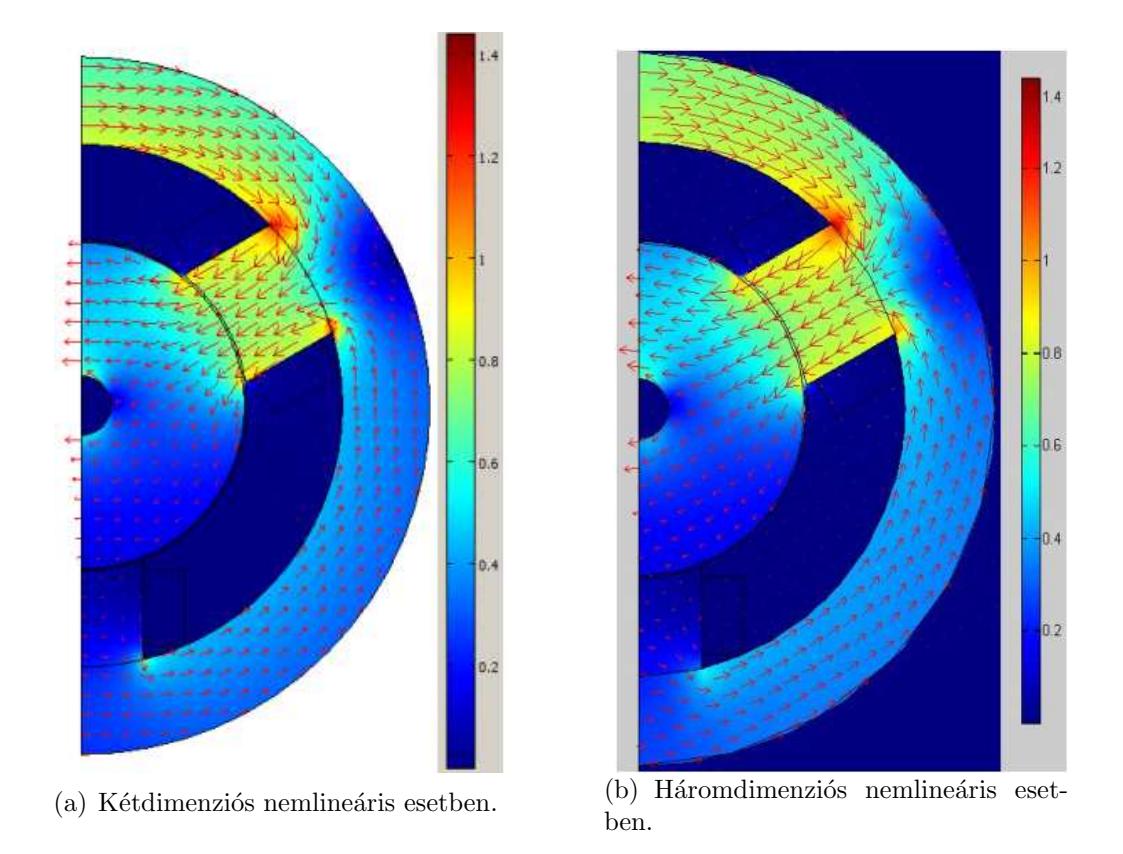

6.15. ábra. A mágneses fluxuseloszlás és fluxusvektorok nemlineáris esetben.

A 6.15. ábrán a mágneses fluxuseloszlást és a mágneses fluxusvektorokat lehet látni az 5A-es szimulációkkal kapott megoldásból. Az előbb említett egyezést itt is jól lehet látni, hiszen mind a két esetre szinte teljesen megeggyezik a mágneses fluxuseloszlás. Ezt támasztja alá az ábrák mellett elhelyezett skála is, ahol mintkét esetben a fluxus maximuma körülbelül 1.42T. Az két ábrán a mágneses fluxusvektorok hossza is közelítőleg

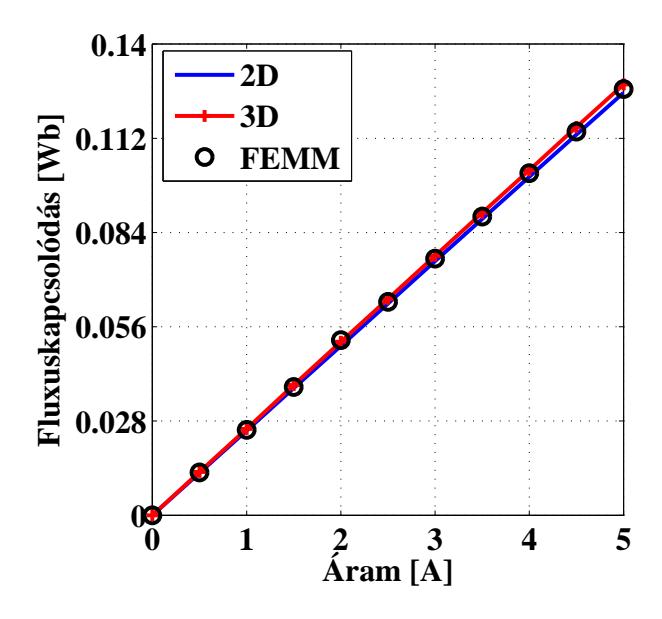

6.16. ábra. A fluxuskapcsolódás a forgórész alaphelyzete esetén.

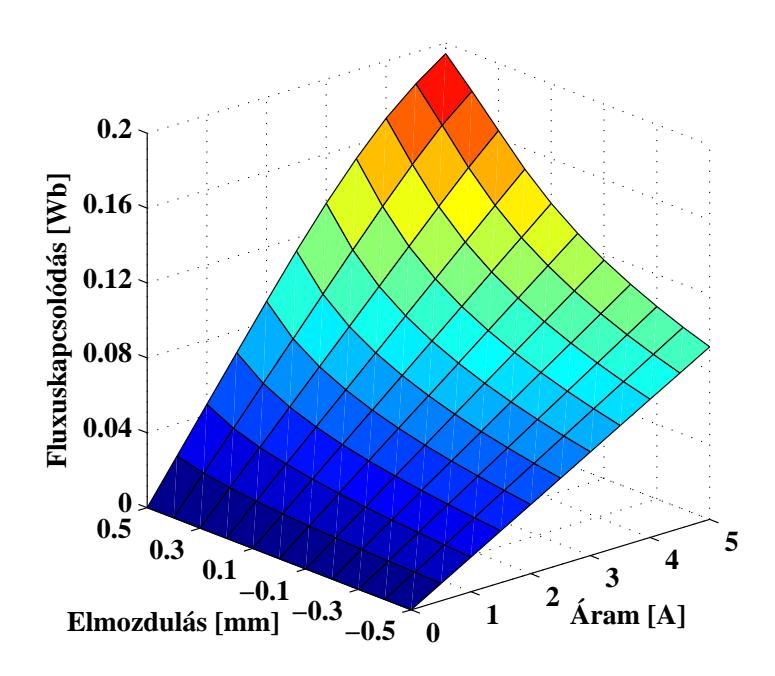

6.17. ábra. A fluxuskapcsolódás a forgórész y-irányú elmozdulásának és az áram változásának a függvényében kétdimenziós esetben.

azonos nagyságú a mágneses csapágy kölönböző részeinek esetében.

Az elsődleges mennyiség után ismételten a másodlagos mennyiségek, a radiális csapágy videlkedésére jellemző mennyiségek, a fluxuskapcsolódás és az elektromágneses erő eredményeinek ismertetése következik.

A három végeselemes számítással kapott fluxuskapcsolódás értékeket az áram függvényében a 6.16. ábrán lehet látni. Ezeknél az eredményeknél a forgórész alaphelyzetben van. Az ábra jól mutatja hogy alig van eltérés a eredmények között. A két (2D) és háromdimenziós (3D) szimulációk között a maximális eltérés kisebb mint 2%. A FEMM szoftverrel kapott eredmények a két másik megoldás eredményei között helyezkedik el. Ez a mennyiség is a mágneses fluxusnál megállapított nagyon jó egyezést mutatja.

A 6.17., 6.18., 6.19. ábrákon a fluxuskapcsolódás változását mutatja az tekercsáram és a forgórész y-irányú elmozdulásának függvényében. A kölönböző forgórészpozíciók esetére is igen pontos egyezést mutatkozik. Ez nagyon jól látható ezeken az ábrákon, hiszen szinte teljesen ugyanolyanok. A fluxuskapcsolódás maximuma is alig tér el, mivel a 0.5mm-es elmozdulás és 5A-es tekercsáram esetén kétdiemzniós esetben 0.198Wb, háromdimenzióban pedig 0.199Wb. Az eredmények közötti maximális eltérés itt is kisebb mint 2%.

Az eredmények bemutatásában az utolsó mennyiség következik, az elektromágneses erő. A numerikus számítással kapott elektromágneses erőt az áram függvényében a 6.20. ábra mutatja. Az ábrán látható értékek esetében, ahogy a lineáris erő ábrájánál is, a csapágy forgórésze középen helyezkedik el. A kapott eredményeket összehasonlítva itt is hasonlóan jó egyezést találunk, mint a nemlineáris szimulációk többi bemutatott mennyiségének esetén. Az elektromágneses erő eredményei közötti eltérés maximuma itt is kisebb mint 2%.

Itt meg kell jegyeznem, hogy az elektromágneses erő analítikus megoldása közelebb

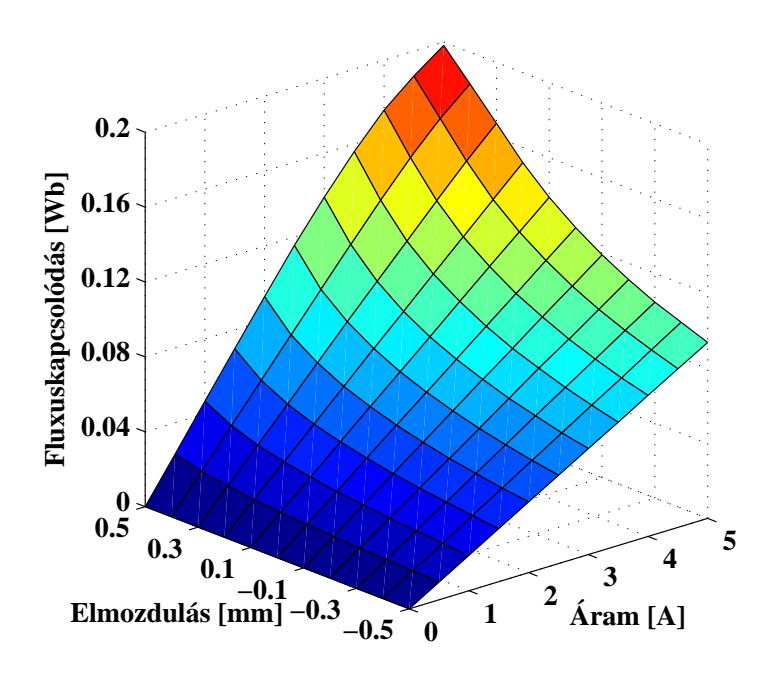

6.18. ábra. A fluxuskapcsolódás a forgórész y-irányú elmozdulásának és az áram változásának a függvényében háromdimenziós esetben.

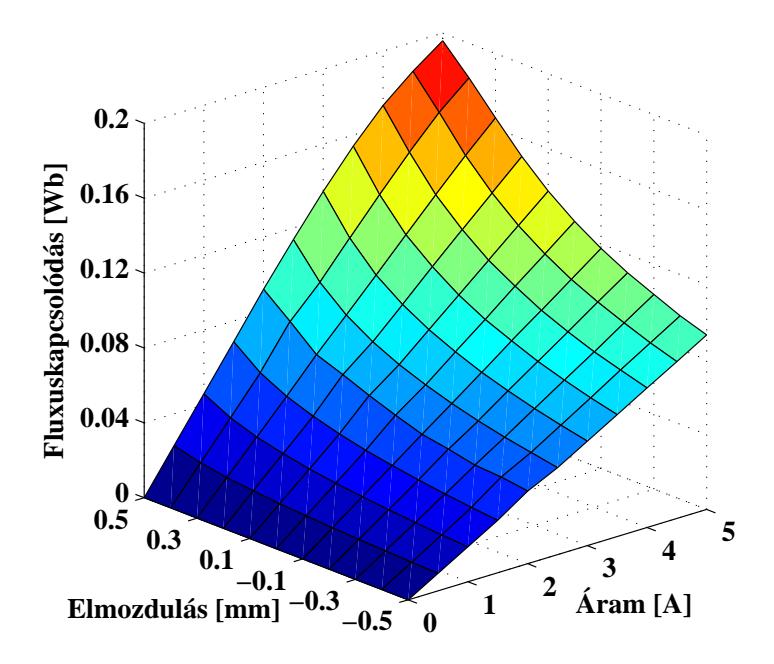

6.19. ábra. A fluxuskapcsolódás a forgórész  $y$ -irányú elmozdulásának és az áram változásának a függvényében a FEMM szoftverrel.

van a nemlineáris eredményekhez, mint az a lineáris eredményekhez, ahogy ez látható 6.8. ábrán. Azonban ez csak egy véletlen ennél a feladatnál. Az analítikus megoldás során az egyik egyszerüsítés a nemlinearitás elhanyagolása, azzal a feltétellel, hogy a lineáris tartományban működik a csapágy. Tehát analítikus megoldás jelen feladatban csak a lineáris megoldáshoz van.

A további ábrákon ábrákon, a 6.21., a 6.22., a 6.23. ábrán a nemlineáris szimulációkból kapott elektromágneses erőt lehet látni a forgórész  $y$ -irányú elmozdulásának és az áram változásának függvényében. A forgórész elmozdulásával kapott további eredmények is a 6.20. ábránál látható egyezést mutatják. A három ábrán (6.21., 6.22., 6.23. ábra) látható eredmények maximális eltérése itt sem haladta meg a 2%-ot. Tehát gyakorlatilag

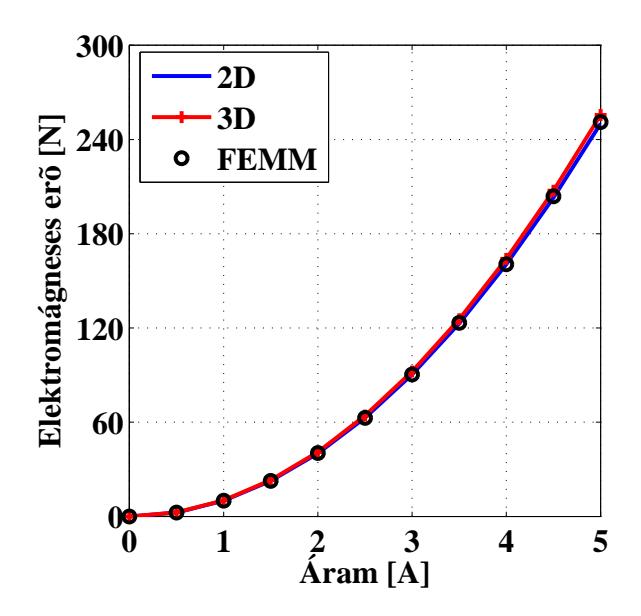

 $6.20.$  ábra. Az elektromágneses erő a forgórész alaphelyzete esetén.

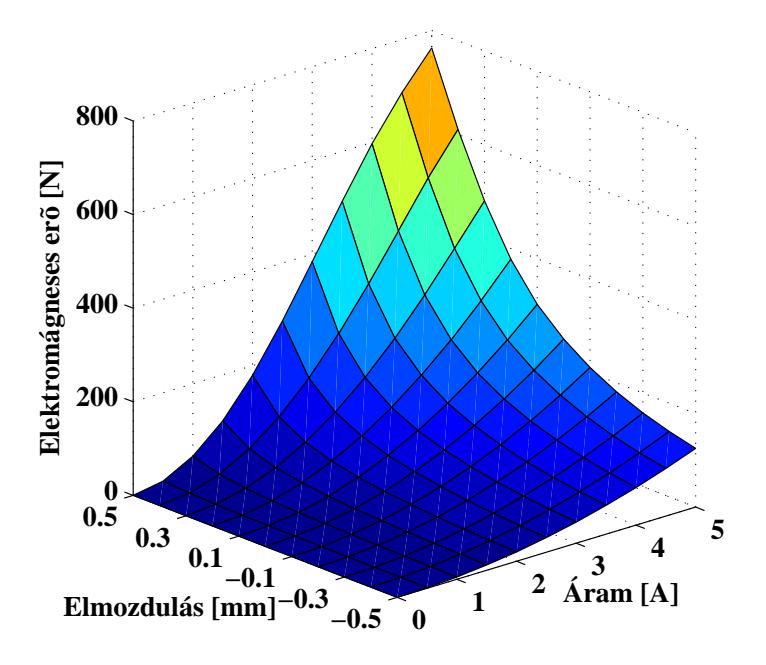

6.21. ábra. Az elektromágneses erő a forgórész y-irányú elmozdulásának és az áram változásának a függvényében kétdimenziós esetben.

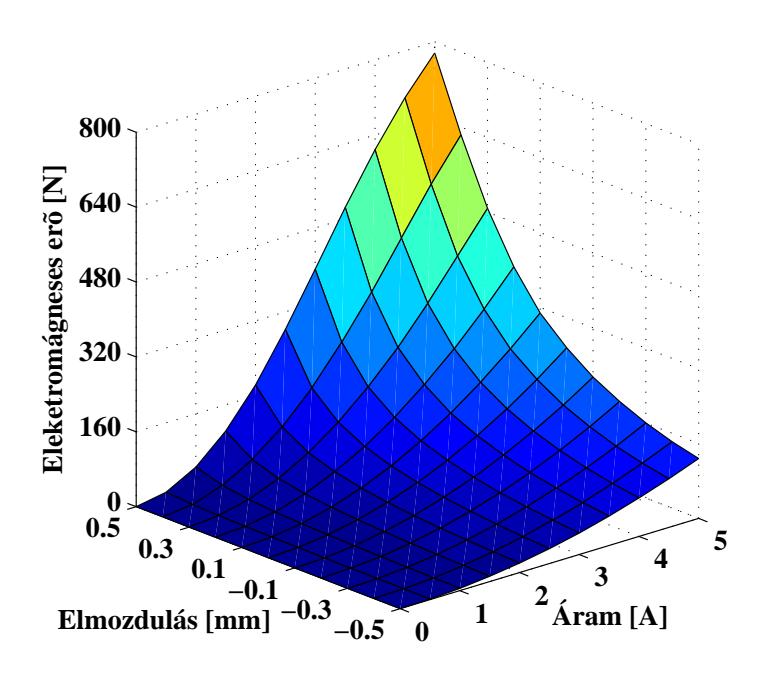

6.22. ábra. Az elektromágneses erő a forgórész y-irányú elmozdulásának és az áram változásának a függvényében háromdimenziós esetben.

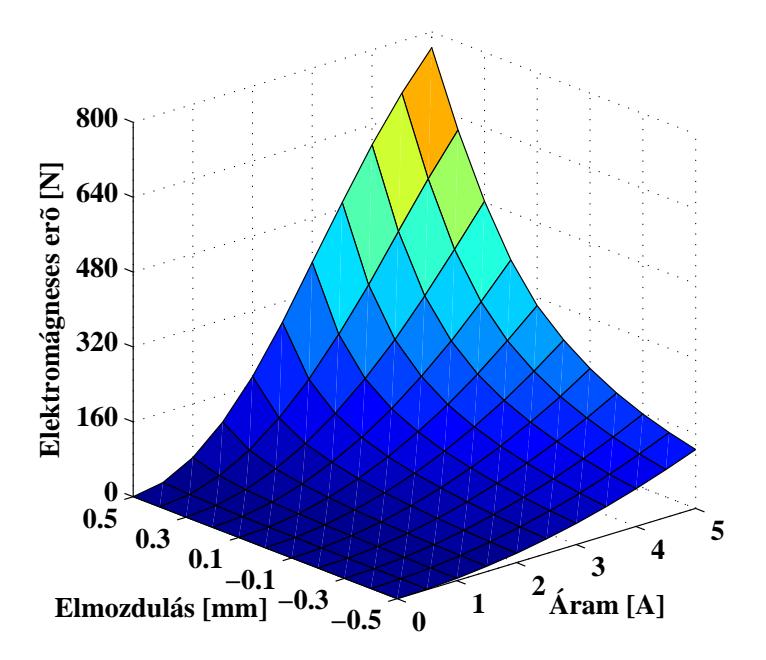

6.23. ábra. Az elektromágneses erő a forgórész  $y$ -irányú elmozdulásának és az áram változásának a függvényében a FEMM szoftverrel.

ugyanazt az erő értéket kaptuk a háromféle végeselemes szimulációval. Így mondhatjuk hogy nem csak lineáris, de nemlineáris esetben is elegendő a kétdimenziós végeselemes szimuláció a mágneses csapágy vizsgálatához.

# 7. fejezet Összefoglalás

A dolgozatban bemutatásra került egy mágneses csapágynak végeselem-módszerrel történő szimulációja. A munka lényege annak bizonyítása hogy elegendő kétdimenzióban szimulálni egy mágneses csapágyat, a végknél fellépő mégneses térerősség elhanyagolásával. Ennek fontossága az így kapott gyorsabb szimulációk lehetősége, melynek köszönhetően rövidebb lehet a tervezési folyamat. Ez azért fontos, mivel napjainkab egyre nagyobb érdeklődás mutatkozik a mágneses csapágyak iránt, mind a gyártó, mind a vevő oldalon.

A munka során a radiális mágneses csapágy fizikai alapegyenleteiből kiindulva bemutattam a használt potenciálformalizmust és annak numerikus realizálásra alkalmas gyenge alakját. Ismertettem a használt végeselem-módszer főbb lépéseit, a fluxuskapcsolódás és az elektromágneses erő számításának módja két és háromdimenziós esetben. A végeselemes szimulációkat lineáris és nemlineáris esetben is elvégeztem. A nemlineáris szimulációk miatt a dolgozatban röviden leírtam, ismertettem a kétdimenzióban használt Newton-Raphson módszert és a háromdimenzióban használt fixpontos iterációs módszert.

A kiszámított mennyiségeken keresztül hasonlítottam össze a különböző szimulációkat. Ezen szimulációk a lineáris és nemlineáris kétdimenziós, valamint háromdimenziós végeselemes számítások. Ezen felül egy ingyenes végeselemes szoftverrel (FEMM) is elvégeztem a kétdimenziós számításokat, igazolva az eredmények helyességét. Lineáris esetben az erőt analítikus képlet segítségével is kiszámítottam. Az összehasonlításra használt mennyiségek a már előbb említett  $\Psi$  fluxuskapcsolódás és  $F_m$  elektromágneses erő.

A 6. Fejezetben bemutatott eredményekből igazolható hogy elegendő kétdimenziós szimulációt végezni a rövid tengelyhosszúsággal rendelkező mágneses csapágy esetén. Az számított eredmények között a kétdimenziós és háromdimenziós lineáris esetben 5%on belül, nemlineáris esetben pedig 2%-on belül volt az eltérés maximuma. Tehát a kétdimenziós számításokkal kapott eredmények is megfelelőnek tekinthetők.

A jövőbeni terveim dolgozatban bemutattott és szimulált radiális mágneses csapágy megépítése és működtetése. Ezt a részét a feladat nehézségei miatt a doktori iskolai tanulmányaim alatt szeretném elvégezni. Az szimuláciokkal kapott eredmények ehhez nyújtottak segítséget, hogy képet kapjak a radiális csapágyban lezajló fizikai folyamatokról. A csapágy megépítéséhez hozzátartozik egy nemlineáris szabályozó készítése, mely lehetővé teszi a csapágy megfelelő működését. A végcél egy működősképes mágneses csapágy elkészítése, egy a klasszukus szabályozástechnikán alapuló és egy a lágyszámítási eljárásokon alapuló szabályozóval.

# Irodalomjegyzék

- [1] G. Schwitzer, E. D. Maslen (Eds.). Magnetic Beraings Theory, Design, and Application to Rotatting Machinery. Springer, Berlin, 2009.
- [2] F. C. Moon, P. Chang. Superconducting Levitation Applications to Bearings and Magnetic Transportation. Wiley-VCH, Weinheim, 2004.
- [3] M. Kuczmann, A. Iványi. *The Finite Element Method in Magnetics*. Akadémiai Kiadó, Budapest, 2008.
- [4] J. D. Jackson. Classical Electrodinamics. 3rd Edition, John Wiley, 1999.
- [5] J. A. Stratton. Elecetromagnetic Theory. McGraw Hill, London, 1941.
- [6] J. P. A. Bastos, N. Sadowski. Electromagnetic Modeling by Finite Element Methods. Marcel Dekker Inc., New York, 2003.
- [7] O. Bíró, K. R. Richter. CAD in electromagnetism. In Series Advances in Electronics and Electron Physics, Academic Press, New York, 1991, pp. 82.
- [8] J. Jin. The Finite Element Method in Electromagnetics. JohnWiley and Sons, New York, 2002.
- [9] J. Luomi. Finite Element Methods for Electrical Machines (lecture Notes for postgraduate course in electrical machines). Chalmers University of Technology, Göteborg, 1993.
- [10] P. P. Silvester, R. L. Ferrari. Finite Elements for Electrical Engineers. Cambridge University Press, Cambridge, 1983.
- [11] O. C. Zienkiewicz, R. Taylor. The Finite Element Method. McGraw-Hill, Maidenhead, 1991.
- [12] K. Simonyi és L. Zombory. Elméleti Villamosságtan. Műszaki Könyvkiadó, Budapest, 2000.
- [13] P. Kis. Jiles-Atherton Model Implementation to Edge Finite Element Method. Ph.D. ´ertekez´es, Budapest, Budapesti M˝uszaki ´es Gazdas´agtudom´anyi Egyetem, 2007.
- [14] D. Marcsa. Induction Motors Simulation by Finite Element Method and Different Potential Formulations with Motion Voltage Term. B.Sc. szakdolgozat, Széchenyi István University, Győr, 2009.
- $[15]$  O. Bíró. Potenciálfüggvények Örvényáramterek Végeselem-analízisében. Publikált tudományos eredmények összefoglalása az MTA Doktora cím elnyerésére, 2003.
- [16] O. Bíró, K. Preis, K. R. Richter. On the use of the magnetic vector potential in the nodal and edge finite element analysis of 3D magnetostatic problems. IEEE Transactions on Magnetics, 32:651654, 1996.
- [17] O. Bíró, K. Preis, G. Vrisk, K. R. Richter, I. Ticar. Computation of 3-D magnetostatic fields using a reduced scalar potential. IEEE Transactions on Magnetics, 29:13291332, 1993.
- [18] A. Ralston. A First Course in Numerical Analysis: Second Edition. Dover Publications, 2001.
- [19] O. Kis, M. Kovács. *Numerikus Módszerek*. Műszaki Könyvkiadó, Budapest, 1973.
- [20] J. H. Mathews, K. D. Fink. Numerical Methods Using MATLAB. Prentice Hall, Upper Saddle River, NJ, 1999.
- [21] M. Kuczmann. Using the NewtonRaphson Method in the Polarization Technique to Solve Nonlinear Static Magnetic Field Problems. IEEE Transactions on Magnetics, 46:875879, 2010.
- [22] M. Kuczmann. The polarization method combined with the Newton-Raphson technique in magnetostatic field problems. *Przeglšd Elektrotechniczny*, 84:198-201, 2008.
- [23] J. Yuan, M. Clemens, H. De Gersem, T. Weiland. Solution of Transient Hysteretic Magnetic Field Problemswith Hybrid Newton-Polarization Methods. IEEE Transactions on Magnetics, 41:17201723, 2005.
- [24] J. Saitz. Newton-Raphson Method and Fixed-Point Technique in Finite Element Computation of Magnetic Field Problems in Media with Hysteresis. IEEE Transactions on Magnetics, 35:13981401, 1999.
- [25] P. Sergeant, L. Dupré. Implementation of Hysteresis Material Characteristics in Finite Element Computations. Proceedings of the COMSOL Users Conference, Grenoble, 2007.
- [26] O. Bottauscio, M. Chiampi, C. Ragusa. Transient Analysis of Hysteretic Field Problems Using Fixed Point Technique. IEEE Transactions on Magnetics, 39:11791182, 2003.
- [27] F. I. Hantila. A Method of Solving Stationary Magnetic Field in Non-Linear Media. Revue Roumine Des Sciences Techniques, Électrotechnique et Énergétique, 20:397407, 1975.
- [28] F. I. Hantila, G. Preda, M. Vasiliu. Polarisation Method For Static Fields. IEEE Transactions on Magnetics, 36:672-675, 2000.
- [29] F. I. Hantila. Electromagnetic Field in Non-Linear Media. Balkan Journal of Geometry and Its Application, 4:49-62, 1999.
- [30] F. I. Hantila, M. Maricaru, C. Popescu, C. Ifrim, S. Ganatsios. Performances of a Waste Recycling Separator with Permanent Magnets. Journal of Materials Processing Technology, 181:246-248, 2007.
- [31] D. Marcsa, M. Kuczmann. Eddy Current Analysis With Non-Linearity. Pollack Periodica , 3:97-109, 2008.
- [32] D. Marcsa, M. Kuczmann. Nonlinear Two-Dimensional Motional Finite Element Modeling of a Rotational Eddy Current Field Problem. *Przeglšd Elektrotechniczny*, 85:110-113, 2009.
- [33] D. Marcsa, M. Kuczmann. Analysis of Ferromagnetic Core Combining Preisach Hysteresis Modeling and Finite Element Techniques. Journal of Advanced Research in Physics, 1:14-18, 2010.
- [34] www.mathworks.com/
- [35] www.comsol.com/
- [36] www.femm.info/wiki/HomePage
- [37] http://www.cise.ufl.edu/research/sparse/umfpack/
- [38] http://mathworld.wolfram.com/
- [39] A. Neumaier, R. S. Varga. Exact convergence and divergence domains for the symmetric successive overrelaxation iterative (SSOR) method applied to H-matrices. Linear Algebra Application 58:261-272, 1984.
- [40] C. Ashcraft, R. Grimes. SPOOLES: An object-oriented sparse matrix library. In Proceedings of the 9th SIAM Conference on Parallel Processing for Scientific Computing, 1999.
- [41] A. Arkkio. Analysis of induction motors based on the numerical solution of the magnetic field and circuit equations. Ph.D. Thesis, Helsinki University of Technology, Espoo, 1987.
- [42] A. A. Abdel-Razek, J. L. Coulomb, M. Felicahi, J. C. Sabonnadiere. The calculation of electromagnetic torque in saturated electrical machines within combined numerical and analytical solutions of the field equations. IEEE Transactions on Magnetics, MAG-17:3250-3252, 1981.
- [43] D. Marcsa, M. Kuczmann. Comparison of the A\* A and T,Φ Φ Formulations for the 2D Analysis of Solid-Rotor Induction Machines. IEEE Transactions on Magnet $ics, 45:3329-3333, 2009.$
- [44] D. Marcsa. Aktív mágneses csapágy tervezése és szimulációja. TMDK Tudományos és Művészeti Diákköri Konferencia, Széchenyi István Egyetem, 2010